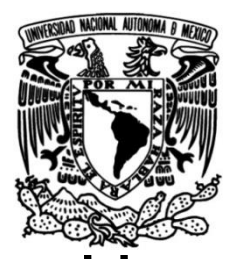

**UNIVERSIDAD NACIONAL AUTÓNOMA DE MÉXICO**

**Centro de Física Aplicada y Tecnología Avanzada**

# **Desarrollo de un Prototipo del Subsistema de Potencia para un Nanosatélite Mexicano**

# **T E S I S**

# QUE PARA OBTENER EL TÍTULO DE:

# **LICENCIADO EN TECNOLOGÍA**

# **P R E S E N T A:**

David Daniel Castelán Castillo

**Director de Tesis:**

Dr. José Alberto Ramírez Aguilar

**UNAM Campus Juriquilla, Querétaro Febrero de 2020**Sentro de sica Aplicada y<br>emologia Avanzada

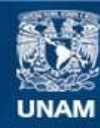

Universidad Nacional Autónoma de México

**UNAM – Dirección General de Bibliotecas Tesis Digitales Restricciones de uso**

#### **DERECHOS RESERVADOS © PROHIBIDA SU REPRODUCCIÓN TOTAL O PARCIAL**

Todo el material contenido en esta tesis esta protegido por la Ley Federal del Derecho de Autor (LFDA) de los Estados Unidos Mexicanos (México).

**Biblioteca Central** 

Dirección General de Bibliotecas de la UNAM

El uso de imágenes, fragmentos de videos, y demás material que sea objeto de protección de los derechos de autor, será exclusivamente para fines educativos e informativos y deberá citar la fuente donde la obtuvo mencionando el autor o autores. Cualquier uso distinto como el lucro, reproducción, edición o modificación, será perseguido y sancionado por el respectivo titular de los Derechos de Autor.

*A mis padres* 

# *Agradecimientos*

*A la Universidad Nacional Autónoma de México y al Centro de Física Aplicada y Tecnología Avanzada, por brindarme una formación académica de excelencia.*

*A mis padres Guillermo Castelán Cedillo y Guadalupe Castillo Feliciano, por apoyarme incondicionalmente en cada momento de mi vida, enseñarme a nunca rendirme y creer en mí mismo, inculcarme los valores que me han regido como ser humano.*

*A mis hermanos Marcos y Eliezer, por ser una inspiración.*

*A todos mis profesores del CFATA, en especial al Dr. Rafael Quintero Torres, al Dr. Pedro Salas Castillo y al Dr. Domingo Rangel Miranda por haber sido mis tutores de estancias de investigación.*

*Al Dr. Rafael Guadalupe Chávez Moreno por: haber sido mi profesor en materias criticas de mi formación, mi asesor de estancias de investigación donde comencé con el desarrollo de esta tesis, su apoyo para fabricar la tarjeta electrónica del EPS en el laboratorio Hil & Sil.*

*A la Unidad de Alta Tecnología por abrirme las puertas para desarrollar mi proyecto de tesis dentro de sus instalaciones.*

*Al mi director de tesis, el Dr. José Alberto Ramírez Aguilar por motivarme y compartirme su tiempo y su experiencia cada que lo necesité.* 

*Al Dr. Carlos Romo Fuentes y al Dr. Jorge Alfredo Ferrer por sus valiosas aportaciones y sugerencias al proyecto.* 

*A los miembros de mi comité sinodal: Dr. Marcelo López Parra, Dr. Domingo Rangel Miranda, Dr. José Alberto Ramírez Aguilar, Dr. Rafael Guadalupe Chávez Moreno, Dr. Carlos Romo Fuentes. Por la revisión y aportaciones técnicas que enriquecieron este trabajo de tesis.*

*A mis compañeros del equipo de desarrollo de KuautliSat el Ulises 2.0, en especial a Cristian Flores y Edgar Chávez.* 

*A mis amigos de la licenciatura con quienes compartí muchos momentos de diversión y tristezas, quienes se volvieron una segunda familia durante la carrera.* 

*A mis amigos de la Prepa 6 Adrián, Mauricio, Miguel, Israel y Chava con quiénes a pesar de la distancia hemos conservado una buena amistad.*

*Investigación realizada gracias al Programa de Apoyo a Proyectos de Investigación e Innovación Tecnológica (PAPIIT) de la UNAM <<TA101019>>. Agradezco a la DGAPA-UNAM la beca recibida.*

# **´ÍNDICE GENERAL**

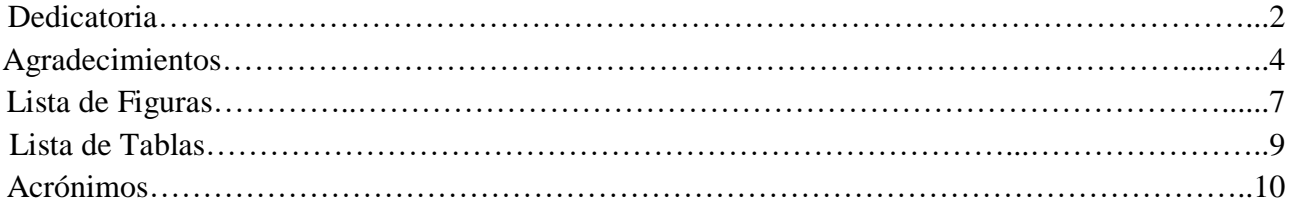

# **Capítulo 1 Introducción**

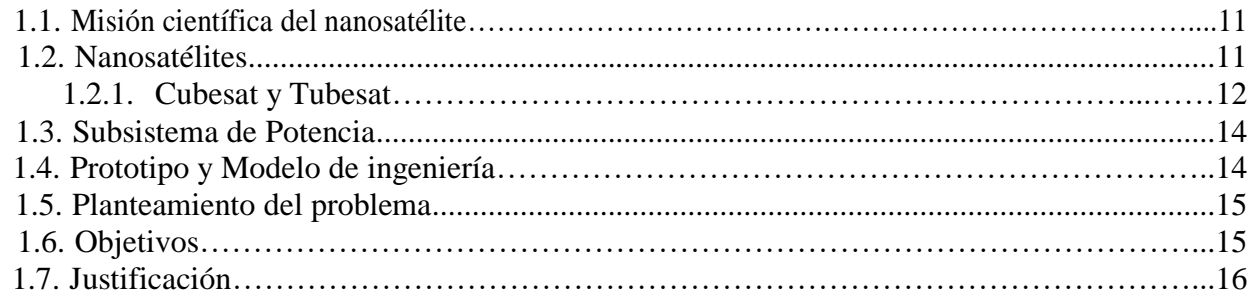

# **Capítulo 2 Marco Teórico**

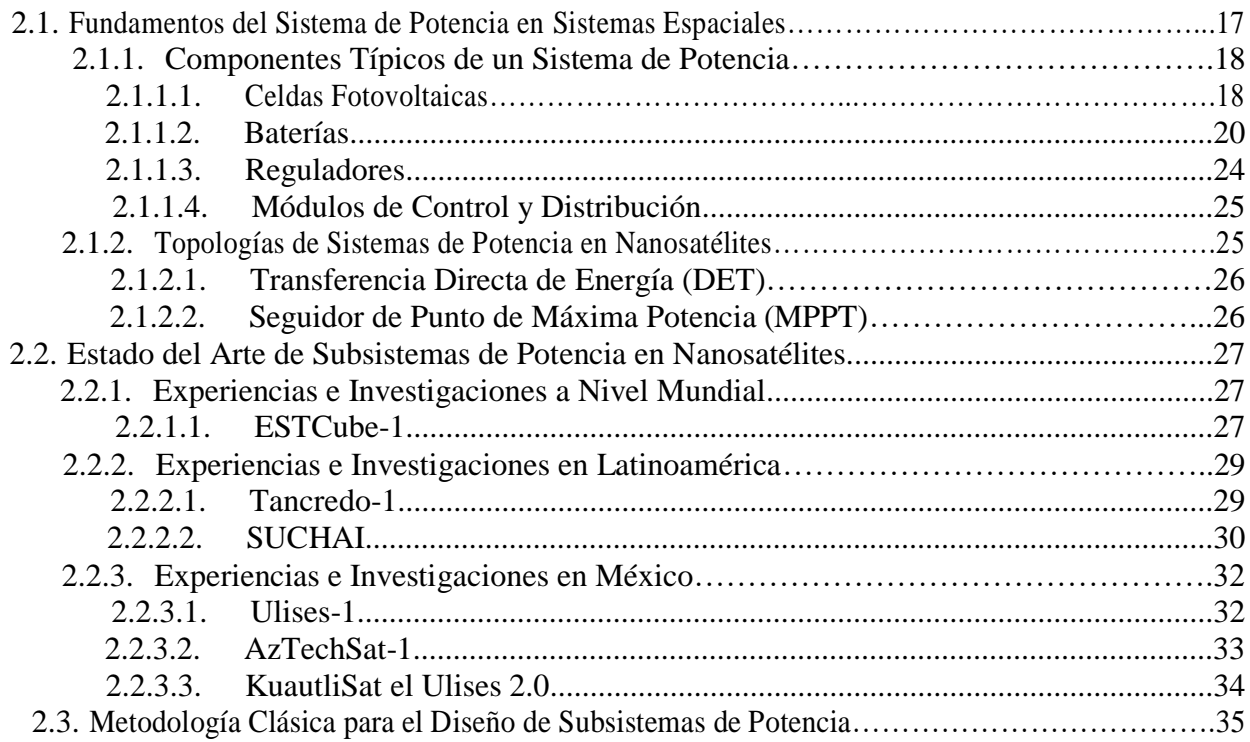

# **Capítulo 3 Diseño del Prototipo del Subsistema de Potencia**

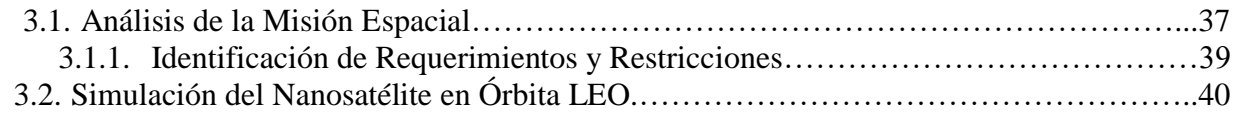

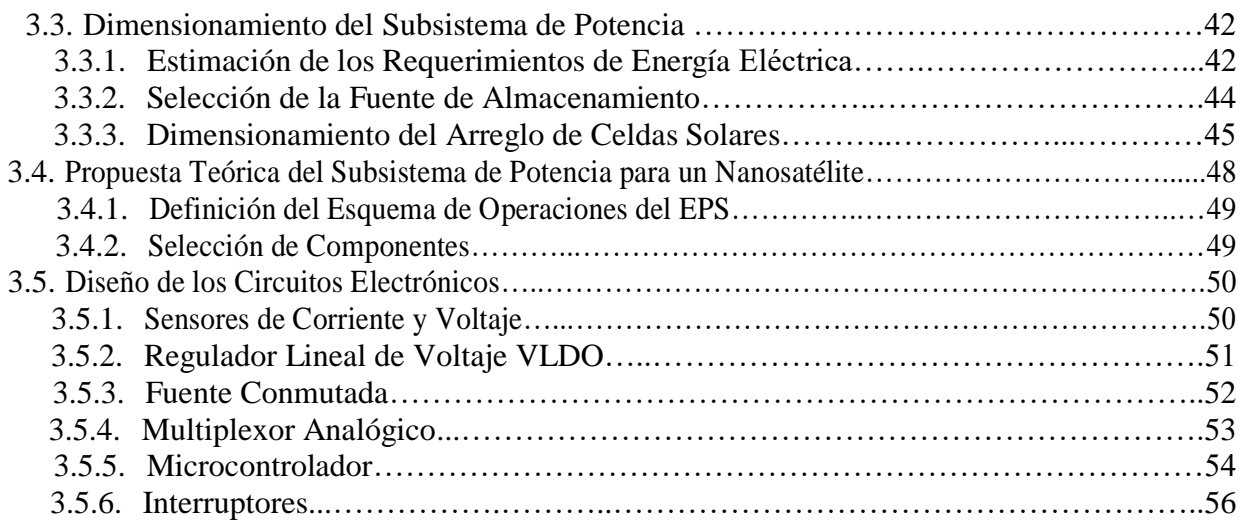

# **Capítulo 4 Desarrollo de la Tarjeta Electrónica del EPS**

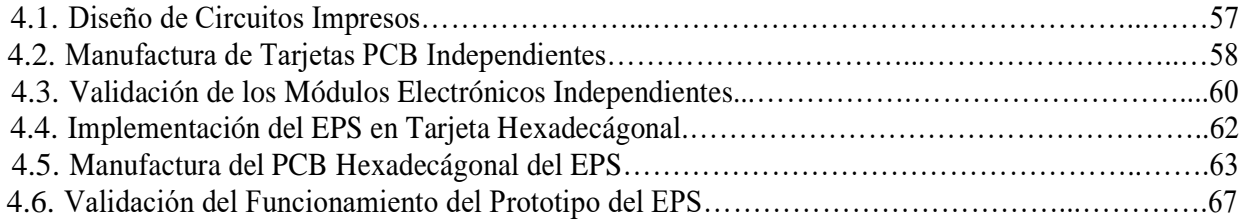

# **Capítulo 5 Análisis de Resultados**

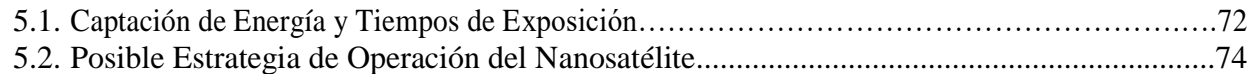

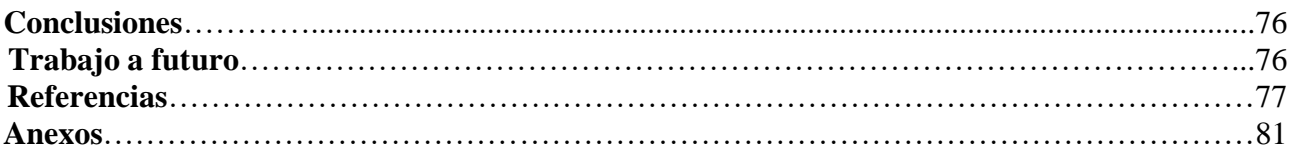

# **Lista de Figuras**

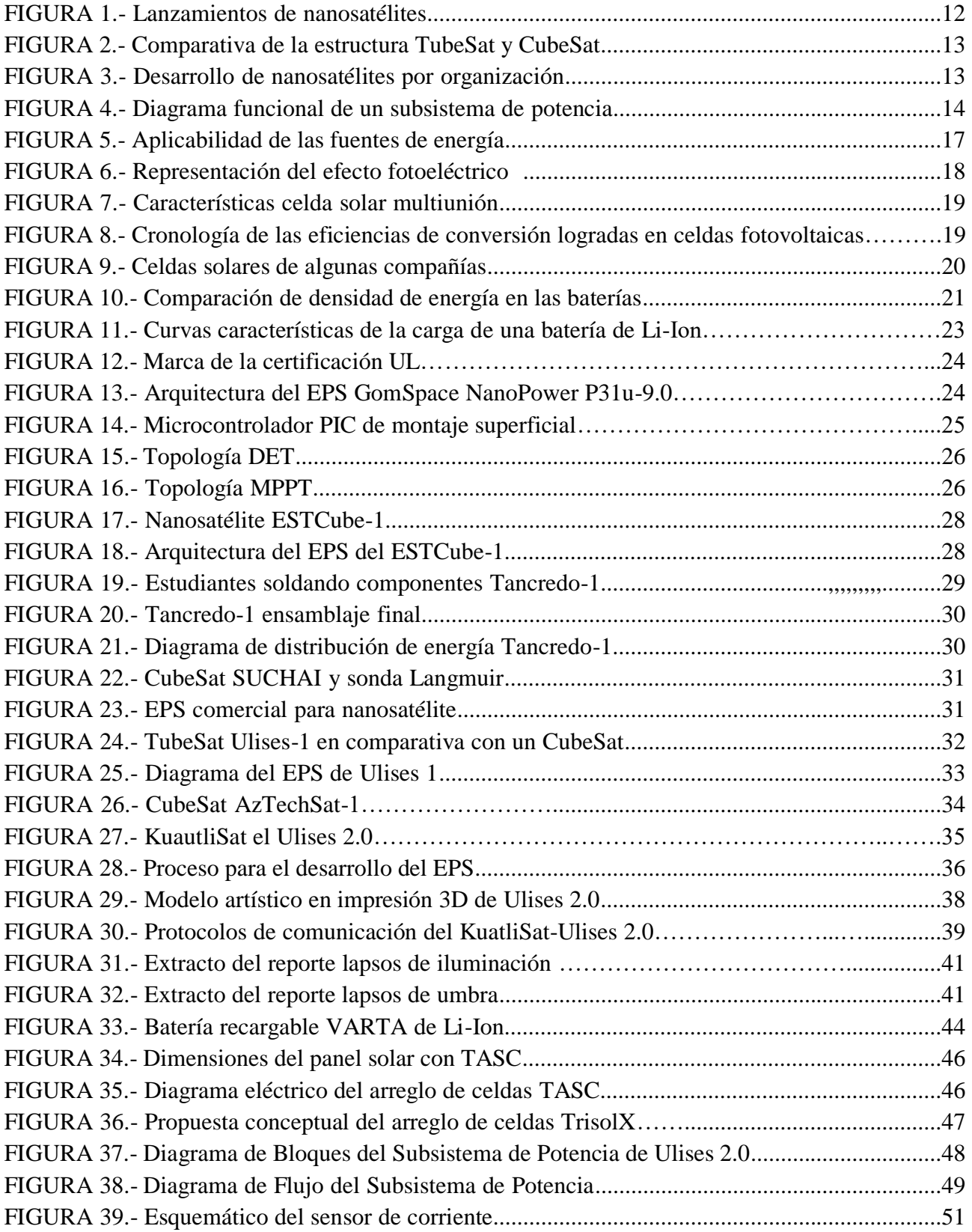

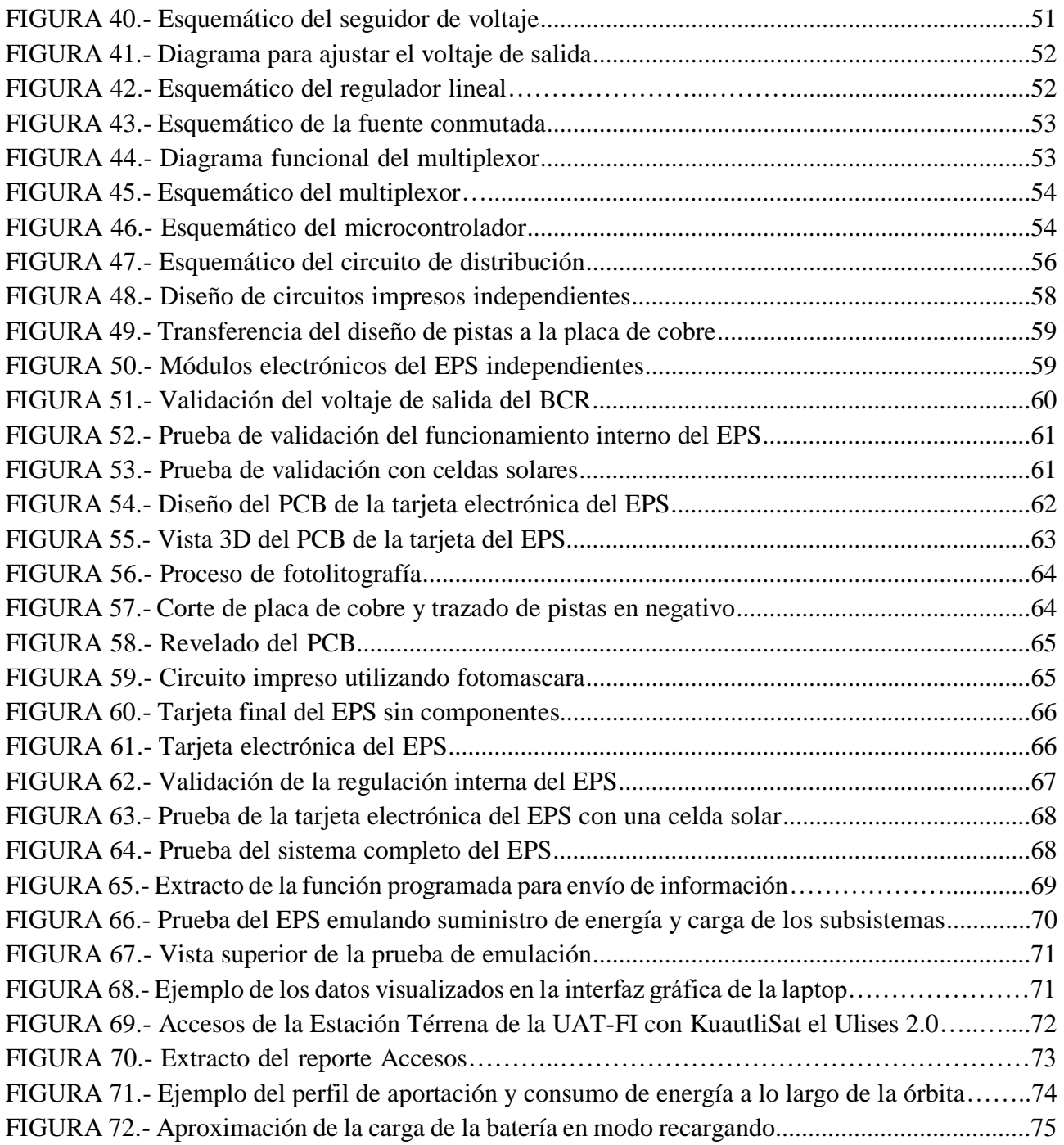

# **Lista de Tablas**

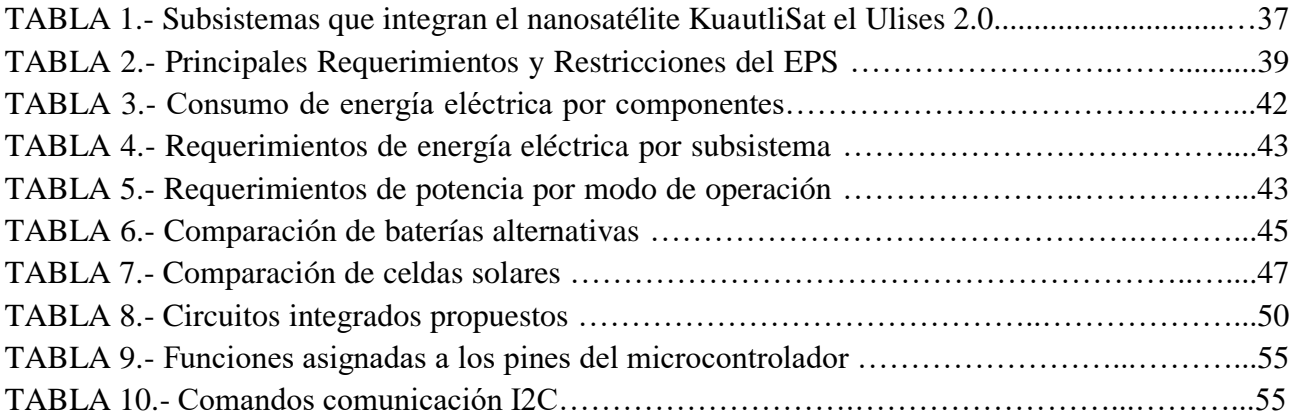

#### **Acrónimos**

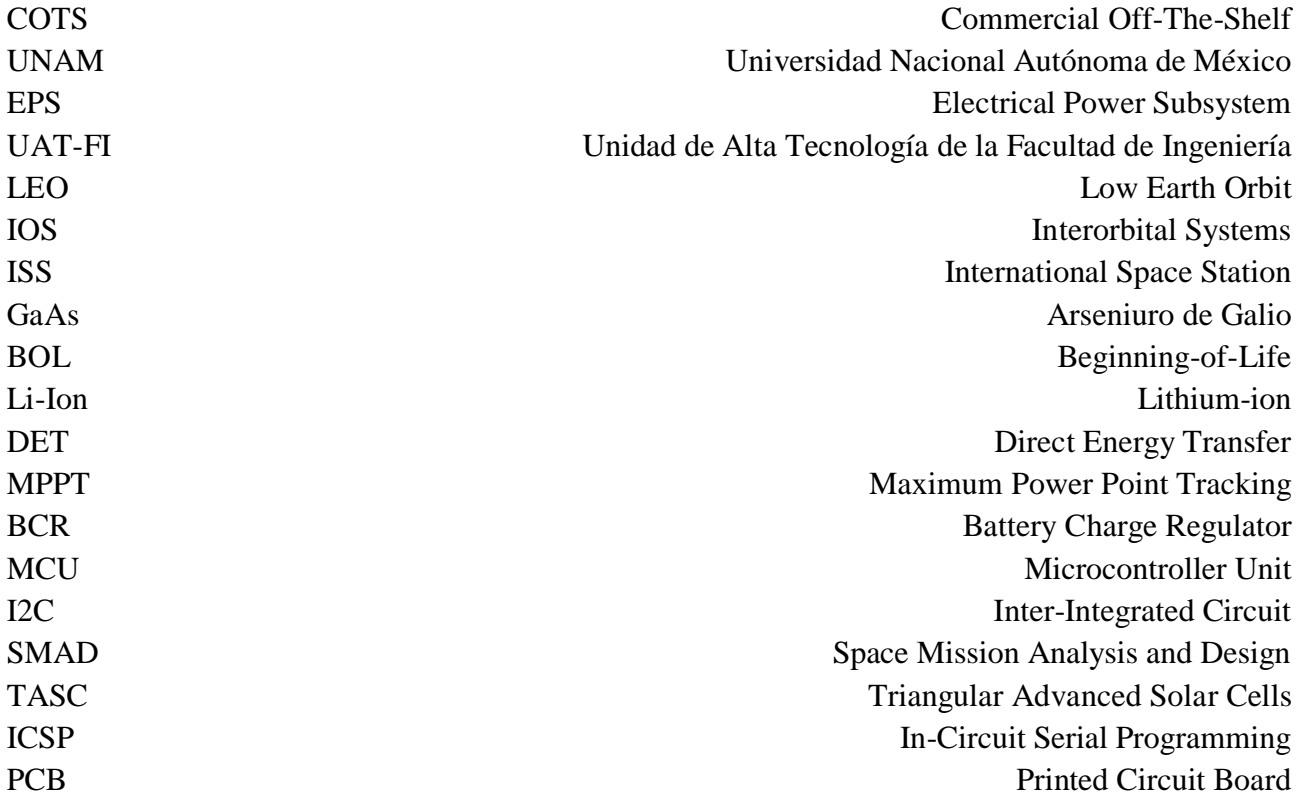

# CAPÍTULO 1 **INTRODUCCIÓN**

El contenido del presente trabajo de tesis presenta la investigación y el desarrollo tecnológico de un prototipo del subsistema de potencia. El cual forma parte del proyecto multidisciplinario de una plataforma nanosatélital tipo TubeSat que se desarrolla en la Unidad de Alta Tecnología de la Facultad de Ingeniería de la UNAM (UAT-FI-UNAM).

#### **1.1. Misión científica del nanosatélite**

La misión del nanosatélite es tomar fotografías de baja resolución del espacio y en la medida de lo posible de la Tierra. El nanosatélite se ubicará en una órbita baja terrestre LEO (Low Earth Orbit, por sus siglas en inglés) a 350Km de altitud, con una duración de tiempo de vuelo de 3 a 5 meses.

#### **1.2. Nanosatélites**

Los satélites artificiales son desarrollados por el hombre que se colocan en órbita alrededor de un cuerpo celeste como un planeta o un satélite natural. Son clasificados o divididos de acuerdo con el tipo de servicio que éstos prestan, dos grandes categorías son: observación terrestre y comunicaciones. Dentro de las diversas clasificaciones, una de las más utilizadas considera como parámetro la masa, la cual está muy relacionada con el tiempo de vida útil y el costo. Un satélite grande (más de 1000 kg) tiene un tiempo de vida útil de 10 a 15 años con un costo aproximado de 500 millones USD. Un minisatélite (entre 100 y 500 kg) de 7 a 10 años de vida útil con un costo aproximado de 100 millones USD. Un nanosatélite (entre 1 y 10 kg) de 4 meses a 1.5 años con un costo entre 15-100 mil USD.

Debido a su tamaño y peso, los nanosatélites no requieren un lanzamiento particular, se arman paquetes de decenas para ser desplegados en un solo cohete o pueden ir como carga secundaria (Piggy-back), por ejemplo, en una misión de reabastecimiento a la Estación Espacial Internacional (ISS, International Space Station, por sus siglas en inglés) [1]. Este tipo de lanzamientos disminuye considerablemente los costos de un proyecto espacial.

En la última década, el número de lanzamientos de nanosatélites ha ido incrementando debido al avance de la tecnología en microelectrónica, la reducción de los costos de desarrollo, así como la tendencia hacia diseñar misiones espaciales utilizando varios nanosatélites comunicados entre sí. Ver fig.1

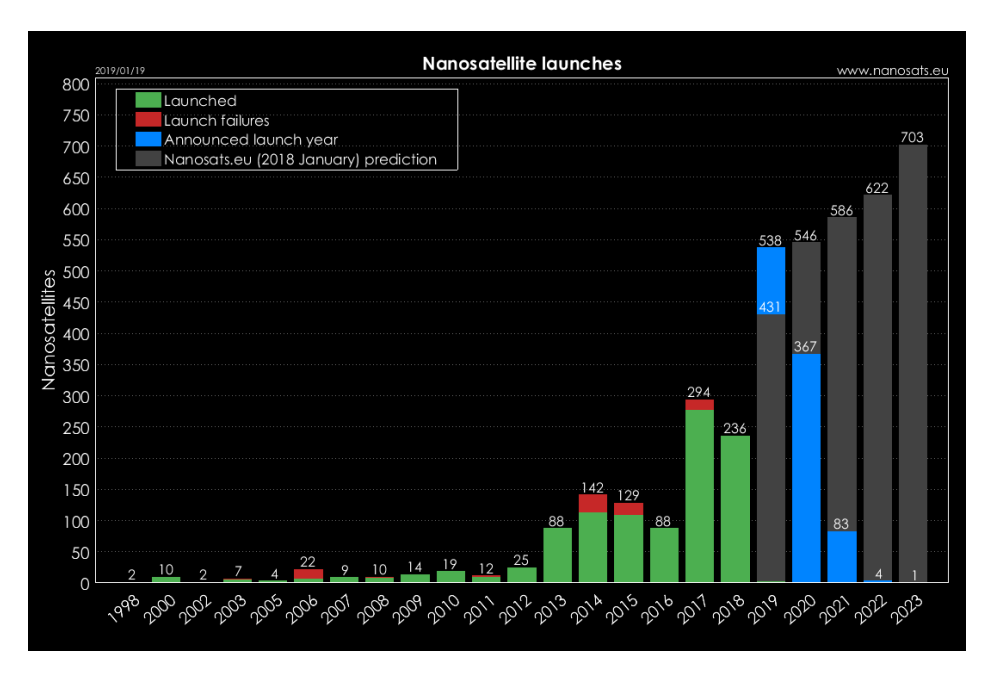

*Figura 1. Lanzamientos de nanosatélites* [2]

# **1.2.1. CubeSat y Tubesat**

El CubeSat es un estándar en la categoría de los nanosatélites, cuyas medidas de longitud, ancho y largo son de 10 cm x 10 cm x 10 cm y un peso total no mayor a 1.33 Kg [3]. El concepto fue presentado en 1999 por los profesores Jordi Puig-Suari de la Universidad Politécnica del Estado de California (CalPoly, California Polytechnic State University) y el profesor Bob Twiggs de la Universidad de Stanford. La intención original del proyecto CubeSat era presentar una plataforma satelital, que proporcionara a los estudiantes las habilidades prácticas, para el desarrollo de satélites dentro de su período en la universidad [4].

Una plataforma TubeSat [5] es una tecnología alternativa al estándar Cubesat, tiene una forma de prisma hexadecágonal con un diámetro en la base de 8.9 cm, una altura de 12.7 cm y un peso de 0.75 Kg. El concepto fue desarrollado por Interorbital Systems (IOS) como una herramienta de aprendizaje para estudiantes de ciencias espaciales, un kit satelital modificable. Teniendo la libertad de utilizar los componentes estándar del kit o adaptarlo para las necesidades requeridas.

En la fig. 2 podemos observar las diferencias de diseño de estos nanosatélites, uno con forma de cilindro y el otro con forma de cubo.

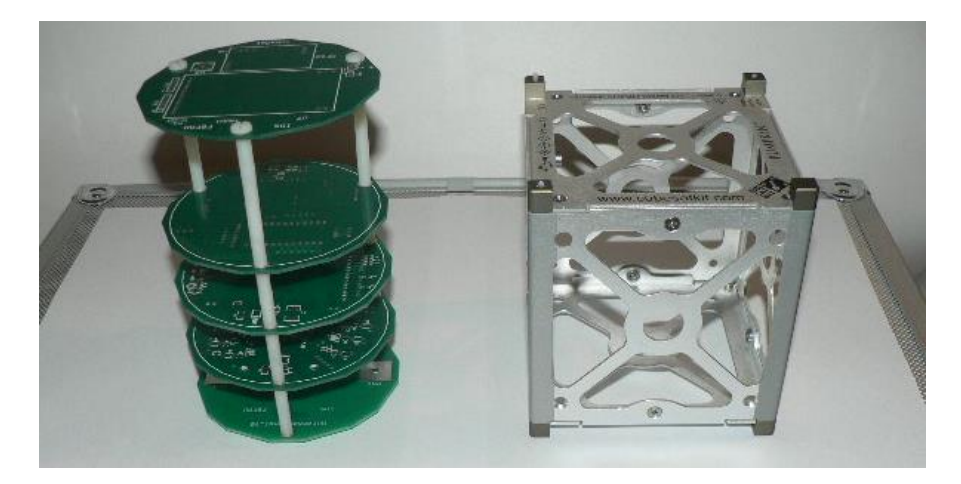

*Figura 2. Comparativa de la estructura TubeSat y CubeSat* [6]

Estas propuestas abrieron la posibilidad para que en diversas partes del mundo se comenzaran a desarrollar nanosatélites, siendo las universidades pioneras en realizar proyectos de esta naturaleza. Ver fig. 3.

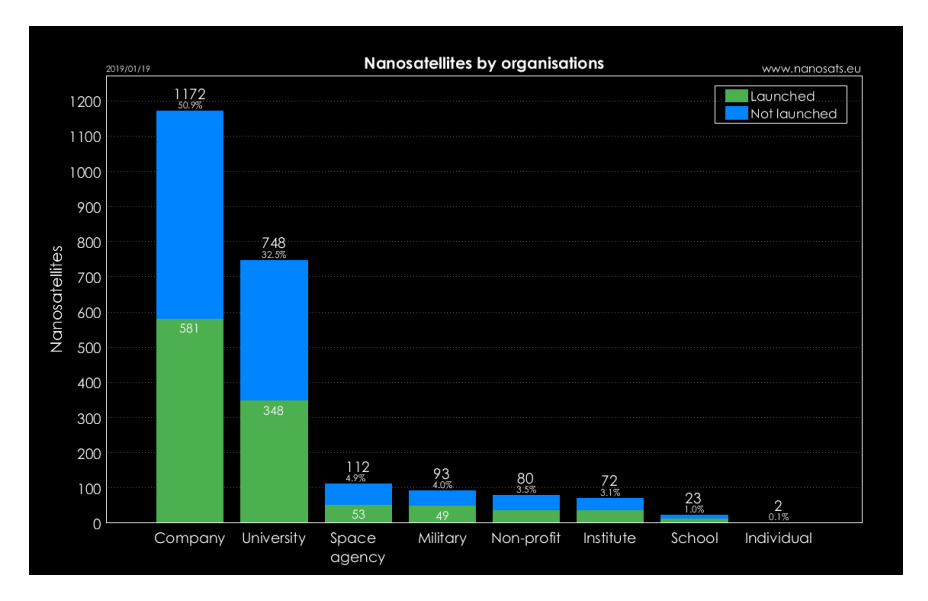

*Figura 3. Desarrollo de nanosatélites por organización* [2]

#### **1.3. Subsistema de Potencia**

El subsistema de potencia, sistema de gestión de energía o EPS [7] (por sus siglas en inglés, Electrical Power System) es el encargado de establecer una fuente continua de energía eléctrica a los diferentes subsistemas y mecanismos que componen al satélite. En la fig. 4 se muestra un esquema en general que muestra las distintas partes en que se puede dividir al subsistema de potencia.

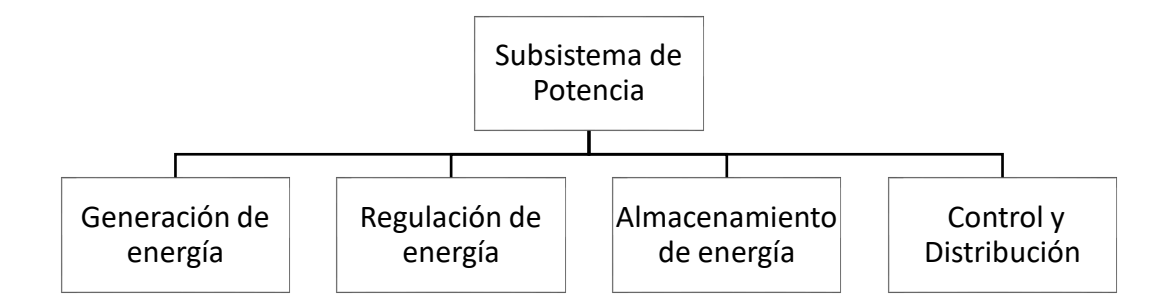

*Figura 4. Diagrama funcional de un subsistema de potencia, imagen modificada de* [7]

Para cumplir cada una de estas funciones, necesitamos determinar los requerimientos de hardware, software e interfaces entre cada una. En el capítulo 2 se describen los componentes típicos que integran cada uno de estos bloques y sus características; se presentan diferentes topologías y configuraciones internas, así como de un análisis del estado del arte de sistemas de potencia en nanosatélites; finalmente se expone la metodología clásica para diseñar el subsistema de potencia.

## **1.4. Prototipo y Modelo de Ingeniería**

Un prototipo es un modelo, representación o demostración fácilmente ampliable y modificable, es el primer dispositivo que se desarrolla y que sirve como modelo de pruebas. El proceso de desarrollo y empleo de prototipos tiene las siguientes características:

- Un prototipo es un sistema funcional
- Evoluciona a través de un proceso iterativo
- Tiene un bajo coste de desarrollo

Un modelo de ingeniería o ETU [1] (por sus siglas en inglés, Engineering Test Unit) es un sistema que ha probado su funcionamiento en un ambiente simulado cercano a la realidad. Está construido con la finalidad de probar la integración con la estructura, realizar pruebas de interacciones con los demás subsistemas y realizar pruebas de pre-certificación.

#### **1.5. Planteamiento del problema**

Una vez que el nanosatélite es lanzado al espacio se deja a una cierta altitud a la cual estará orbitando alrededor de la tierra, dependiendo de la órbita en la que se encuentre el satélite, con mayor o menor frecuencia, existirán lapsos cuando se tiene línea de vista con el Sol para la captación de energía y lapsos en los que en los que la Tierra eclipsa al nanosatélite haciendo que la captación de energía sea nula. Los lapsos de eclipse representan un problema para el satélite, ya que la batería será la única fuente de energía y es muy importante no pasar el punto de sobre descarga, ya que de lo contrario perderíamos al satélite.

Las dimensiones de un nanosatélite imponen retos de almacenamiento y generación de energía eléctrica, ya que al disminuir las dimensiones; disminuye el área superficial disponible para la colocación de paneles solares; el volumen disponible y la restricción del peso, imponen límites en el tamaño de las baterías.

#### **1.6. Objetivos**

Analizar, diseñar y construir un prototipo del subsistema de potencia con la posibilidad de ser escalado a un modelo de ingeniería para una plataforma nanosatélital.

Objetivos específicos:

- Estudiar y analizar la misión del nanosatélite para establecer los requerimientos del subsistema de potencia;
- Proponer un subsistema empleando componentes comerciales (COTS) que cumplan con los rangos operacionales para una misión espacial corta y probar el concepto funcional del subsistema;
- Diseñar el circuito impreso (PCB) de potencia utilizando un software especializado para poder estandarizar con la metodología empleada en la fabricación de las tarjetas del modelo de ingeniería;
- Manufacturar el subsistema de potencia en circuitos impresos (PCB);
- Diseñar los experimentos que pongan a prueba el subsistema de potencia en los diferentes modos de operación del nanosatélite.

#### **1.7. Justificación**

La gestión de la energía es una parte crítica en cualquier misión espacial y su mal funcionamiento compromete el éxito de la misión, si el subsistema de potencia deja de funcionar, todo el satélite deja de funcionar. Las limitaciones de espacio y energía restringen que no todos los subsistemas puedan estar funcionando al mismo tiempo, se necesita de un subsistema que administre la energía de modo que garantice el funcionamiento durante la vida útil del satélite.

La finalidad de construir un prototipo es probar los componentes tecnológicos, advertir eventuales fallas en el funcionamiento y descubrir posibles errores. Una vez realizadas las pruebas y los análisis al prototipo en un ambiente de laboratorio, podemos implementar las modificaciones y desarrollar el modelo de ingeniería.

Son escasos los proyectos satelitales que se desarrollan actualmente en México, la mayoría de los satélites han tenido que ser comprados a empresas extranjeras o pagado por una renta en el servicio de las telecomunicaciones, siendo este escenario crítico para la seguridad nacional. Desarrollar prototipos de sistemas espaciales con componentes de bajo costo es el inicio para generar tecnología propia y disminuir la dependencia tecnológica de otros países.

# CAPÍTULO 2 **MARCO TEORICO**

#### **2.1. Fundamentos del Sistema de Potencia en Sistema Espaciales**

Los sistemas de energía para aplicaciones satelitales están basados en el uso de la energía solar, la energía química y la energía nuclear, los sistemas de energía impulsados por energía solar son sin duda los favoritos y los más utilizados [8]. Esto se debe a la abundancia y disponibilidad (en su mayoría) de la energía solar ininterrumpida en el entorno espacial, el flujo radiante disponible en la órbita de la Tierra es de unos 1370 W ∕ m².

En la fig. 5 se muestran los rangos aproximados de aplicación de las diferentes fuentes de energía. Las baterías como fuente de alimentación primaria son utilizadas en misiones espaciales muy cortas, de unas cuantas horas hasta unos pocos días, dependiendo del consumo de potencia. Utilizar únicamente baterías reduce los costos y la masa al no emplear celdas solares, sin embargo esta configuración es muy poco recomendada [8]. Hacer uso de celdas fotovoltaicas en conjunto con bancos de baterías recargables es la opción más empleada en la mayoría de los satélites, con un tiempo de vida entre un par de meses hasta una década, dependiendo de la radiación acumulada, los recubrimientos y la degradación de los paneles solares. Este tipo de arreglos cumplen con la gran mayoría de requerimientos energéticos de las misiones satelitales.

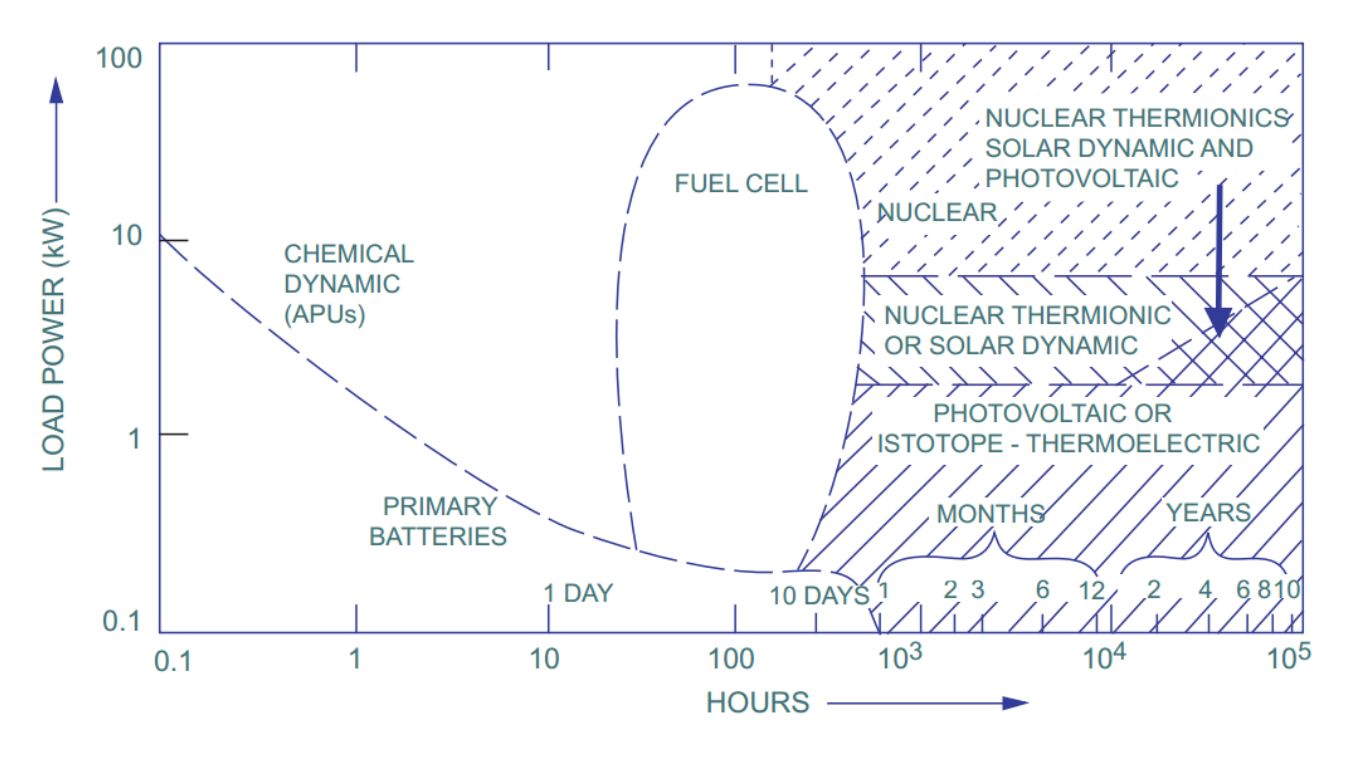

*Figura 5. Aplicabilidad de las fuentes de energía* [9]

El uso de la energía nuclear a través de la fisión nuclear ofrece grandes ventajas en cuanto a la cantidad de energía que puede suministrar y la duración (Dejara de funcionar el satélite por otras razones mucho antes de que se termine la fuente de energía). Sin embargo, el riesgo de esparcir partículas radiactivas sobre la atmosfera durante un lanzamiento fallido o la de-orbitación y reingreso a la Tierra, hacen que este tipo de energía no sea utilizada en satélites que orbitan la Tierra. Su aplicación está orientada a las sondas espaciales, misiones de exploración que se alejan del Sol, con lo cual, utilizar un sistema impulsado por energía solar pierde sentido.

#### **2.1.1. Componentes Típicos de un Sistema de Potencia**

#### **2.1.1.1. Celdas Fotovoltaicas**

Las celdas solares o celdas fotovoltaicas son una de las tecnologías que transforman la radiación solar en energía eléctrica, mediante el efecto fotoeléctrico. Cuando un fotón con suficiente energía golpea la celda solar, es absorbido por los materiales semiconductores y causa que los electrones salgan expulsados. Ver fig.6.

Cuando estos fotoelectrones libres son capturados, el resultado es una corriente eléctrica que puede ser aprovechada.

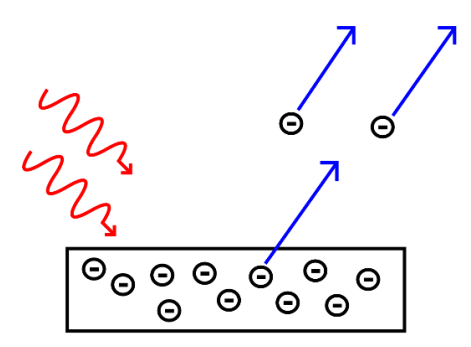

*Figura 6. Representación del efecto fotoeléctrico* 

Existen diversas tecnologías de celdas solares, la mayor diferencia entre ellas es el sustrato en que están basadas. Las más populares en el mercado están hechas a base de silicio, y dependiendo del proceso que siguen se dividen en: amorfas, policristalinas y monocristalinas. La eficiencia aproximada de estas celdas solares está entre el 6% (amorfas) hasta el 23% (monocristalinas).

Las celdas solares de unión múltiple o multiunión (traducción del inglés, Multi-junction) utilizan diferentes materiales semiconductores para aumentar la eficiencia de conversión de la energía solar [10]. Cada semiconductor convierte la energía de una cierta longitud de onda del espectro de luz solar Ver fig. 7 b.

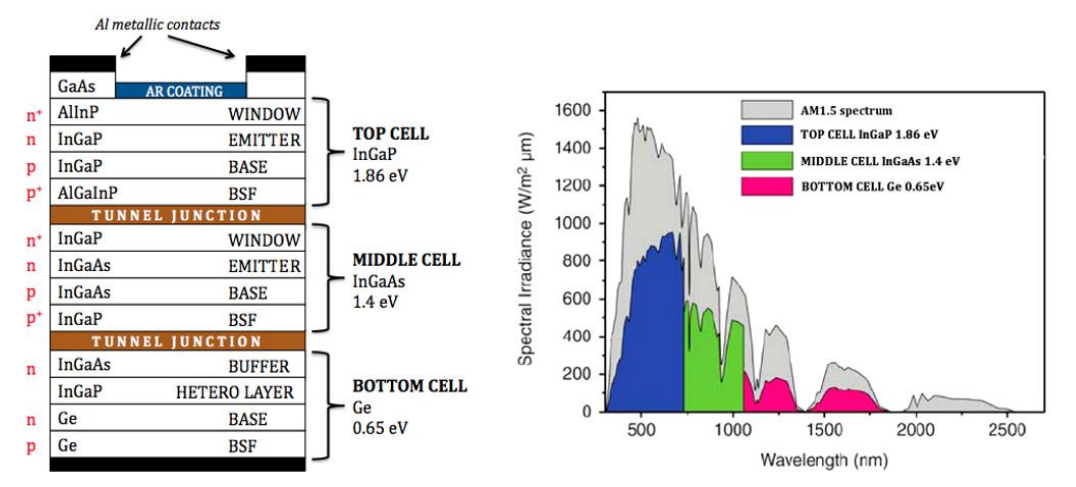

(a) Estructura de una celda solar multiunión. (b) Gráfica de irradiancia espectral vs longitud de onda

*Figura 7. Características celda solar multiunión* [10]

Comúnmente basadas en Arseniuro de Galio (GaAs), obtenidas por crecimiento epitaxial en sustratos de germanio (Ge), las celdas (GaAs/Ge) son más resistentes que las celdas de Silicio a los daños causados por partículas de alta energía provenientes del Sol [11]. Debido al éxito de las celdas GaAs/Ge se ha mejorado el proceso de fabricación, diseñando celdas de 3 y 4 uniones (Fig.7 a). Estas celdas están compuestas por varias capas de materiales de los grupos III al V de la tabla periódica, tales como GaAs, GaInP, GaInAsP y GaSb, alcanzando una eficiencia del 40%. Ver fig. 8.

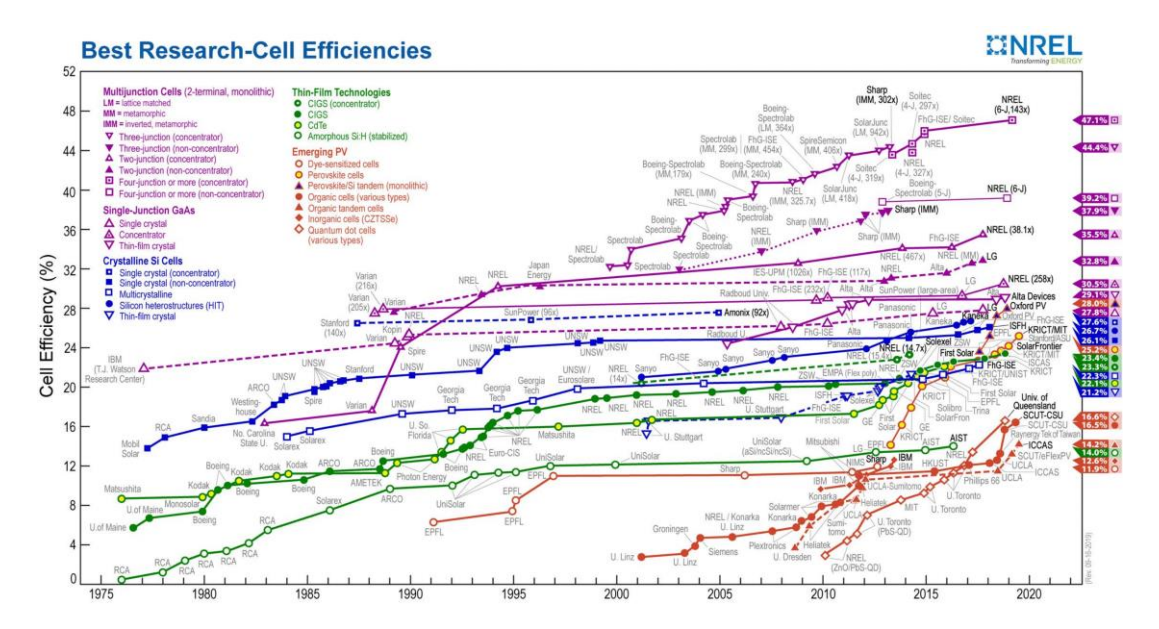

*Figura 8. Cronología de las eficiencias de conversión logradas en celdas fotovoltaicas* [12]

Como una respuesta a la miniaturización de los satélites, en la última década se han desarrollado celdas fotovoltaicas de unión múltiple para aplicaciones espaciales en nanosatélites [13]–[15], estas celdas alcanzan una eficiencia del 28% con una alta relación potencia/peso. Ver fig. 9.

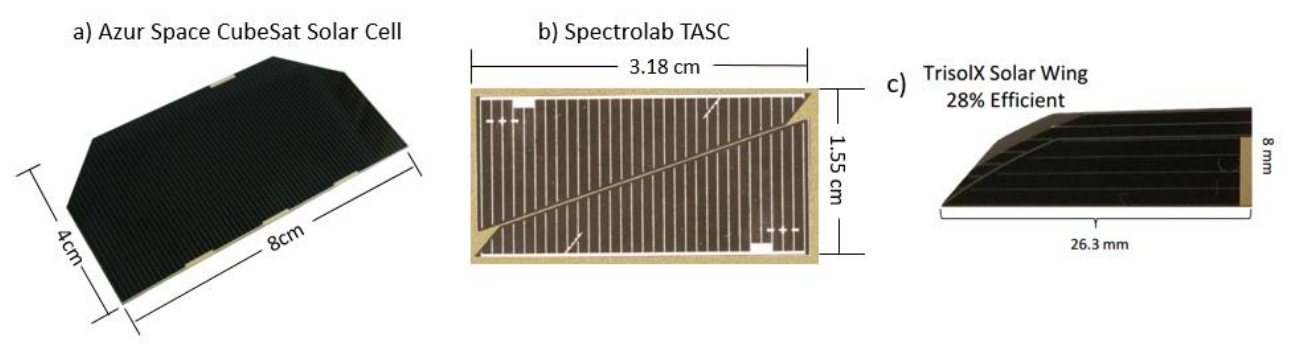

*Figura 9. Celdas solares de algunas compañías* [13]–[15]

Uno de los retos más importantes al utilizar celdas solares es poder montarlas sobre la estructura del satélite, de modo que se maximice el área de captación de energía. Para incrementar esta área, muchos satélites grandes incorporan paneles solares desplegables con control de orientación, sin embargo, para llevar a cabo esto, se necesitan mecanismos específicos de activación. La complejidad y la probabilidad de un fallo hacen que el despliegue de paneles solares sea una opción poco viable para un nanosatélite.

# **2.1.1.2. Baterías**

Las baterías son uno de los componentes clave que nos permite almacenar energía para después ser liberada en los picos de potencia requerida. Existen múltiples categorías de baterías, para poder hacer una adecuada elección en cuanto a la tecnología de la batería, debemos considerar los siguientes factores:

- 1. Frecuencia de uso y duración de la misión
- 2. Magnitud de la carga
- 3. Profundidad de descarga (DoD)
- 4. Temperatura

Estos factores están estrechamente relacionados con la órbita satelital, los satélites que se encuentren en una órbita LEO se encontraran con muchos más ciclos de carga/descarga que aquellos que se encuentren en una órbita geoestacionaria (GEO, geosynchronous equatorial orbit). Los satélites en LEO tienen un periodo orbital aproximadamente de 100 minutos, con periodos de eclipse de 30 a 40 minutos por orbita [8]. Para los satélites en una órbita GEO el periodo orbital es de 24 horas y la duración de los eclipses varia de 0 a 70 minutos.

Debido a que los periodos de eclipse son más cortos en una LEO, las baterías pasan menos tiempo sin recargarse y en consecuencia una profundidad de descarga o DoD (por sus siglas en inglés, Depth of Discharge) menor. Generalmente en una LEO las baterías alcanzan un DoD del 40%, mientras que aquellas en una GEO su DoD es del 80% [8].

La capacidad de almacenamiento de las baterías es altamente dependiente de la temperatura. Un ejemplo son las baterías de níquel-metal hidruro (NiMH), las cuales tienen su capacidad máxima de almacenamiento en un rango de operación de 10 a 15°C, su capacidad decrece a razón de 1Ah/°C [8]

fuera de este rango.

Las tecnologías de baterías anteriormente usadas son las siguientes: níquel-cadmio (NiCd), níquelmetal hidruro (NiMH) y níquel-hidrogeno (NiH2). Las baterías de Ion de Litio (Li-Ion) y Polímero de Litio (LiPo) han desplazado rápidamente a las demás tecnologías, debido a que tienen una mayor energía específica, pueden almacenar más energía y son más livianas. En la fig. 10 se presenta la comparativa de estas diferentes tecnologías.

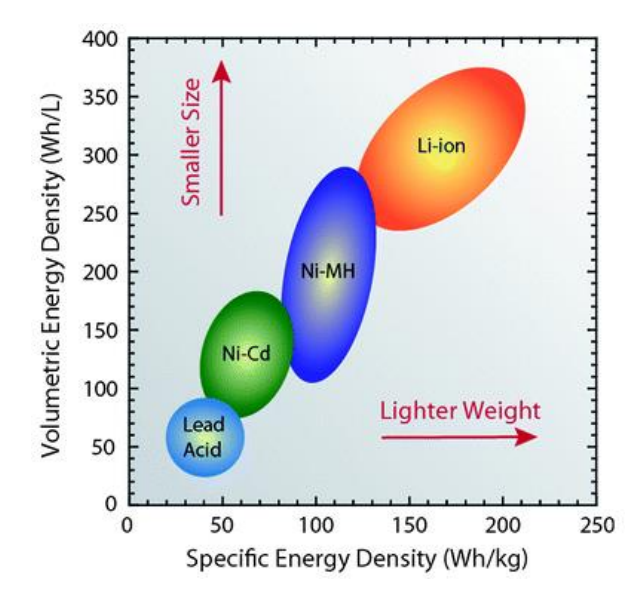

*Figura 10. Comparación de densidad de energía en las baterías* [16]

Las baterías recargables de Li-Ion son la opción más viable y más utilizadas en nanosatélites debido a su alta energía específica, densidad de energía y comercialización. Las más comunes son del estándar 18-650, baterías cilíndricas de 18mm de diámetro y 65mm de altura.

## **Características de las baterías de Li-Ion**

En esta sección se describirá la terminología usada para describir, clasificar y comparar las baterías de Ion de Litio. Se definirán las variables utilizadas para caracterizar las condiciones de operación de las baterías así como una descripción de las especificaciones del fabricante. Esta información proviene de un reporte técnico del MIT Electric Vehicle Team [17].

## **Parámetro C:**

Al momento de describir baterías existen ciertas indicaciones dadas por el fabricante, como la máxima tasa de carga y la corriente máxima de descarga; usualmente expresada como un valor C. Por ejemplo, cuando una batería se carga a la máxima intensidad aceptada por el fabricante, tarda un tiempo determinado, si tardo una hora decimos que es una batería 1C, se carga una batería por hora (1/h). Una tasa de 1C también nos dice que la corriente de descarga nominal de la batería descargará la misma en una hora; de esta manera para una batería de 10 Ah este valor es igual a una corriente de 10 [A] durante una hora, así 0.5C será de 5 [A].

#### **Estado de carga (%):**

El estado de carga o SOC (por sus siglas en inglés, State of Charge) es una expresión de la capacidad de la batería actual, expresada como un porcentaje de la capacidad máxima. Generalmente se calcula integrando la corriente.

#### **Profundidad de descarga (DOD) (%):**

El porcentaje de capacidad de la batería que ha sido descargada expresada como un porcentaje de la capacidad máxima.

#### **Voltaje terminal (V):**

Voltaje entre las terminales de la batería con carga aplicada.

#### **Voltaje circuito abierto (V):**

Voltaje entre las terminales de la batería cuando no se tiene una carga aplicada. Este valor incrementa con el SOC.

#### **Resistencia Interna (Ω):**

Resistencia que tiene internamente la batería. Generalmente diferente en los procesos de carga y descarga. Conforme la resistencia interna aumenta, la eficiencia de la batería disminuye y se disipa mayor energía en forma de calor.

#### **Voltaje nominal (V):**

Voltaje de referencia de la batería, coloquialmente como el voltaje en el que la batería se encuentra en un estado "normal". En la mayoría de las baterías de Li-Ion es de 3.6V

#### **Voltaje de corte (V):**

Voltaje mínimo permitido, encontrado en la literatura como: "Cut-off Voltage". Este voltaje generalmente define el estado "vacío" de la batería.

#### **Capacidad nominal (Ah):**

Es el total de Ampers/Hora disponibles cuando la batería se descarga del 100% del estado de carga hasta el voltaje de corte (0%).

#### **Energía nominal (Wh):**

Es el total de Watts/Hora disponibles cuando la batería se descarga del 100% del estado de carga hasta el voltaje de corte (0%). La energía es calculada al multiplicar la potencia de descarga (W) por el tiempo de descarga (h).

#### **Ciclos de vida:**

El número de ciclos de carga-descarga que la batería puede experimentar antes de que no cumpla con los criterios de rendimiento específicos. El ciclo de vida es estimado para condiciones específicas de la profundidad de las descargas. La vida útil real de la batería se ve afectada por la velocidad y la profundidad de los ciclos y por otras condiciones, como temperatura y humedad. Cuanto mayor es la profundidad de descarga, menor es el ciclo de vida.

### **Energía específica (Wh/kg):**

La cantidad de energía que almacena una batería por unidad de peso, algunas veces referida como la densidad de energía gravimétrica. Cuanto más alto es el valor, mayor capacidad, autonomía y potencia por el mismo peso.

#### **Densidad de energía (Wh/L):**

La cantidad de energía que almacena la batería por unidad de volumen, algunas veces referida como la densidad de energía volumétrica.

#### **Corriente de descarga continúa máxima (A):**

Corriente máxima a la que la batería puede descargarse continuamente. Este límite generalmente se define por el fabricante para evitar tasas de descarga excesivas que dañarían la batería o reducir su capacidad.

## **Voltaje de carga (V):**

Voltaje al que se carga la batería cuando se carga a su capacidad máxima. Los esquemas de carga generalmente consisten en una carga de corriente constante hasta que el voltaje de la batería alcanza la tensión de carga, luego carga de voltaje constante, permitiendo que la corriente de carga disminuya hasta que sea muy pequeña. Ver fig. 11.

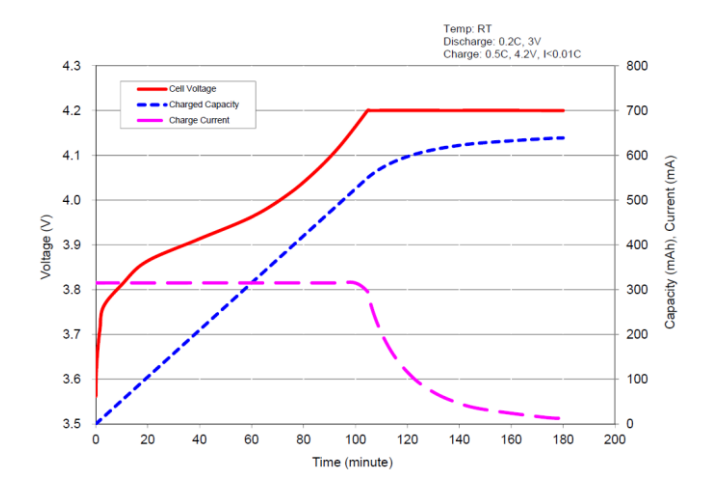

*Figura 11. Curvas características de la carga de una batería de Li-Ion* [18]

#### **Certificación UL 1642, Baterías de Litio:**

Las baterías con certificación UL son reconocidas ampliamente en la industria por las pruebas a las que ya fueron sometidas. La empresa que provea el lanzamiento del satélite requerirá que las baterías tengan alguna certificación, de lo contrario se pedirán pruebas de funcionamiento extras [1]. Ver fig. 12.

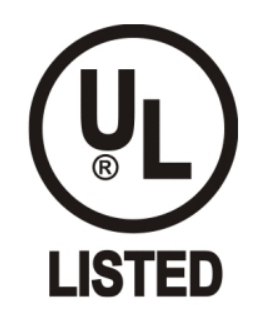

*Figura 12. Marca de la certificación UL* [19]

#### **2.1.1.3. Reguladores**

La regulación de la energía tiene como objetivo proporcionar líneas de energía en DC (por sus siglas en inglés, Direct Current) y suprimir voltajes transitorios. Existen diferentes etapas antes de que la energía llegué a los diferentes subsistemas. La primera fase es regular la energía que proporcionan los paneles solares para tener un nivel de tensión constante, con el cual podamos cargar las baterías a su voltaje de carga. Este primer dispositivo se le conoce usualmente como BCR (por sus siglas en inglés, Battery Charge Regulator).

La segunda fase es acoplar la salida de las baterías (típicamente de 3.6V y 7.2V) con el voltaje de funcionamiento interno del EPS, a estos circuitos se les conoce en la literatura como PCM (por sus siglas en inglés, Power Conditioning Module). Otra fase común en todos los sistemas de potencia es la distribución de diversas líneas de voltaje requeridas por la carga útil y los subsistemas, las cuales comúnmente para nanosatélites pueden ser: 3.3V, 5V y 12V. A estos componentes se les conoce como PDM, (por sus siglas en inglés, Power Distribution Module). Ver fig. 13.

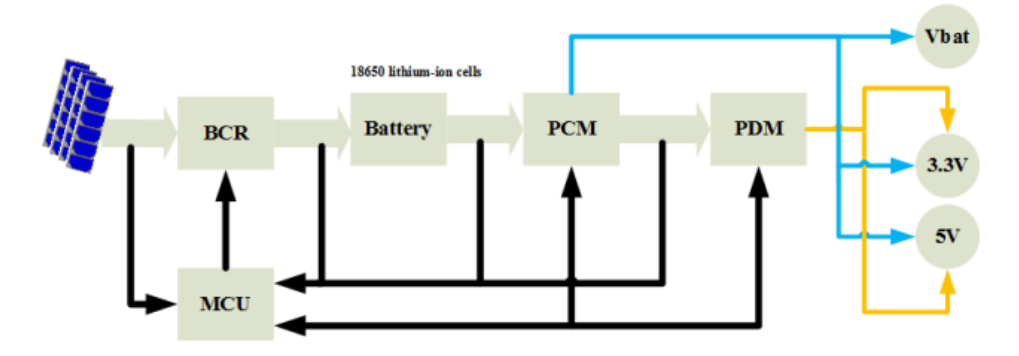

*Figura 13. Arquitectura del EPS GomSpace NanoPower P31u-9.0* [20]

Para cambiar de un nivel de voltaje a otro de manera eficiente, se utilizan los convertidores de conmutación o reguladores de conmutación (traducido del inglés, switching converters). Estos dispositivos electrónicos almacenan temporalmente la energía de entrada para luego liberarla a la salida con un voltaje diferente. El almacenamiento de energía puede ser en componentes de campo magnético (inductores) o componentes de campo eléctrico (condensadores). Algunas configuraciones son: buck (reductor), boost (elevador) y buck/boost (reductor/elevador).

### **2.1.1.4. Módulos de Control y Distribución**

El modulo de control se encarga de gestionar el funcionamiento interno del EPS, esto quiere decir que envía instrucciones para configurar otros dispositivos, enciende y/o apaga subsistemas y recaba información acerca del estatus del sistema. Comúnmente estas tareas son llevadas a cabo por microcontroladores o MCU (por sus siglas en inglés, Microcontroller Unit) bajo las órdenes que le envía la computadora de vuelo (CV) mediante comandos digitales, transmitidos por vía I2C (por sus siglas in inglés, Inter-Integrated Circuit) u otro protocolo de comunicación. En la fig. 14 se muestra un MCU de encapsulado QFP (por sus siglas en inglés, Quad Flat Package) los cuáles por sus dimensiones de apenas unos cuantos milímetros, son ampliamente utilizados.

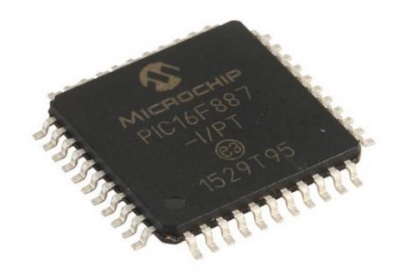

*Figura 14. Microcontrolador PIC de montaje superficial, imagen obtenida de* [21]

Otro de los elementos clave en el módulo de control son los interruptores de control de los voltajes de alimentación. Estos dispositivos activan o desactivan las líneas de voltaje y son controlados por el MCU a través del estado de la compuerta, en alto (1 lógico) o en bajo (0 lógico).

La distribución de las líneas de voltaje se realiza por medio de conectores y cables, los cuales intercomunican a las diferentes tarjetas entre sí. Los conectores están diseñados y utilizados para soportar las condiciones ambientales del espacio.

#### **2.1.2. Topologías de Sistemas de Potencia en Nanosatélites**

La topología del sistema es la forma en que están conectados los componentes eléctricos y fluye la energía, existen múltiples variaciones usadas en los nanosatélites, sin embargo, podemos agrupar a la mayoría en 2 categorías: Transferencia Directa de Energía o DET (por sus siglas en inglés, Direct Energy Transfer) y Seguidor de Punto de Máxima Potencia (MPPT, por sus siglas en inglés, Maximum Power Point Tracking). Las restricciones de masa y volumen en los nanosatélites imponen retos en la generación de energía, distribución y almacenamiento. Para afrontar estos retos se busca incrementar la eficiencia y confiabilidad en los sistemas de potencia, sin embargo, un sistema más redundante aumentara la complejidad y la masa del sistema.

# **2.1.2.1. Transferencia Directa de Energía (DET)**

Una de las configuraciones más simples es DET. La energía que se genera en los paneles solares pasa directamente a ser utilizada en los diferentes subsistemas, únicamente se regula la salida a un voltaje deseado. Junto con un banco de baterías en paralelo, suministran la energía al satélite. Ver fig. 15.

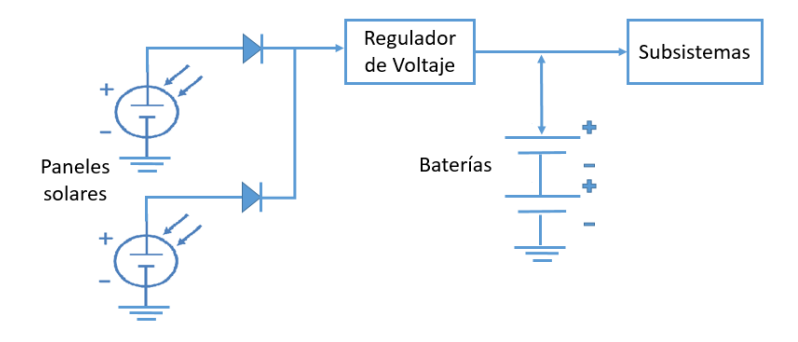

*Figura 15. Topología DET*

Está configuración no incorpora un control o administración de energía, los sistemas están encendidos siempre que el arreglo de paneles solares y las baterías lo permitan. El principal problema con esta topología es que la eficiencia de los paneles solares es máxima únicamente cuando se tienen las condiciones de orientación y temperatura ideales [22].

## **2.1.2.2. Seguidor de Punto de Máxima Potencia (MPPT) con Bus Regulado**

Esta arquitectura incorpora un circuito electrónico convertidor MPPT entre los paneles solares y las baterías. Ver fig. 16. Este circuito se encarga de manipular el voltaje y corriente del panel solar de modo que proporcione la potencia máxima en cualquier condición. Como las condiciones raramente son ideales, especialmente en misiones largas, esta arquitectura a menudo es utilizada.

Se han reportado en la literatura múltiples algoritmos de control (19) para llevar a cabo esta tarea, los cuales están sintetizados en el trabajo de E. Trishan y L. C. Patrick [23].

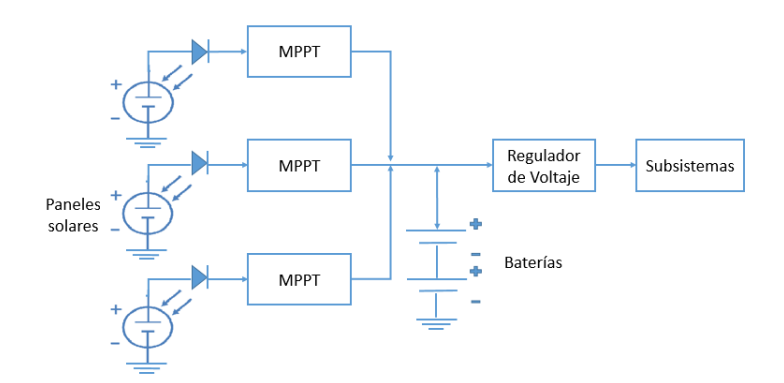

*Figura 16. Topología MPPT*

#### **2.2. Estado del Arte de Subsistemas de Potencia en Nanosatélites.**

Se está consolidando un cambio de paradigma en el mundo, en lugar de lanzar grandes satélites con un alto costo y tiempo de desarrollo; reemplazarlos por constelaciones de pequeños satélites, los cuales, cumplan con la función del satélite de mayor tamaño [24]. Un ejemplo actual de esta tendencia, es la puesta en órbita de 60 nanosatélites por parte de la compañía SpaceX en Mayo del 2019 [25]. Este grupo, es el primero en formar parte de una constelación de 12,000 que se planean lanzar, con el objetivo de proveer internet de alta velocidad.

Con el creciente desarrollo de nanosatélites en todo el mundo, existen numerosas propuestas de subsistemas de potencia, cada uno de ellos difiere entre si debido a las diferentes técnicas y tecnologías empleadas, así como la carga útil y la misión del satélite, siendo esta última, uno de los mayores parámetros que dictaminan los requerimientos energéticos y las características del EPS.

En la actualidad existen múltiples empresas y compañías en el mundo que se dedican a la comercialización de componentes y subsistemas completos (incluyendo el EPS) para nanosatélites, siendo el estándar CubeSat el más común. Al adquirir estos componentes, empresas y universidades pueden introducirse en el desarrollo de nanosatélites, permitiendo al equipo enfocarse en el desarrollo de la carga útil o del experimento de la misión espacial.

A continuación, analizaremos algunas de las experiencias exitosas que han tenido las universidades en el desarrollo de nanosatélites, enfocándonos en las arquitecturas y características de los subsistemas de potencia.

## **2.2.1. Experiencias e Investigaciones a Nivel Mundial.**

## **2.2.1.1. ESTCube-1**

El ESTCube-1 (Estonian Student Satellite-1) [26] es el primer proyecto CubeSat desarrollado inicialmente por estudiantes de la Universidad de Tartu en Estonia, la Universidad Tecnológica de Tallin y la Academia de Vuelo de Estonia. Ver fig. 17.

La misión principal del ESTCube-1 era realizar la primera prueba en órbita del concepto E-Sail (en inglés, Electric Solar Wind Sail). El cuál, es un método de propulsión que utiliza el impulso del viento solar para propulsar naves espaciales sin utilizar un combustible propelente. El diseño de la carga útil estuvo a cargo del Instituto Meteorológico Finlandés (FMI) y el Centro Aeroespacial Alemán (DLR).

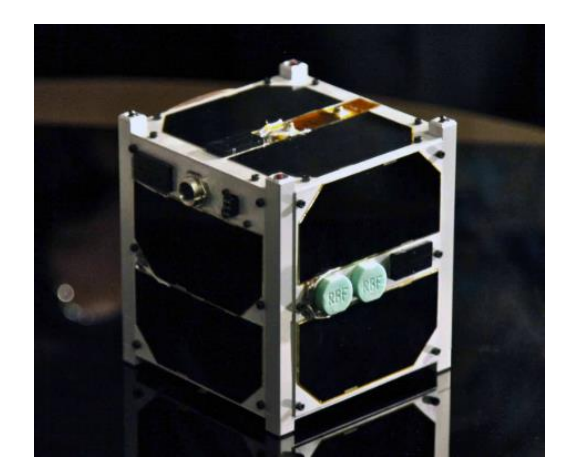

*Figura 17. Nanosatélite ESTCube-1, créditos de la imagen: Universidad de Tartu, Estonia* [26]

El EPS del ESTCube-1 está conformado por 4 bloques principalmente (Fig.18): Captación de energía, distribución de energía, almacenamiento de energía y el control de la energía. Un total de 12 celdas solares de GaAs (colocadas 2 en cada cara del cubo) con una eficiencia nominal del 30%, se encargan de la generación de energía. Cada grupo de 4 celdas se conectan a circuitos independientes MPPT que se encargan de obtener la mayor cantidad de potencia en cualquier condición [23]. Con este arreglo se estimaba generar entre 2.4W y 3.4W al comienzo de su vida (BOL) [27] dependiendo de la orientación del satélite. La energía se almacena en 2 baterías Li-Ion Panasonic P-CGR 18650C de 9Wh, cada batería cuenta con un circuito de protección y son conectadas independientemente al bus principal. La energía regulada es distribuida a otros subsistemas a través de 3 líneas de voltaje 3.3V, 5V y 12V, los reguladores de conmutación que suministran la energía están duplicados y conectados en paralelo, con el fin de hacer un diseño redundante.

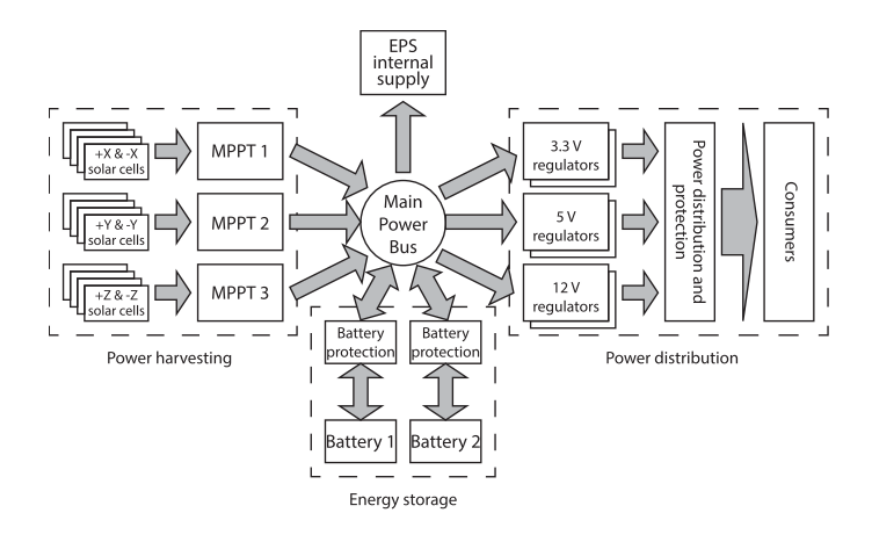

*Figura 18. Arquitectura del EPS del ESTCube-1* [27]

El ESTCube-1 se empezó a desarrollar en el verano de 2008, fue puesto en órbita en Mayo del 2013 en una órbita LEO a 670Km y estuvo operando por 2 años aproximadamente. Aunque el diseño del EPS tiene más de 5 años representa un sistema diseñado con redundancia, confiabilidad y

componentes COTS. El éxito del proyecto fue tanto que se están desarrollando el ESTCube-2 y ESTCube-3, por lo que será tomada en cuenta su experiencia, en el diseño de nuestro sistema de potencia.

## **2.2.2. Experiencias e Investigaciones en Latinoamérica.**

# **2.2.2.1. Tancredo-1**

Tancredo-1 es el primer nanosatélite del proyecto UbatubaSat [28] realizado por alumnos de la escuela secundaria Tancredo de Almeida Neves, ubicada en Ubatuba, Brasil. El objetivo del proyecto es despertar el interés por la ciencia y la tecnología en los estudiantes, de entre diez y catorce años. Las tareas abarcan desde la integración, prueba, montaje, codificación, lanzamiento y operación del satélite, con el objetivo de que los estudiantes sigan carreras en las áreas de ciencia y tecnología, especialmente en los campos de Ingeniería Espacial [29]. Ver fig. 19.

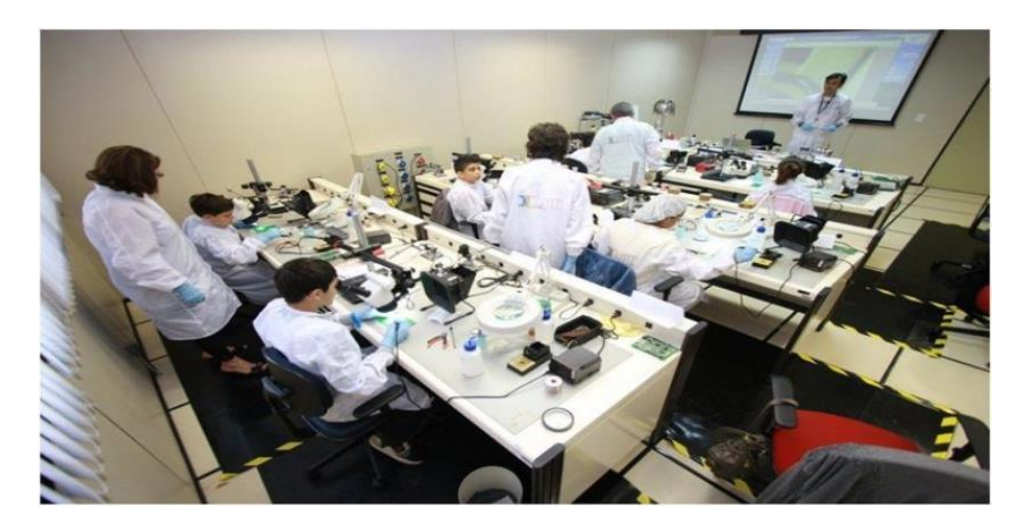

*Figura 19. Estudiantes soldando componentes de Tancredo-1, imagen obtenida de* [30]

Tancredo-1 (Ver fig. 20) tiene la particularidad de ser un nanosatélite tipo TubeSat, desarrollado y modificado a partir del kit comercial suministrado por la empresa IOS. Fue el primer TubeSat en ser puesto en órbita el 16 de enero del 2017. La misión espacial de Tancredo-1 es educativa y científica; por una parte, tiene la misión de transmitir un mensaje grabado por los estudiantes; y por otra, utilizar una sonda Langmuir para estudiar la formación de burbujas de plasma en la Ionosfera.

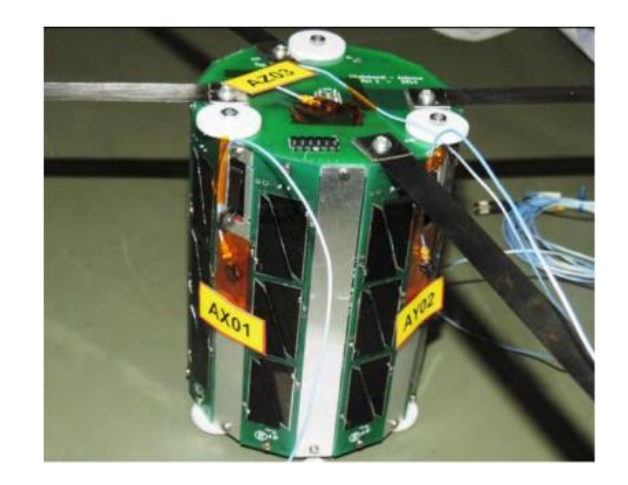

*Figura 20. Tancredo-1 ensamblaje final, imagen obtenida de* [30]

El EPS provisto en el kit de IOS fue modificado para empatar con los requerimientos de las cargas útiles. En la fig. 21 podemos observar el diagrama de distribución de energía. El EPS obtiene su energía de 8 paneles solares (SP), proporciona 3 líneas de voltaje al satélite; dos de ellas reguladas: 5V, 5.7V; mientras que la tercera línea alimenta directamente a la carga útil educativa. Los autores reportan que no se llevaron a cabo pruebas de tolerancia a la radiación y para mitigar este daño utilizaron cinta kapton para recubrir los componentes y la estructura del satélite [30].

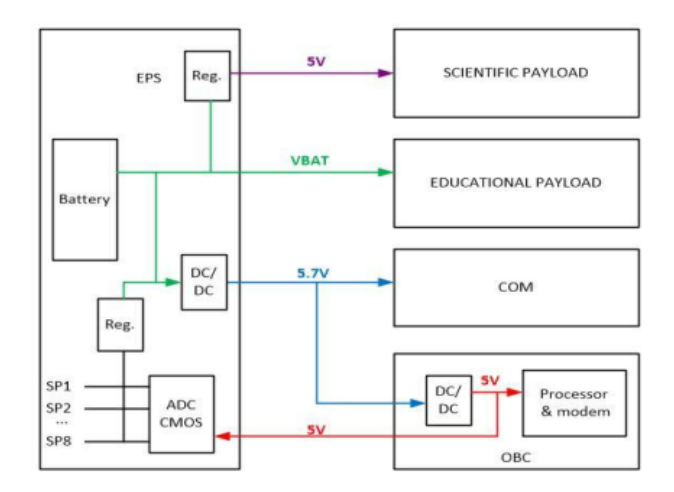

*Figura 21. Diagrama de distribución de energía Tancredo-1, imagen obtenida de* [30]

El satélite estuvo operando por un lapso de 3 meses, durante este tiempo en diversas partes del mundo pudieron hacer contacto descargando telemetría y estatus de energía. El éxito de Tancredo-1 es muy importante para nuestro trabajo, ya que representa un caso de éxito para la plataforma TubeSat.

## **2.2.2.2. SUCHAI**

El satélite de la universidad de Chile para investigación aeroespacial o SUCHAI, (por sus siglas en inglés, Satellite of the University of Chile for Aerospace Investigation) es el primer CubeSat chileno desarrollado por el Laboratorio Espacial y Exploración Planetaria SPEL, (por sus siglas en inglés,

Space and Planetary Exploration Laboratory) el cuál, fue una creación del Departamento de Ingeniería Eléctrica como una necesidad del proyecto CubeSat [31]. Ver fig. 22.

Las cargas útiles de SUCHAI son:

- 1. Sonda Langmuir para medir la variación de densidad de electrones en la ionosfera
- 2. Una cámara para estudiar la factibilidad de observar la Tierra con CubeSats
- 3. Un GPS para estimar la posición del satélite.

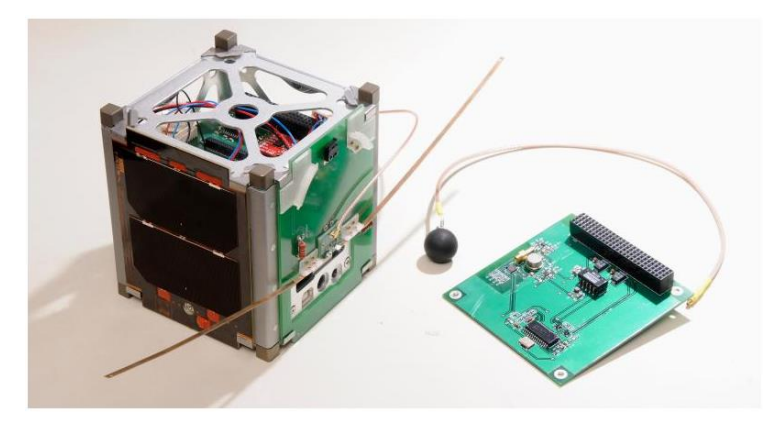

*Figura 22. CubeSat SUCHAI y sonda Langmuir, imagen obtenida de* [31]

Debido a las restricciones del proyecto, y con el objetivo de dedicarse a desarrollar la carga útil y el software necesario [32], sé decidieron adquirir los subsistemas a diferentes empresas: Estructura y Computadora de Vuelo a Kit Pumpkins; Comunicaciones a AllSpace; Potencia a Clyde Space. Ver fig. 23. Aunque el EPS no haya sido desarrollado por la universidad, podemos analizar las características que proporciona esta opción comercial.

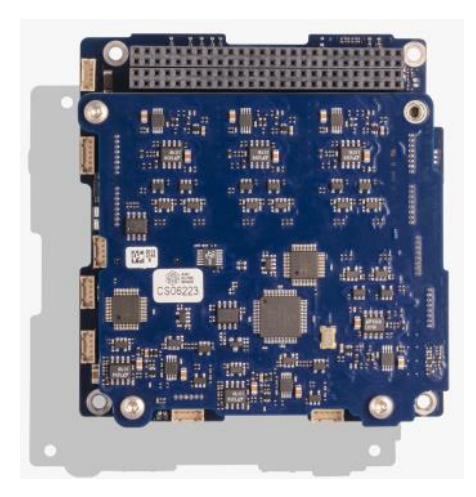

*Figura 23. EPS comercial para nanosatélite, imagen obtenida de* [33]

A partir de la hoja de datos del producto, encontramos que los BCR's emplean circuitos MPPT para mejorar la eficiencia del mecanismo de carga de las baterías. A un voltaje nominal sin regular de 7.6

V, podemos pensar que utiliza 2 baterías conectadas en serie. Proporciona 3 líneas reguladas: 3.3 V, 5V y 12V. El sistema tiene un rango de operación de -40°C a 85°C y una interfaz I2C para programar y configurar la tarjeta [33].

## **2.2.3. Experiencias e investigaciones en México.**

Los beneficios y ventajas que ofrecen los nanosatélites han hecho que México vuelva a mirar a la industria satelital como un nicho de oportunidad. Las universidades han sido el impulsor de estos proyectos a través del desarrollo de prototipos; plataformas experimentales y educativas [34]; creación de retos y programas como el "Concurso Nacional de Satélites Enlatados" [35] y el Programa Espacial Universitario (PEU) de la UNAM [36].

En múltiples estados del país se han reportado la construcción y lanzamiento de plataformas nanosatélitales [37]–[39], sin embargo solo han probado su funcionamiento en vuelos suborbitales, a una altura de 35Km, donde las condiciones no son propiamente las de una órbita satelital (más de 250 Km). Los siguientes ejemplos son casos de los proyectos más cercanos a ser puestos en órbita próximamente.

# **2.2.3.1. Ulises-1**

En el año 2013 el Instituto Nacional de Astrofísica, Óptica y Electrónica (INAOE) en conjunto con el Colectivo Espacial Mexicano, tuvieron la oportunidad de comenzar a adquirir experiencia en la construcción de un nanosatélite. Al igual que lo hizo Tancredo-1, se adquirió el kit comercial TubeSat de IOS para su desarrollo. Ulises-1 ( Ver fig. 24) es un proyecto de arte y tecnología, una sinergia entre lo artístico y lo científico, la misión es transmitir un poema en código morse y 2 canciones compuestas para el proyecto. El nanosatélite se encontrará a 300Km de altitud en una órbita LEO.

En febrero de 2016 Ulises-1 había sido sometido a diversas pruebas de funcionamiento de laboratorio y de campo [40], entre ellas:

- 1. Transmisión-Recepción a una distancia de 37Km.
- 2. Vuelo estratosférico (suborbital) a 30Km de altitud.
- 3. Transmisión-Recepción a una distancia de 107 Km.

Debido a problemas para financiar el lanzamiento [41], Ulises 1 ha retrasado su puesta en órbita 3 años.

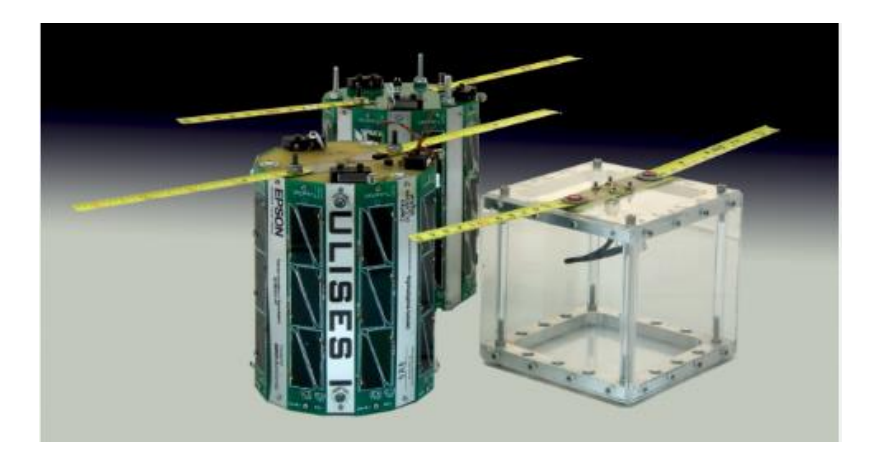

*Figura 24. TubeSat Ulises-1 en comparativa con un CubeSat, imagen obtenida de* [5]

En la fig. 25 se muestra un diagrama de bloques del suministro de energía de Ulises 1. En color verde se muestran los elementos que componen el EPS, mientras que en color manila los subsistemas del nanosatélite. En color rojo se muestran las líneas de energía con sus diferentes voltajes y en azul las líneas de datos.

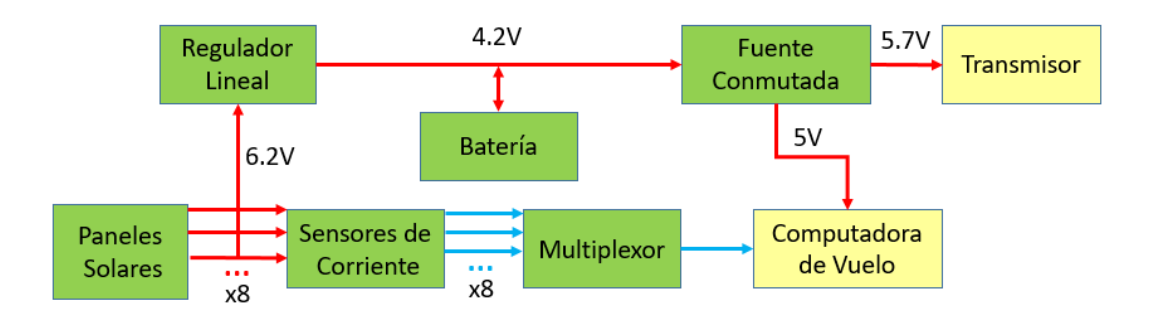

*Figura 25. Diagrama del EPS de Ulises 1, elaboración propia.*

Los paneles solares (8) se encargan de generar la energía del nanosatélite, cada uno emplea 6 celdas solares TASC (por sus siglas en inglés, Triangular Advanced Solar Cells) de Spectrolab [14] y para cada panel existe un sensor de corriente que monitorea la corriente que proporciona cada uno. El multiplexor se encarga de seleccionar la medición que la computadora de vuelo desee leer a través de un conversor analógico digital (ADC). Las líneas de energía se conectan al regulador lineal (BCR) que ajusta la tensión al voltaje de carga de la batería. Posteriormente la fuente conmutada suministra la energía a la carga útil y la computadora de vuelo.

# **2.2.3.2. AzTechSat-1**

El AzTechSat-1 es un nanosatélite de clase CubeSat que se integró por un equipo de estudiantes y profesores de ingeniería, y otras áreas de la Universidad Popular Autónoma del Estado de Puebla (UPAEP). La misión principal es probar la intercomunicación satelital con la constelación GlobalStar [42] con el fin de mejorar la comunicación entre nanosatélites en misiones futuras. Ver fig. 26.

El proyecto surge como una colaboración internacional de la NASA (por sus siglas en inglés, National Aeronautics and Space Administration) y la Agencia Espacial Mexicana (AEM), en el cual ambas agencias se benefician del proyecto. Por una parte la AEM obtiene capacitación y desarrollo de recursos humanos para el programa espacial; mientras que AzTechSat-1cumplirá con alguno de los objetivos establecidos en el plan estratégico de la NASA. Debido a esta colaboración el costo del lanzamiento será cubierto por la NASA [1].

En el proyecto participaron 90 personas entre profesores y estudiantes y tuvo un costo aproximado de 600 mil dólares. En diciembre de 2019 el nanosatélite se llevó a la ISS y en febrero de 2020 se planea desplegarlo a órbita. Debido a lo reciente del proyecto, aun no se cuenta con información detallada de sus subsistemas o arquitectura.

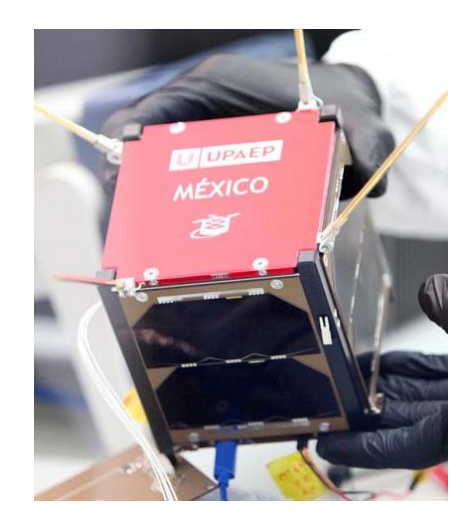

*Figura 26. CubeSat AzTechSat-1, imagen obtenida de* [42]

#### **2.2.3.3. KuautliSat- el Ulises 2.0**

El proyecto de nanosatélite KuautliSat el Ulises 2.0 es un nano satélite del tipo TubeSat que se desarrolla dentro del departamento de Ingeniería aeroespacial de la Unidad de Alta Tecnología (UAT) de la Facultad de Ingeniería de la UNAM. Dada la misión que desempeñará una vez puesto en órbita se estima que orbite a una altura de entre 300 y 400 Kms. KuautliSat es un proyecto real y al alcance de las universidades y centros de investigación de México para desarrollar tecnología espacial en beneficio de nuestra nación. El proyecto tiene un sentido escalable, es decir tiene el sentido de que, una vez alcanzada esta meta, se genera una base de conocimientos que permite escalar al siguiente paso. El proyecto se desarrolla con apoyo del programa DGAPA-PAPIIT de la UNAM y al momento ha servido para la formación de recursos humanos, generación de nuevas iniciativas de nanosatélites, entrenamiento de estudiantes en el desarrollo de los subsistemas de este, ingenieros e investigadores de la UNAM y de otras universidades e instituciones de educación superior como la Universidad Autónoma de Querétaro (UAQ), etc. En la fig. 27 se muestra una imagen del desarrollo del nanosatélite.

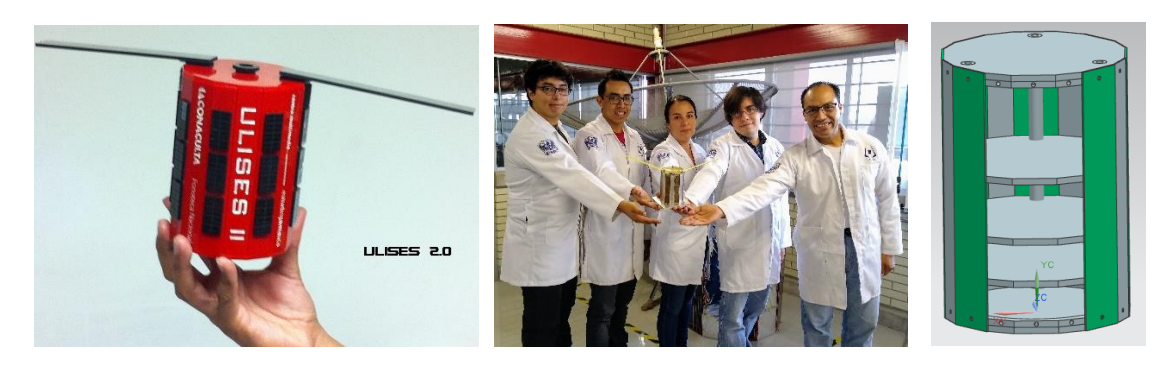

*Figura 27. KuautliSat el Ulises 2.0*

## **2.3. Metodología Clásica para el Diseño de Subsistemas de Potencia.**

Las metodologías de diseño son propuestas basadas en la experiencia acumulada por otros, y que evolucionan continuamente; pretenden establecer un orden o estructuración metodológica que sirva como una guía para el diseñador. En el área satelital existe más de una metodología, de hecho, cada agencia espacial sigue sus propias estrategias y procesos de diseño.

El SMAD (por sus siglas en inglés, Space Mission Analysis and Design) es un referente internacional en la mayoría de las carreras de ingeniería espacial, en él, se describe una metodología para diseñar misiones espaciales, así como los subsistemas que lo componen. Esta metodología está guiada por los requerimientos y restricciones de la misión, así como las capacidades con las que se cuenta. Hay que recordar que al igual que las metodologías de las agencias espaciales, el SMAD está enfocado para misiones de mayor alcance y costo que las de un nanosatélite. Por lo tanto, hay algunas consideraciones del proceso que tienen mayor o menor relevancia para nuestro proyecto.

La primera fase o fase preliminar para diseñar cualquier sistema espacial es identificar los requerimientos y restricciones, a través de estudiar y analizar el tipo de misión espacial y sus objetivos; configuración del satélite, tiempo de vida, modos de operación y definición de las cargas útiles. Con esta información, podemos realizar una estimación de los requerimientos de energía eléctrica del nanosatélite.

La segunda fase es un análisis funcional, se considera al sistema como una caja negra, se caracterizan las tareas, funciones, entradas, salidas, protocolos de comunicación e interacciones con los subsistemas con quienes directa o indirectamente interacciona.

La tercera fase es dimensionar al subsistema de potencia, el primer paso es realizar un presupuesto de potencia de operación, poniendo especial atención en los picos de potencia y los diferentes modos de operación; el segundo paso es estimar la capacidad de la batería de acuerdo con el tiempo de vida y las características de la órbita; el tercer paso es diseñar el arreglo de celdas solares y contemplar su degradación debida al daño por radiación a lo largo de la misión.
La cuarta fase es diseñar, se definen los componentes hardware y software del sistema. Se elaboran los diagramas eléctricos y se diseñan los circuitos impresos de los módulos de: carga, conversión, control y distribución.

La quinta fase es implementar o prototipar, se desarrollan elementos unitarios o módulos para probar el funcionamiento del EPS

Las siguientes 3 o 4 fases se dedican a verificar y validar, el diseño, las características funcionales y que cumpla con las especificaciones.

Como parte de la metodología, aplicaremos el Método-V o Modelo en V [43], el cual define un procedimiento uniforme para el desarrollo de productos o sistemas. En cada fase del desarrollo, existe una fase correspondiente o paralela de verificación o validación. Esta estructura obedece al principio de que para cada fase del desarrollo debe existir un resultado verificable.

En la fig. 28 se muestran la secuencia de actividades para desarrollar el prototipo del EPS, es el resultado de la aplicación de la metodología propuesta por el SMAD. En el siguiente capítulo se desarrollará cada una de estas fases.

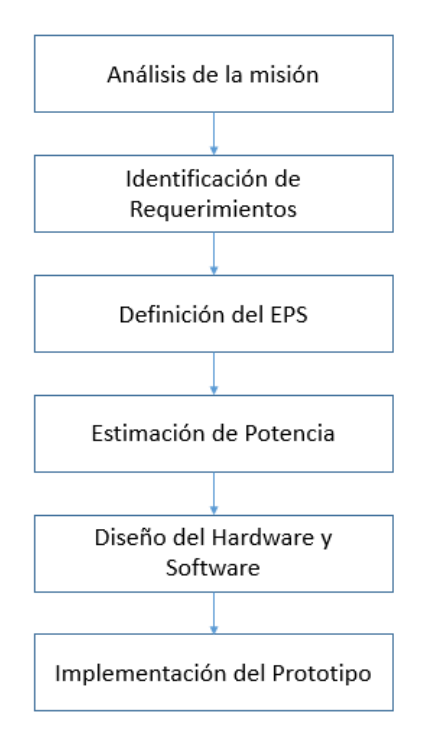

*Figura 28. Proceso para el desarrollo del EPS*

# CAPÍTULO 3

# **DISEÑO DEL PROTOTIPO DEL SUBSISTEMA DE POTENCIA**

# **3.1. Análisis de la Misión Espacial.**

El marco en que se comenzó con el desarrollo del nanosatélite se llama KuautliSat, el Ulises 2.0, proyecto que a la par de Ulises 1 plantea la construcción de un nanosatélite tipo TubeSat con objetivos artísticos y de demostración de tecnología. La misión de KuautliSat el Ulises 2.0 es tomar fotografías de baja resolución del espacio y en la medida de lo posible de la Tierra, en una órbita polar LEO entre 300Km y 400Km de altitud, durante un tiempo aproximado de 4 meses [44].

Inicialmente el objetivo general del proyecto fue que a través del desarrollo de una plataforma nanosatélital, se fomentara la formación de especialistas en ingeniería aeroespacial, la colaboración entre ingenieros y artistas y que la generación de una base de conocimientos permitiera escalar a la construcción de otros satélites. El criterio de éxito de la misión era tener 20 imágenes que pudieran ser post-procesadas por los artistas para crear una obra de arte con ellas [44].

La estrategia para construir el nanosatélite es utilizar el diseño de la plataforma TubeSat de IOS, y siguiendo un proceso de re-ingeniería: diseñar, fabricar, programar e integrar nuestros propios subsistemas utilizando componentes COTS.

Los diferentes subsistemas que conforman a KuautliSat el Ulises 2.0 se describen en la tabla 1.

| Subsistema           | Descripción                                                                                                    |
|----------------------|----------------------------------------------------------------------------------------------------|
| <b>Estructura</b>    | Transporta y protege a la carga útil y los diferentes subsistemas                                                                             |
| Computadora de Vuelo | Gestiona el funcionamiento del nanosatélite                                                                                                   |
| Comunicaciones       | Establece la transmisión y recepción de datos/comandos entre<br>KuautliSat el Ulises 2.0 y la Estación Terrena ECXSAT-B ubicada en<br>la UAT. |
| Cámaras              | Toma fotografías y las almacena                                                                                                    |
| Potencia             | Suministra la energía eléctrica del nanosatélite para su funcionamiento                                                                       |

*Tabla 1. Subsistemas que integran el nanosatélite KuautliSat el Ulises 2.0*

Como se ha descrito antes en esta tesis, la configuración estructural es un prisma hexadecágonal (figura 29). Cada subsistema será implementado como una tarjeta electrónica, las cuales se encontrarán apiladas y mediante separadores de placa se distanciarán entre ellas. Los subsistemas se encuentran rodeados por 8 tarjetas rectangulares que constituyen los paneles solares; y 8 cintas metálicas intercaladas entre los paneles, que ayudan a la disipación de calor y al soporte de la estructura. En una de las caras laterales y la tapa inferior se encuentran montadas las cámaras, la tapa superior se utilizará para montar las antenas.

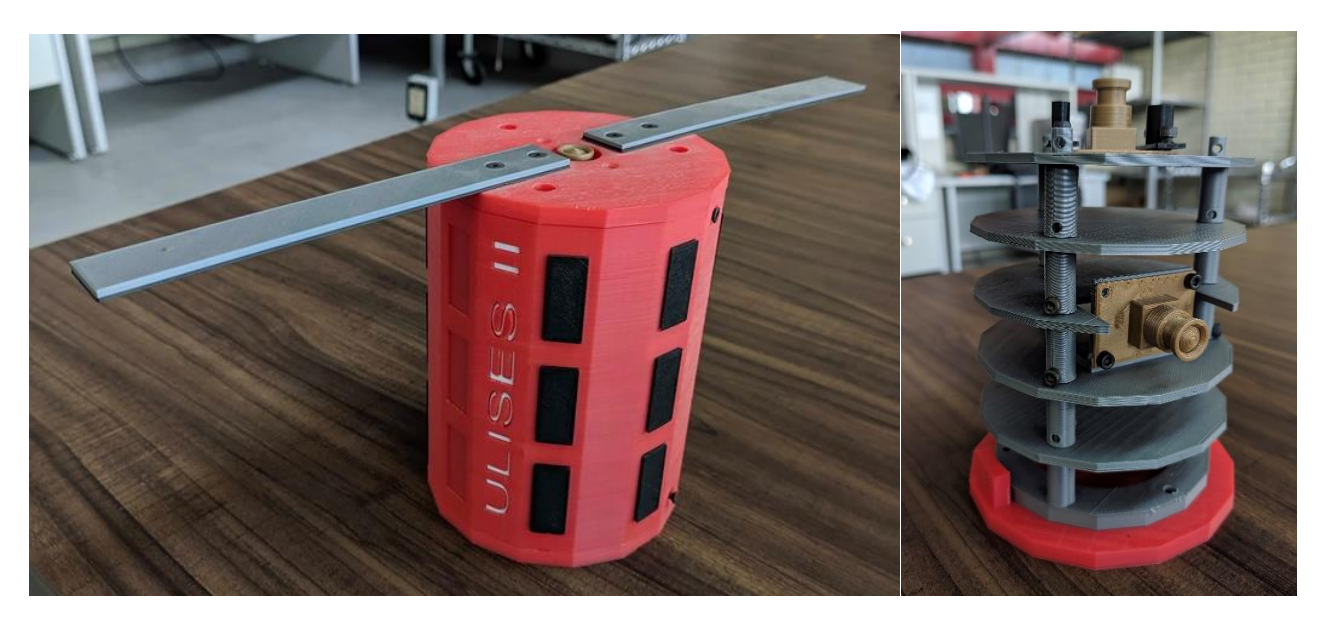

*Figura 29. Modelo artístico en impresión 3D de KuautliSat el Ulises 2.0*

Debido a que no se requieren imágenes detalladas, la configuración del satélite no contempla un sistema activo de Orientación y Estabilización, por lo que el satélite estará rotando sin control a lo largo de su órbita. Una de las propuestas es utilizar imanes permanentes para orientar la cámara hacia la Tierra, pero esta opción se evaluará en otra fase del proyecto. El control térmico del nanosatélite también se llevara a cabo de forma pasiva, utilizando pinturas o recubrimientos de ciertos componentes.

Dentro de los diversos paradigmas de diseño del proyecto, se determinó utilizar el protocolo de comunicación I2C para conectar a los diferentes subsistemas con la computadora de vuelo. Este protocolo establece una simple relación maestro/esclavo, en la que el maestro tiene el control de decidir cuándo comunicarse, con quien comunicarse, cuando pueden responder y cuando termina la comunicación; mientras que el esclavo simplemente obedece las instrucciones (comandos).

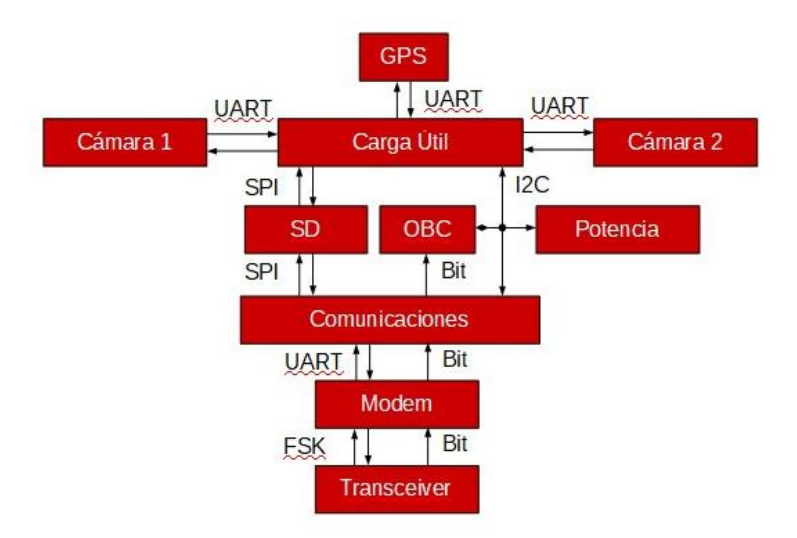

En la fig. 30 se muestran los protocolos de comunicación de KuautliSat el Ulises 2.0

*Figura 30. Protocolos de comunicación del KuautliSat el Ulises 2.0*

# **3.1.1. Identificación de Requerimientos**

Derivado del análisis de la misión y la información con que se cuenta del proyecto, en la tabla 2 se muestran los principales requerimientos y restricciones para diseñar el prototipo del subsistema de potencia.

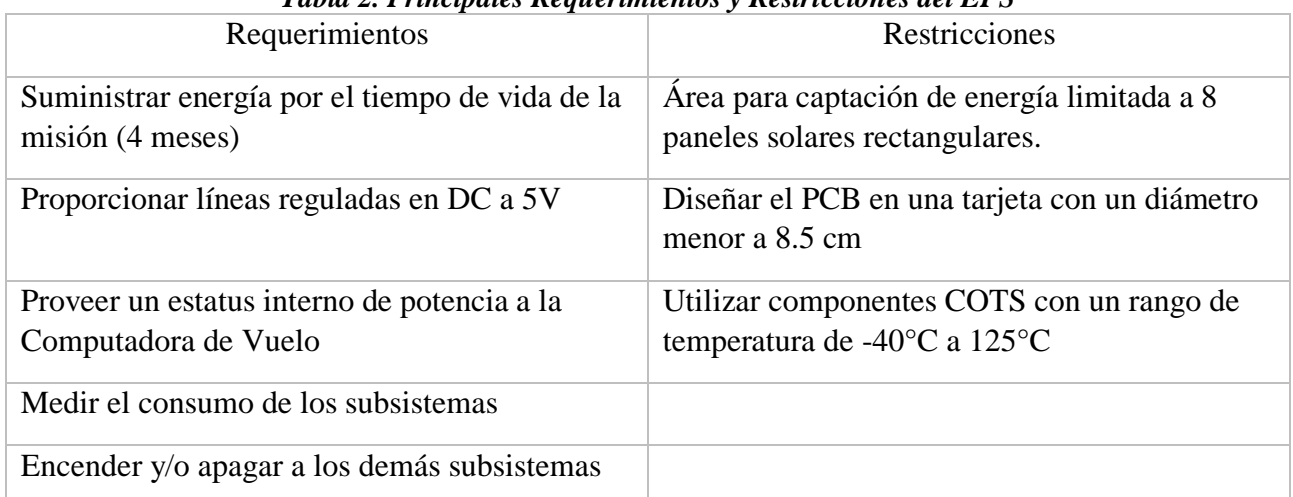

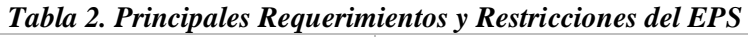

Para ser más específicos en cuanto al desempeño del subsistema de potencia y lo que se espera que haga, a continuación, se enlistan las tareas principales:

- Medir la corriente proporcionada por los paneles solares
- Regular la corriente de carga de la batería y mantener una tensión constante
- Almacenar la energía
- Monitorear el voltaje de la batería
- Proporcionar líneas de energía regulada en DC a 5V
- Medir la corriente de consumo de los subsistemas
- Encender y/o apagar a los subsistemas cuando se requiera
- Enviar las mediciones realizadas a la computadora de vuelo

# **3.2. Simulación del Nanosatélite en Órbita LEO**

La selección de la órbita satelital juega un papel crucial en el diseño de los subsistemas, sus parámetros determinan las condiciones del medio ambiente espacial (temperatura, microgravedad, radiación cósmica, vacío y basura espacial); así como características para la operación del satélite (periodo orbital, número de accesos y duración, ciclos de carga de las baterías). Una órbita LEO se encuentra entre los 250 km y los 1000 km aproximadamente, es comúnmente la más utilizada por los nanosatélites ya que requiere menor energía (y por ende menor costo) para poder posicionarlo. Además de que en esta órbita se encuentra la ISS, donde se pretende sea desplegado KuautliSat el Ulises 2.0.

Los objetivos particulares de la simulación son:

- Calcular la frecuencia y la duración con que se tiene línea de vista con el Sol
- Calcular la frecuencia y la duración que se puede tener un enlace de comunicación con la estación terrena.
- Determinar una posible estrategia para operar al satélite

La simulación de la órbita se realizó utilizando una licencia de estudiante del software STK, (por sus siglas en inglés, Systems Tool Kit) utilizando el siguiente proceso:

- 1. Crear escenario y configuración general
- 2. Establecer el tiempo de simulación en 1 semana (septiembre 2020)
- 3. Insertar satélite
	- a. Orbita Polar
	- b. Altitud 350Km
	- c. Inclinación 90°
- 4. Definir lugar en el mapa "Estación terrena ECXSAT-B de la UAT"
	- a. Insertar Antena (Datos de la antena)
- 5. Insertar transmisor en KuautliSat el Ulises 2.0 (Tipo de transmisor)
- 6. Configuración de los reportes

En la fig. 31 se muestra un extracto del reporte proporcionado por STK, donde se enlistan los tiempos de inicio y término en que se tiene iluminación por parte del Sol.

| AGI Educational Alliance Partner<br>Satellite-UlisesII: Lighting |                         |                                                                           | 17 Sep 2018 18:28:48 |
|------------------------------------------------------------------|-------------------------|---------------------------------------------------------------------------|----------------------|
|                                                                  |                         |                                                                           |                      |
|                                                                  |                         |                                                                           |                      |
| Sunlight Times                                                   |                         |                                                                           |                      |
| --------------                                                   |                         |                                                                           |                      |
|                                                                  |                         | Start Time (UTCG) Stop Time (UTCG) Duration (min)                         |                      |
|                                                                  |                         | ---------------<br>1 Sep 2020 17:16:32.559 1 Sep 2020 18:11:16.139 54.726 | -------------        |
|                                                                  |                         | 1 Sep 2020 18:47:11.528 1 Sep 2020 19:41:55.161 54.727                    |                      |
|                                                                  | 1 Sep 2020 20:17:50.495 | 1 Sep 2020 21:12:34.185 54.728                                            |                      |
|                                                                  | 1 Sep 2020 21:48:29.465 | 1 Sep 2020 22:43:13.210 54.729                                            |                      |
|                                                                  | 1 Sep 2020 23:19:08.433 | 2 Sep 2020 00:13:52.235 54.730                                            |                      |
|                                                                  | 2 Sep 2020 00:49:47.402 | 2 Sep 2020 01:44:31.259 54.731                                            |                      |
|                                                                  | 2 Sep 2020 02:20:26.369 | 2 Sep 2020 03:15:10.283 54.732                                            |                      |
|                                                                  | 2 Sep 2020 03:51:05.338 | 2 Sep 2020 04:45:49.308 54.733                                            |                      |
|                                                                  | 2 Sep 2020 05:21:44.307 | 2 Sep 2020 06:16:28.333 54.734                                            |                      |
|                                                                  | 2 Sep 2020 06:52:23.277 | 2 Sep 2020 07:47:07.359                                                   | 54.735               |
|                                                                  | 2 Sep 2020 08:23:02.246 | 2 Sep 2020 09:17:46.384 54.736                                            |                      |
|                                                                  | 2 Sep 2020 09:53:41.216 | 2 Sep 2020 10:48:25.410 54.737                                            |                      |
|                                                                  | 2 Sep 2020 11:24:20.187 | 2 Sep 2020 12:19:04.438 54.738                                            |                      |
|                                                                  | 2 Sep 2020 12:54:59.157 | 2 Sep 2020 13:49:43.464 54.738                                            |                      |
|                                                                  | 2 Sep 2020 14:25:38.127 | 2 Sep 2020 15:20:22.491 54.739                                            |                      |
|                                                                  | 2 Sep 2020 15:56:17.099 | 2 Sep 2020 16:51:01.517 54.740                                            |                      |
|                                                                  | 2 Sep 2020 17:26:56.069 | 2 Sep 2020 18:21:40.545 54.741                                            |                      |
|                                                                  | 2 Sep 2020 18:57:35.040 | 2 Sep 2020 19:52:19.572 54.742                                            |                      |
|                                                                  | 2 Sep 2020 20:28:14.011 | 2 Sep 2020 21:22:58.599 54.743                                            |                      |
|                                                                  | 2 Sep 2020 21:58:52.982 | 2 Sep 2020 22:53:37.627 54.744                                            |                      |
|                                                                  | 2 Sep 2020 23:29:31.951 | 3 Sep 2020 00:24:16.655 54.745                                            |                      |
|                                                                  | 3 Sep 2020 01:00:10.922 | 3 Sep 2020 01:54:55.683 54.746                                            |                      |
|                                                                  | 3 Sep 2020 02:30:49.894 | 3 Sep 2020 03:25:34.712                                                   | 54.747               |

*Figura 31. Extracto del reporte lapsos de iluminación*

Al término de cada intervalo de iluminación, existe un lapso de eclipse o de umbra. En la fig. 32 se muestra un extracto del reporte

| Umbra Times<br>---------- |                         |                                                              |  |
|---------------------------|-------------------------|--------------------------------------------------------------|--|
|                           |                         | Start Time (UTCG) Stop Time (UTCG) Duration (min)            |  |
|                           |                         | 1 Sep 2020 17:00:00.000  1 Sep 2020 17:16:24.065  16.401     |  |
|                           |                         | 1 Sep 2020 18:11:24.669 1 Sep 2020 18:47:03.033 35.639       |  |
|                           |                         | 1 Sep 2020 19:42:03.692   1 Sep 2020 20:17:41.998   35.638   |  |
|                           |                         | 1 Sep 2020 21:12:42.717    1 Sep 2020 21:48:20.967    35.637 |  |
|                           |                         | 1 Sep 2020 22:43:21.743    1 Sep 2020 23:18:59.934    35.637 |  |
|                           |                         | 2 Sep 2020 00:14:00.768 2 Sep 2020 00:49:38.902 35.636       |  |
|                           |                         | 2 Sep 2020 01:44:39.794 2 Sep 2020 02:20:17.868 35.635       |  |
|                           |                         | 2 Sep 2020 03:15:18.818 2 Sep 2020 03:50:56.836 35.634       |  |
|                           |                         | 2 Sep 2020 04:45:57.844 2 Sep 2020 05:21:35.804 35.633       |  |
|                           |                         | 2 Sep 2020 06:16:36.871 2 Sep 2020 06:52:14.772 35.632       |  |
|                           |                         | 2 Sep 2020 07:47:15.897 2 Sep 2020 08:22:53.741 35.631       |  |
|                           |                         | 2 Sep 2020 09:17:54.924 2 Sep 2020 09:53:32.709 35.630       |  |
|                           |                         | 2 Sep 2020 10:48:33.950 2 Sep 2020 11:24:11.679 35.629       |  |
|                           |                         | 2 Sep 2020 12:19:12.979 2 Sep 2020 12:54:50.648 35.628       |  |
|                           |                         | 2 Sep 2020 13:49:52.006 2 Sep 2020 14:25:29.617 35.627       |  |
|                           |                         | 2 Sep 2020 15:20:31.034 2 Sep 2020 15:56:08.588 35.626       |  |
|                           |                         | 2 Sep 2020 16:51:10.061 2 Sep 2020 17:26:47.557 35.625       |  |
|                           |                         | 2 Sep 2020 18:21:49.089 2 Sep 2020 18:57:26.527 35.624       |  |
|                           |                         | 2 Sep 2020 19:52:28.118 2 Sep 2020 20:28:05.496 35.623       |  |
|                           | 2 Sep 2020 21:23:07.146 | 2 Sep 2020 21:58:44.466 35.622                               |  |
|                           |                         | 2 Sep 2020 22:53:46.175 2 Sep 2020 23:29:23.437 35.621       |  |
|                           |                         | 3 Sep 2020 00:24:25.204 3 Sep 2020 01:00:02.407 35.620       |  |
|                           |                         | 3 Sep 2020 01:55:04.233 3 Sep 2020 02:30:41.375 35.619       |  |
|                           |                         | 3 Sep 2020 03:25:43.262 3 Sep 2020 04:01:20.346 35.618       |  |

*Figura 32. Extracto del reporte lapsos de umbra* 

## **3.3. Dimensionamiento del Subsistema de Potencia**

Una vez que conocemos los subsistemas que integran el nanosatélite y el perfil de la órbita, necesitamos estimar la demanda de energía eléctrica para que funcionen cada uno de los subsistemas a lo largo de la misión, lo que comúnmente se conoce como potencia promedio y potencia pico.

En esta etapa aún no se han construido los subsistemas y no se conocen los componentes finales así como su desempeño en un ambiente cercano a la realidad. Por lo tanto, los parámetros del consumo del nanosatélite son valores nominales y provienen de un análisis de las hojas de datos de los componentes de las propuestas teóricas de los subsistemas; se requiere que la construcción de prototipos para realizar experimentos de consumo y validar los datos.

# **3.3.1. Estimación de los Requerimientos de Energía Eléctrica**

Para realizar el presupuesto primero dividimos por subsistemas, identificamos los componentes más importantes y calculamos la potencia promedio en operación y la potencia pico de cada uno de ellos; después se toman en cuenta todos los modos de operación del nanosatélite y se determina la potencia requerida para cada uno.

En la tabla 3 se muestra el consumo de energía eléctrica de los componentes propuestos más relevantes para los subsistemas, en azul cámaras; en rojo comunicaciones; en verde computadora de vuelo; en naranja potencia.

| Tabia 5. Consumo de energia electrica por componentes |                                           |      |  |
|-------------------------------------------------------|-------------------------------------------|------|--|
| Componentes                                           | Consumo promedio (mW)   Consumo pico (mW) |      |  |
| Cámara C1098                                          | 200                                       | 215  |  |
| Cámara U-CAM III                                      | 375                                       | 450  |  |
| Memoria micro SD                                      | 80                                        | 120  |  |
| <b>GPS</b>                                            | 100                                       | 150  |  |
| Microcontrolador                                      | 25                                        | 40   |  |
| <b>Tranceiver TR2M</b>                                | 135                                       | 550  |  |
| <b>Amplificador AFS2</b>                              | 10                                        | 1250 |  |
| Microcontrolador                                      | 25                                        | 40   |  |
| Sensores de temperatura                               | 5                                         | 8    |  |
| Microcontrolador                                      | 25                                        | 40   |  |
| Reguladores                                           | 1                                         | 1.1  |  |
| Fuente conmutada                                      | $\overline{2}$                            | 2.5  |  |
| Sensores de corriente                                 | $\mathbf{1}$                              | 1.6  |  |
| Microcontrolador                                      | 25                                        | 40   |  |
| Total                                                 | 1014                                      | 2910 |  |

*Tabla 3. Consumo de energía eléctrica por componentes*

En la tabla 4 se muestra el presupuesto de potencia requerida por subsistema, así como su consumo en corriente.

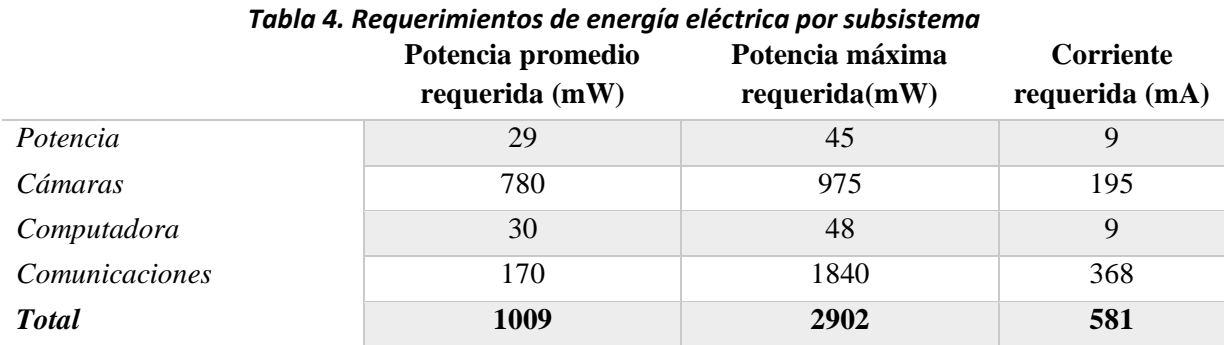

Afortunadamente los subsistemas no requieren picos de potencia al mismo. En general podemos identificar 4 estados o modos de operación, para los cuales se tienen diferentes requerimientos de potencia. Dependiendo del estatus de energía, podemos elegir el estado óptimo.

- Potencia Máxima: Estado ideal en el cual se tiene la energía suficiente para tomar fotografías con ambas cámaras, realizar mediciones, preparar las tramas de datos y transmitir a la estación terrena.
- Toma de fotografías: La o las cámaras operan de forma continua adquiriendo imágenes, procesando y almacenando. Se mantiene apagado el transmisor
- Transmisión: Se envían las imágenes previamente almacenadas o la telemetría a la estación terrena
- Recargando o Standby: Estado en el cual se mantiene al mínimo el consumo de energía, se apagan los subsistemas de cámaras y comunicaciones, se mantiene el receptor encendido; con opción de que los microcontroladores entren en modo de bajo consumo.

En la tabla 5 se muestran los diferentes requerimientos de potencia

#### *Tabla 5. Requerimientos de potencia por modo de operación*

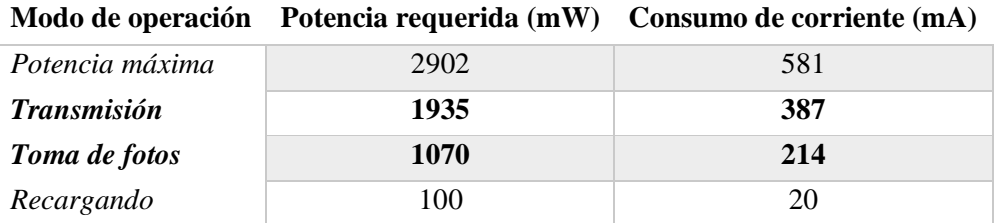

#### **3.3.2. Selección de la Fuente de Almacenamiento**

Después de analizar los requerimientos de energía en los diferentes modos de operación, se seleccionó la batería VARTA LIC 18650-26 HC (Fig. 33), la cual tiene un voltaje nominal de 3.6 V, una capacidad nominal de 2600mAh, un rango de operación de -20°C a 60°C, un peso aproximado de 50g, cuenta con la certificación UL1642, así como un circuito de protección (PCM) contra un mal funcionamiento de sobrecarga y sobre descarga [18], [45].

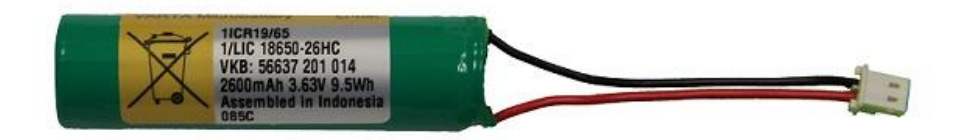

*Figura 33. Batería recargable VARTA de Li-Ion* [45]

A una tasa de 0.5C la batería puede proporcionar una corriente de 1.3 A durante 2 horas antes de llegar a su voltaje de corte (2.8V), el fabricante menciona que la corriente de descarga continua máxima es de 2.5 A (1C). Para el modo de máxima potencia se requiere una corriente aproximada de 600mA, la batería puede proporcionar esta corriente para los picos de demanda y el funcionamiento promedio.

Cuando la batería tiene un voltaje de 4.2V se tiene una carga completa y se disponen de 2600mAh, sin embargo, por cuestiones de seguridad: no podemos descargar por completo la batería, al momento del lanzamiento la batería no puede estar completamente cargada. Por estas razones en realidad se dispone de una capacidad alrededor de 1040mAh, entre el 30% y el 70% del estado de carga.

Para estimar el tiempo de descarga de la batería utilizamos la ecuación (1):

Tiempo de descarga [h] = 
$$
\frac{\text{Carga eléctrica de la batería [mAh]}}{\text{Consumo eléctrico del dispositivo [mA]}}
$$
 (1)

El consumo teórico de corriente en transmisión es de aprox. 400mA, el tiempo que tardaría la batería en descargarse hasta el 30% sería de 2.6 horas, sin embargo, solo necesitamos un tiempo de transmisión máximo de 8 minutos.

Tiempo de descarga 
$$
\frac{1040 \text{mAh}}{400 \text{ [mA]}} = 2.6 \text{ h}
$$
 (2)

Otras opciones de baterías investigadas se muestran en la tabla 6, las cuales son un arreglo de 2 baterías conectadas en paralelo para incrementar la capacidad (1S2P), tienen características muy similares y en particular la batería Panasonic ha sido utilizada en los nanosatélites AAUSAT-2 (2008) y ESTCube-1 (2012) [46]

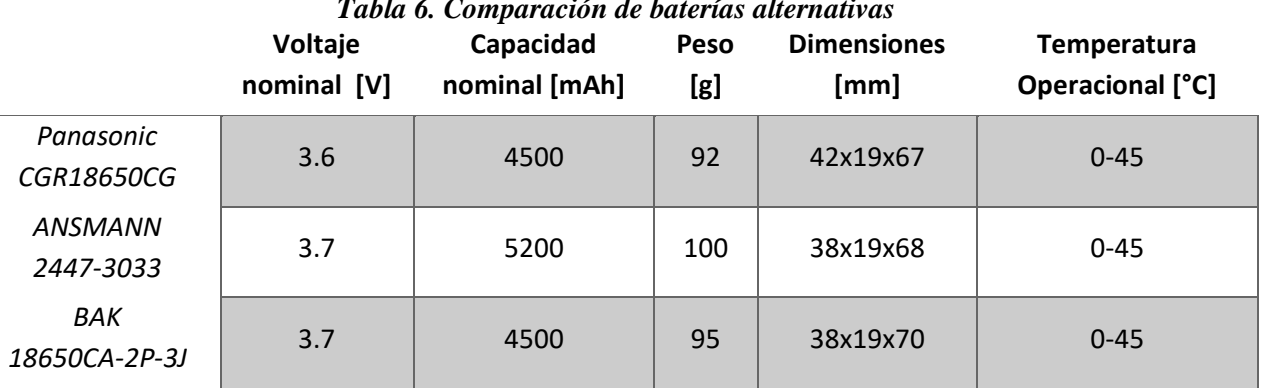

*Tabla 6. Comparación de baterías alternativas*

#### **3.3.3. Dimensionamiento del Arreglo de Celdas Solares**

El nanosatélite KuautliSat el Ulises 2.0 es un proyecto acotado, así como la mayoría de los nanosatélites el área disponible para la captación de energía está limitado a las dimensiones de la estructura; la eficiencia de las celdas solares es el parámetro crítico de selección para optimizar la captación de energía.

La captación de energía y la eficiencia de conversión varían en función de los siguientes parámetros:

- Ángulo de incidencia del Sol en la celda solar con respecto a la superficie
- Geometría y rotaciones del satélite
- Irradiancia disponible a lo largo de la órbita LEO
- Temperatura
- Degradación de los paneles solares por radiación acumulada

Los grandes satélites utilizan un sistema de control de estabilización para poder orientar sus paneles solares al Sol y rotar a su disposición. El uso de paneles solares desplegables incrementa el costo, complejidad, riesgo y peso del sistema, por lo que no están contemplados en el proyecto.

La presencia de partículas cargadas en el medio ambiente espacial provoca una degradación del 30% en 10 años para altitudes menores a 800 km [47]. Debido a que la misión de KuautliSat es de aproximadamente 3 meses, la degradación por radiación acumulada no se contempla para el diseño del arreglo de paneles solares.

La configuración propuesta en la plataforma TubeSat de IOS es utilizar 8 paneles solares, cada uno con 6 celdas solares TASC de la compañía Spectrolab; las dimensiones del panel se muestran en la fig. 34.

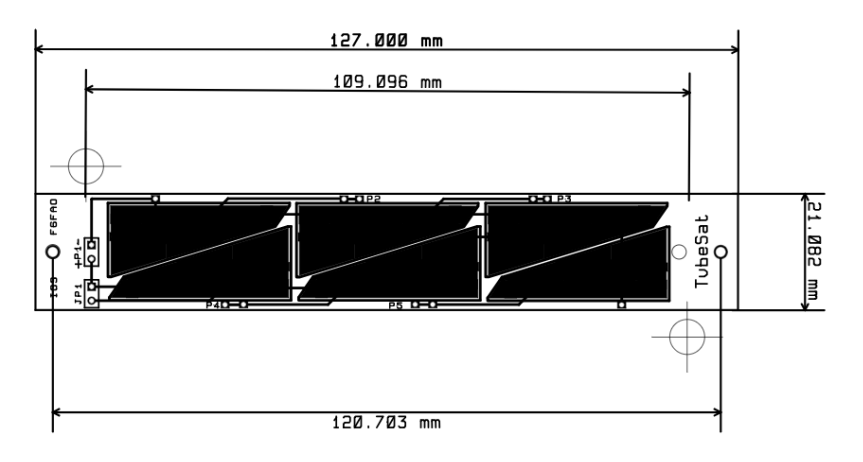

*Figura 34. Dimensiones del panel solar con TASC* [48]

Cada celda alcanza un voltaje máximo de 2.19V y una corriente de 28mA [14]. Para acoplar con el voltaje de carga de la batería se conectan 3 celdas en serie junto con otras 3 celdas en paralelo, obteniendo un voltaje y corriente máxima de 6.57 V y 56 mA respectivamente. El diagrama de conexiones se muestra en la fig. 35.

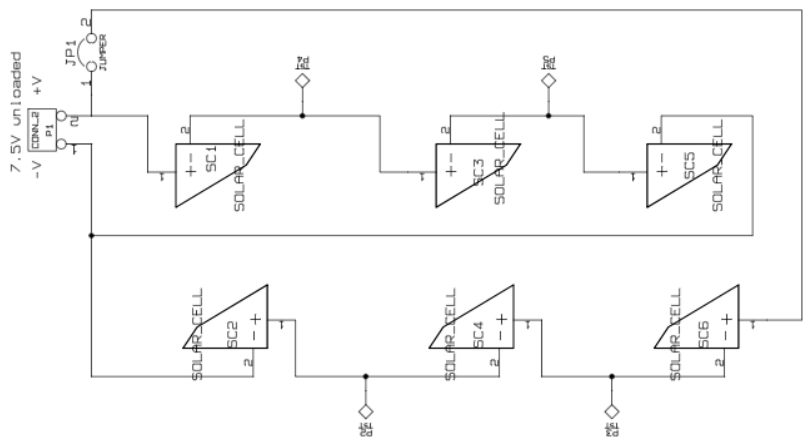

*Figura 35. Diagrama eléctrico del arreglo de celdas TASC* [48]

Con este arreglo de conexiones, teóricamente cada panel puede proporcionar 367mW de potencia máxima en condiciones ideales. Si todos los paneles solares pudieran proporcionar la potencia máxima tendríamos una generación de 2.9 W, sin embargo, esto no es posible debido a que al encontrarse alrededor de la estructura, solo una porción de los paneles está en línea de vista con el Sol, además que el ángulo de incidencia y la temperatura son factores que afectan el desempeño de las celdas solares. Algunas consideraciones para el diseño de los paneles solares y la captación de energía se detallan más adelante.

Una alternativa considerada son las celdas solares *TrisolX Solar Wing,* [15] ya que se encuentran en disposición en la UAT-FI y son cortadas de obleas de celdas solares (AzurSpace 3G28C) que ya han funcionado en el espacio. En la tabla 7 se muestra una comparativa de los datos técnicos de cada una de ellas; aunque las celdas de TrisolX tienen una menor área, tienen una eficiencia y potencia por centímetro cuadrado prácticamente igual.

|                                  | ,,,,,,, | JPCCG VIGN |
|----------------------------------|---------|------------|
| Eficiencia (%)                   | 28      | 27         |
| Área (cm <sup>2</sup> )          | 1.3     | 2.277      |
| Peso (g)                         | 0.175   | 0.234      |
| Espesor (µm)                     | 160     | 190        |
| Vmp(V)                           | 2.33    | 2.19       |
| Imp(mA)                          | 14.6    | 28         |
| Potencia Máxima (mW)             | 34      | 61         |
| Potencia (mW/cm <sup>2</sup> )   | 26      | 27         |
| Temp. Coeff. Vmp $(mV)^{\circ}C$ | $-6.1$  | $-6.2$     |

*Tabla 7. Comparación de celdas solares* **TrisolX Spectrolab**

Las dimensiones del panel permiten acomodar hasta 8 celdas TrisolX. Ver fig. 36. Una propuesta sería conectar 4 celdas en serie y 4 en paralelo para tener un arreglo máximo de 9.3V y 29 mA; otra opción es conectar en paralelo 4 grupos de 2 celdas en serie para obtener un arreglo máximo de 4.6 V y 58 mA. El voltaje de carga de la batería es de 4.2 V por lo que en teoría este último arreglo podría cumplir con el requerimiento, sin embargo, no siempre se tienen las condiciones ideales por lo que se corre el riesgo de no alcanzar un voltaje adecuado para cargar la batería.

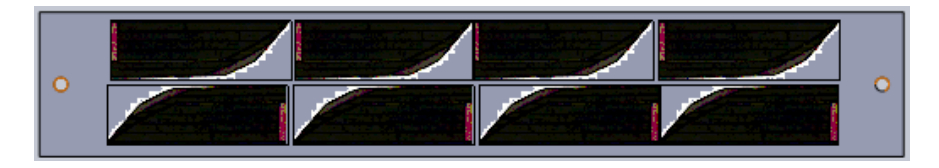

*Figura 36. Propuesta conceptual del arreglo de celdas TrisolX*

Este arreglo podría proporcionar 270mW de potencia máxima en condiciones ideales, lo que representa un 25% menos de energía con respecto a utilizar las celdas solares de Spectrolab. La decisión final para implementar un arreglo u otro está pendiente por definir.

## **3.4. Propuesta Teórica del Subsistema de Potencia para un Nanosatélite**

Tomando como punto de partida el diagrama de potencia de la plataforma TubeSat de IOS que se emplea en KuautliSat el Ulises 2.0, se ha rediseñado el subsistema para cumplir con los requerimientos y restricciones. Se han propuesto las siguientes modificaciones:

- Agregar una etapa de control de energía
- Incorporar interruptores y sensores a la distribución de energía
- Cambiar el multiplexor
- Añadir un amplificador operacional para medir el voltaje de la batería

En la fig. 37 se muestra un diagrama de bloques para dar una idea general de los componentes, las conexiones y las diferentes entradas y salidas del subsistema de potencia. Las líneas en color rojo representan el flujo de energía con sus niveles de voltaje respectivamente y en color azul se muestran las líneas de datos.

Fundamentalmente se incorporó: un microcontrolador para gestionar las funciones internas del subsistema y poder comunicar el estatus de potencia a la computadora de vuelo, reduciendo con esto la carga de trabajo de la computadora de vuelo; interruptores para activar y desactivar las líneas de suministro de energía, así como sensores de corriente para medir el consumo de energía de los subsistemas; un amplificador operacional (Op-Amp) como circuito de acoplamiento para monitorear el voltaje de la batería.

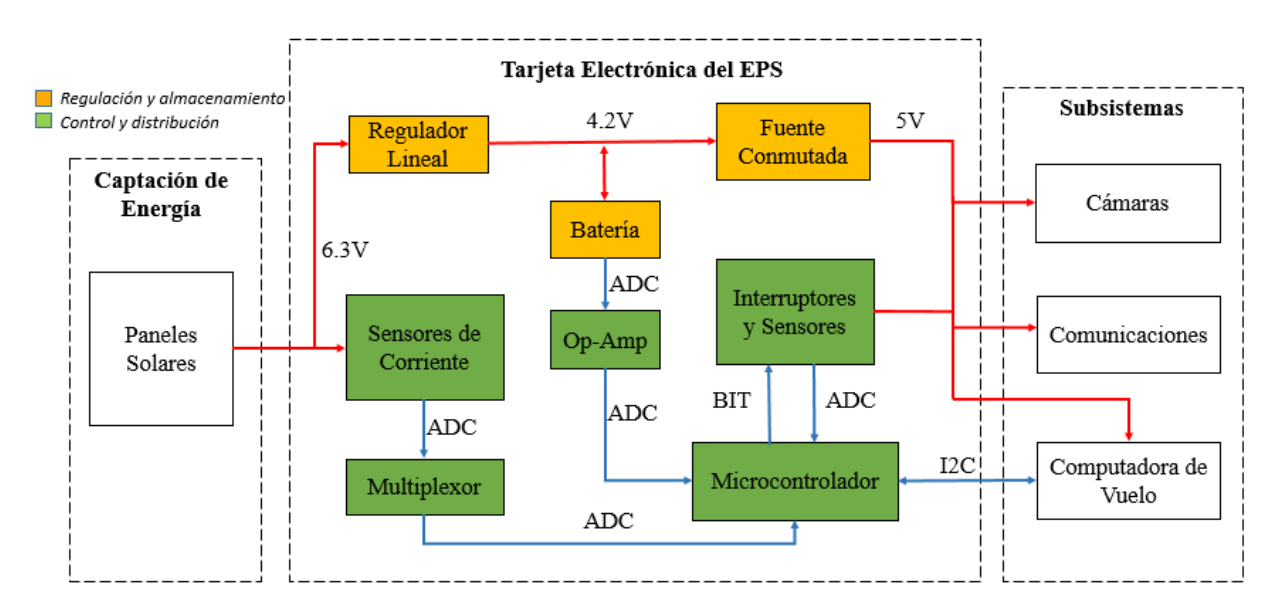

*Figura 37. Diagrama de Bloques del Subsistema de Potencia de KuautliSat el Ulises 2.0*

## **3.4.1. Definición del Esquema de Operaciones del EPS**

Una vez conocidas las conexiones generales y las tareas principales del subsistema de potencia, podemos definir un algoritmo o secuencia de trabajo para desempeñarlas. En la fig. 38 se muestra el diagrama de flujo del EPS.

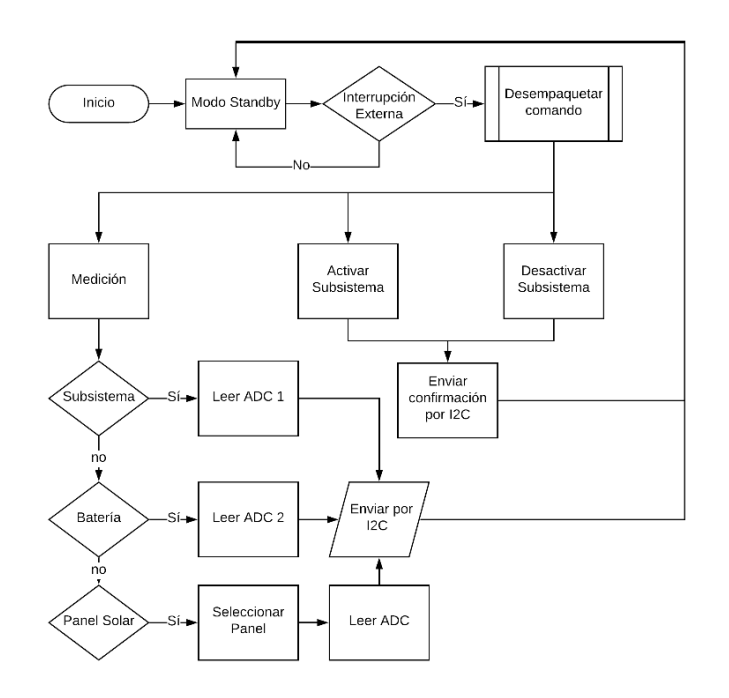

*Figura 38. Diagrama de Flujo del Subsistema de Potencia*

## **3.4.2. Selección de Componentes**

Para definir el hardware del subsistema se consideraron algunos componentes del diseño de IOS y los siguientes criterios de selección:

- Componentes COTS probados en misiones espaciales exitosas.
- Empaquetado de montaje superficial.
- Bajo consumo de energía.
- Rango de temperatura operacional -40 $\degree$ C a 125 $\degree$ C

Utilizar componentes que tengan herencia de vuelo aumenta las probabilidades de éxito de la misión; así mismo tienen que tener dimensiones pequeñas para reducir el peso y aprovechar el espacio de la tarjeta, la elección de un empaquetado SMD (por sus siglas en inglés, Surface-Mount Device) nos permite tener una mayor densidad de componentes en ambos lados de la tarjeta, al no tener que traspasar los pines para después soldarlos. Debido a que la temperatura cambia drásticamente a lo largo de la órbita, es crítico que los componentes puedan funcionar en este rango, y en caso de ser posible es deseable que tengan un modo de bajo consumo.

En la tabla 8 se muestran los circuitos integrados seleccionados para los bloques funcionales, en color azul mediciones, rojo regulación, verde control y distribución.

|                 | $\sim$ we we see the control through whose properties |                                                     |
|-----------------|-------------------------------------------------------|-----------------------------------------------------|
| Componente      | Descripción                                           | Rango de temperatura                                |
| MAX9929FABT     | Sensor de corriente                                   | -40°C a 125°C                                       |
| <b>LM2904AV</b> | <b>Amplificador Operacional</b>                       | -40 $\rm{^{\circ}C}$ a 125 $\rm{^{\circ}C}$         |
| LM2731          | <b>Switching Converter</b>                            | -40 $\rm{^{\circ}C}$ a 125 $\rm{^{\circ}C}$         |
| LT3021          | Regulador lineal                                      | -40 $^{\circ}$ C a 125 $^{\circ}$ C                 |
| PIC16F916       | Microcontrolador 8-bit                                | -40 $\rm{^{\circ}C}$ a 125 $\rm{^{\circ}C}$         |
| CD4051BPWR      | <b>Multiplexor CMOS 8 Canales</b>                     | -55 $\mathrm{^{\circ}C}$ a 125 $\mathrm{^{\circ}C}$ |
| MGSF1N03L       | Mosfet Canal N                                        | -55 $\rm{^{\circ}C}$ a 150 $\rm{^{\circ}C}$         |

*Tabla 8. Circuitos integrados propuestos*

# **3.5. Diseño de los circuitos electrónicos**

Se diseñaron y desarrollaron los bloques funcionales del EPS en circuitos independientes, ya que al dividir todo el subsistema en diferentes tarjetas nos facilita el análisis, y la identificación de fallas.

# **3.5.1. Sensores de Corriente y Voltaje**

Para medir la corriente suministrada por cada panel solar, y el consumo de corriente por cada subsistema, se utilizaron los sensores MAX9929FAUA+ de Maxim Integrated [49]; nos permiten detectar cuando un panel solar se encuentra dañado o si un subsistema tiene un fallo, a través del monitoreo de la corriente eléctrica que demanda. El voltaje de salida del sensor se calcula a través de una resistencia (*Rsense*) de acuerdo a la siguiente ecuación:

$$
Vout = (Rsense x ILOAD)x (AV)
$$
 (3)

Donde *Vout=* la escala máxima del voltaje de salida; *ILOAD=* la corriente medida; *Rsense=* resistencia para calcular la corriente, al seleccionar su valor y conociendo la corriente máxima nos da la escala de salida del sensor; *AV=* ganancia (50V/V).

Fijamos que el *Vout (máx)=5V*, ya que es el máximo valor que puede leer el convertidor ADC del microcontrolador. Sabemos que la corriente máxima que puede demandar un subsistema es de 400mA, para ampliar el rango y facilitarnos encontrar un valor comercial de la resistencia seleccionamos una *ILOAD (máx)= 1 A,* despejando de la ecuación 3 tenemos que la resistencia es de  $0.1\Omega$ .

$$
\text{Rsense} = \frac{5V(\text{max})}{1\text{A} * 50} = 0.1\Omega\tag{4}
$$

Basándonos en el circuito de aplicación de la hoja de datos [49], se diseñó el diagrama de la fig. 39. En la entrada de corriente se colocó un diodo schotty para proteger al panel solar de una corriente inversa; un capacitor para atenuar el voltaje de alimentación; la resistencia se seleccionó para soportar una potencia máxima de 1W.

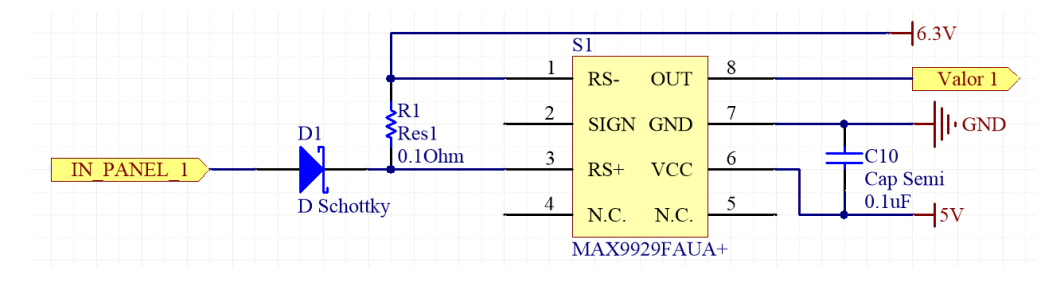

*Figura 39. Esquemático del sensor de corriente*

Para monitorear el voltaje de la batería se requiere de un circuito de acoplamiento de impedancias entre la batería y el microcontrolador. Un Op-Amp tiene una impedancia de entrada muy alta y una baja impedancia en la salida, es útil para eliminar efectos de carga. Al ocuparlo en modo seguidor de voltaje no proporciona ninguna amplificación o atenuación, el voltaje de salida es igual al voltaje de entrada. En la fig. 40 se muestra el diagrama de conexiones

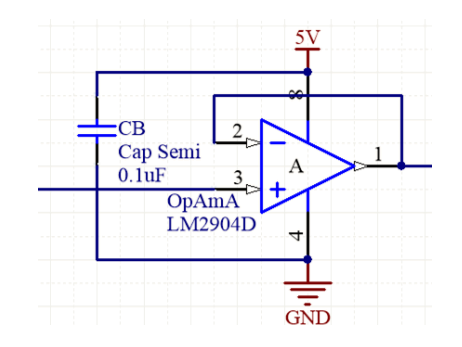

*Figura 40. Esquemático del seguidor de voltaje*

#### **3.5.2. Regulador Lineal de Voltaje VLDO**

El regulador lineal LT3021 cumple con la función del BCR, es decir, limitar el voltaje de carga de la batería y mantener una tensión constante a los diferentes cambios de energía de los paneles solares. El voltaje no regulado de los paneles es de máximo 6.2V y la salida debe de ser de 4.2V.

El circuito integrado tiene un VLDO (por sus siglas en inglés, Very Low Dropout Voltage) de 155mV [50]; el voltaje "Dropout" o voltaje de caída, es el voltaje mínimo requerido a través del regulador para mantener la regulación. Por ejemplo, un regulador a 3.3V que tiene un dropout de 1V, requiere que el voltaje de entrada sea al menos de 4.3V. En comparación con los reguladores estándar que

pueden tener una caída de voltaje de hasta 2V, este circuito puede tener una eficiencia eléctrica comparable a un regulador de conmutación, sin llegar a ser tan complejo.

El voltaje de salida se puede ajustar de acuerdo al diagrama de aplicación de la hoja de datos. Ver fig. 41.

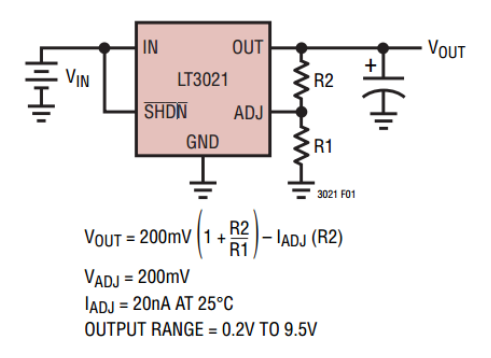

*Figura 41. Diagrama para ajustar el voltaje de salida*

La configuración elegida fue colocar un potenciómetro (LR3) en paralelo con una resistencia de 180kΩ para R1 y una resistencia de 470kΩ para R2, con lo que se conseguía el valor de voltaje de salida deseado y con menor sensibilidad de respuesta a los cambios de voltaje de entrada.

En la fig. 42 se muestra el diagrama esquemático del circuito

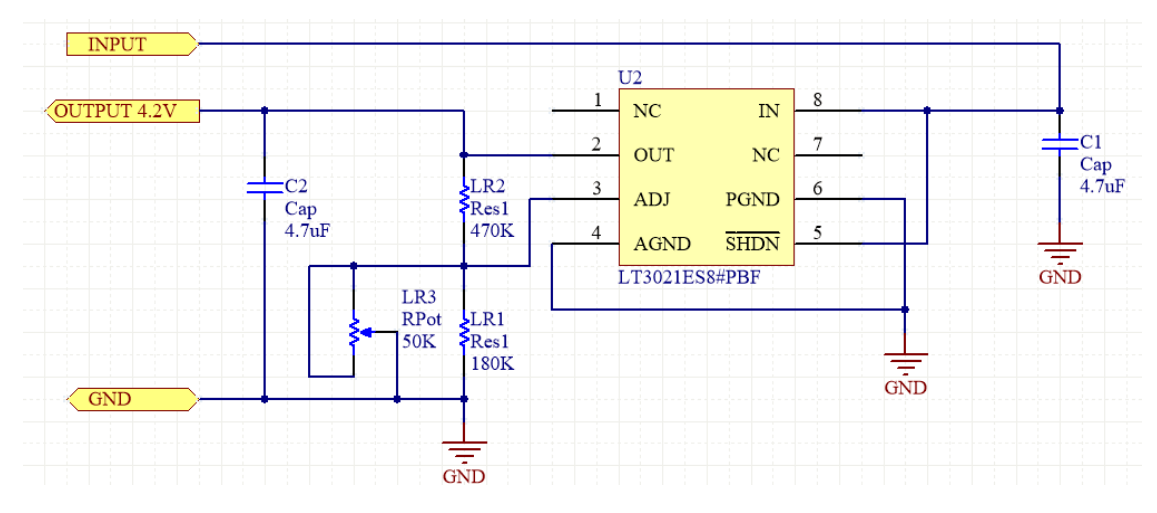

*Figura 42. Esquemático del regulador lineal*

# **3.5.3. Fuente Conmutada**

La fuente conmutada es el circuito PCM, que se encarga de acoplar el voltaje de la batería y la salida del regulador lineal para suministrar el voltaje de funcionamiento interno del EPS y los demás subsistemas. En la fig. 43 se muestra el diseño de la fuente conmutada.

El boost converter LM2731 [51] se basa en un switch MOSFET con un oscilador interno que trabaja a una frecuencia fija de 1.6 MHz. El switch se activa a través del periodo alto de una onda cuadrada, produciendo un cortocircuito, cambiando la polaridad de la bobina (L1), pudiendo almacenar en la bobina energía por inducción magnética. Cuando el periodo bajo de la onda cuadrada es recibido por la compuerta del MOSFET, vuelve a la normalidad la polaridad de la bobina, se produce una fuerza electromotriz que origina un voltaje adicional al voltaje de entrada, la corriente fluye por el diodo (D Schottky) y se almacena en el capacitor (C4).

La relación de las resistencias R18 y R19 es comparada con un voltaje de referencia, lo que produce un voltaje error que se usa para alterar el ciclo de trabajo del oscilador del mosfet, obteniendo el voltaje de salida requerido (5V).

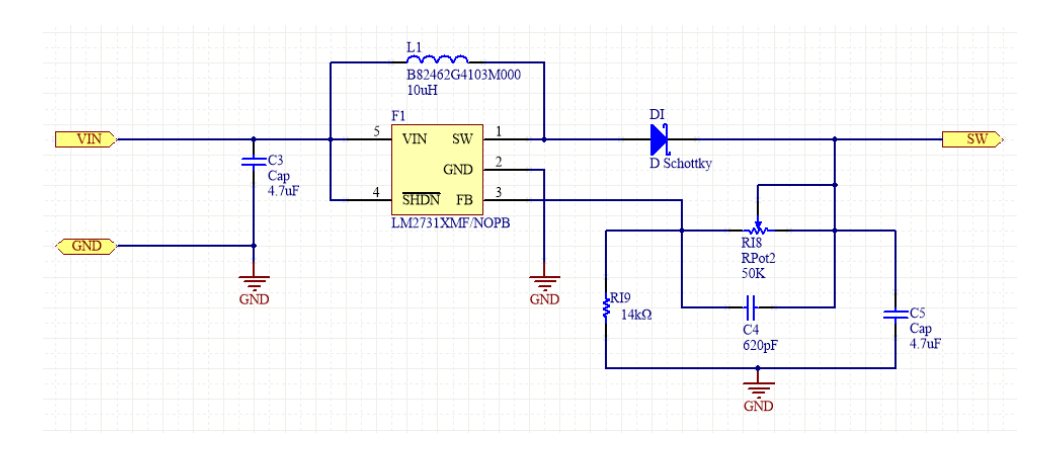

Los capacitores C3 y C5 se utilizan para atenuar el rizado de las señales de entrada y salida.

*Figura 43. Esquemático de la fuente conmutada*

## **3.5.4. Multiplexor Analógico**

La función del multiplexor CD4051B es minimizar los canales analógicos empleados por el microcontrolador para leer los valores de los sensores de corriente. Controlando digitalmente el estado binario de A, B y C podemos seleccionar una de entre varias entradas de datos. Ver fig. 44.

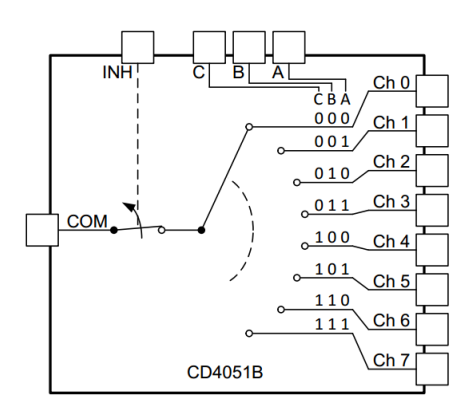

*Figura 44. Diagrama funcional del multiplexor, obtenido de* [52]

El multiplexor cuenta con 8 entradas analógicas y una salida común (pin 3), es importante destacar que cuando INH (pin 6) se encuentra en estado lógico 1, se deshabilitan todos los canales. En la fig. 45 se muestra el diagrama de conexiones elaborado

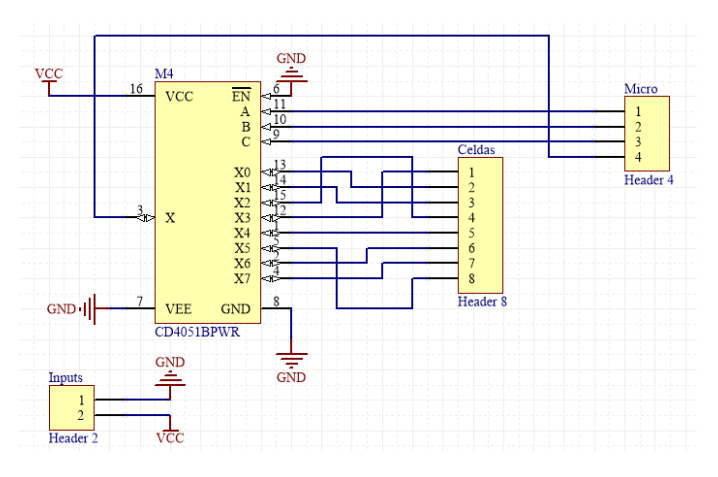

*Figura 45. Esquemático del multiplexor*

# **3.5.5. Microcontrolador**

El microcontrolador PIC16F916 se encarga de gestionar las funciones internas del EPS: procesar las mediciones de corriente de las celdas solares, el voltaje de la batería y el consumo eléctrico de los subsistemas; controlar el encendido y apagado de los subsistemas; y comunicar los datos a la computadora de vuelo.

En la fig. 46 se muestra el diagrama de conexiones del microcontrolador. La programación se lleva a cabo mediante los pines de ICSP (por sus siglas en inglés, In-Circuit Serial Programming).

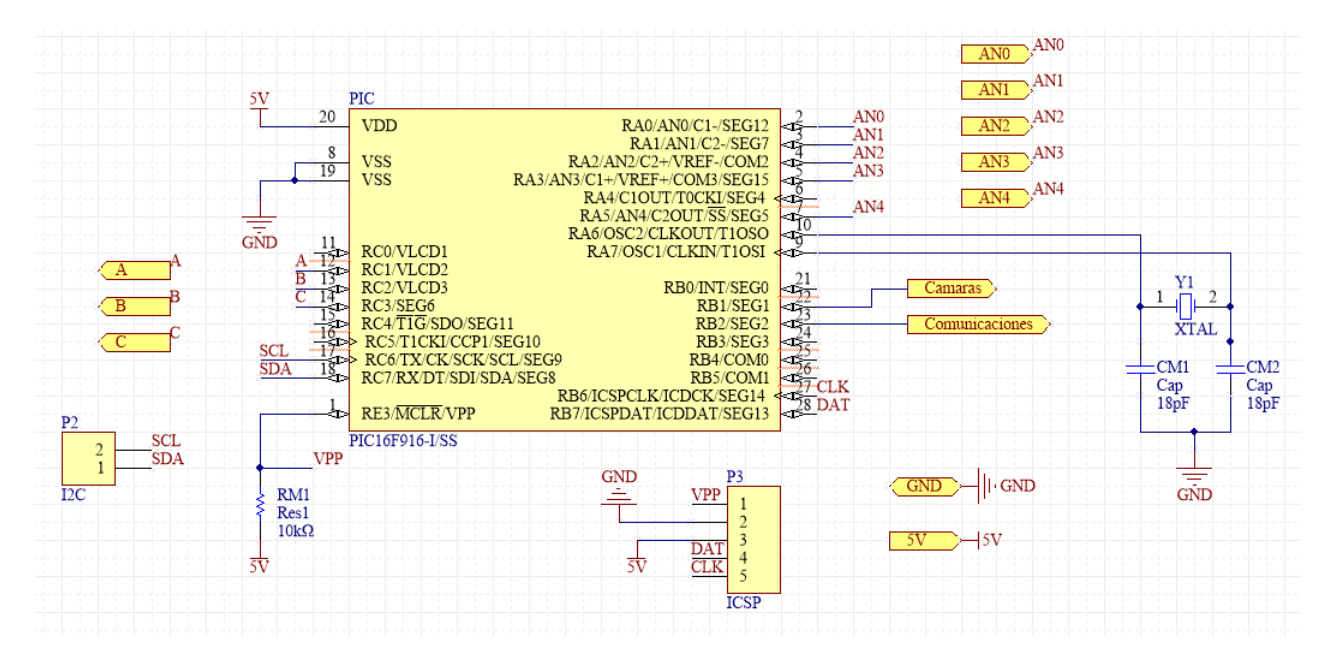

*Figura 46. Esquemático del microcontrolador* 

Un resumen de las funciones asignadas a los principales pines del microcontrolador se muestra en la tabla 9. Las decisiones en la habilitación del suministro de energía son tomadas por la computadora de vuelo y las acciones son llevadas a cabo por el EPS.

| Pin                   | Función        | Descripción                                                              |
|-----------------------|----------------|--------------------------------------------------------------------------|
| RA0 (AN0)             | Analógico      | Leer el voltaje del sensor de corriente del subsistema de Comunicaciones |
| RA1 (AN1)             | Analógico      | Leer el voltaje del sensor de corriente del subsistema de Cámaras        |
| RA2 (AN2)             | Analógico      | Leer el voltaje de los sensores de corriente de los Paneles Solares      |
| RA3 (AN3)             | Analógico      | Leer el voltaje del sensor de corriente del subsistema de Computadora    |
| RA5 (AN4)             | Analógico      | Monitorear el voltaje de la batería                                      |
| RB1                   | Control        | Habilitar el suministro de energía al subsistema de cámaras              |
| R <sub>B</sub> 2      | Control        | Habilitar el suministro de energía al subsistema de comunicaciones       |
| RB6 (CLK)             | Programación   | Dedicado a la programación por ICSP                                      |
| RB7 (DAT)             | Programación   | Dedicado a la programación por ICSP                                      |
| RE3 (VPP)             | Programación   | Dedicado a la programación por ICSP                                      |
| RC1                   | Control        | Configurar el estado lógico de A en el multiplexor                       |
| RC2                   | Control        | Configurar el estado lógico de B en el multiplexor                       |
| RC3                   | Control        | Configurar el estado lógico de C en el multiplexor                       |
| RC <sub>6</sub> (SCL) | Comunicaciones | Señal de reloj para I2C                                                  |
| RC7 (SDA)             | Comunicaciones | Línea de transferencia de datos por I2C                                  |

*Tabla 9. Funciones asignadas a los pines del microcontrolador*

Los comandos establecidos para la comunicación I2C con la computadora de vuelo se muestran en la tabla 10. Los 4 bits más significativos del código del comando nos dicen su tipo y los 4 menos significativos el número de subsistema o sensor.

| Comando           | Código | Descripción                                                               |  |
|-------------------|--------|---------------------------------------------------------------------------|--|
|                   |        | Proporciona la medición de corriente o voltaje del sensor número $X(X=0)$ |  |
| <b>Mediciones</b> | 0xAX   | Todos los paneles; X=1 Batería; X=2 Cámaras; X=3 Comunicaciones; X=4      |  |
|                   |        | Computadora; X=6:C Panel individual)                                      |  |
| ActivarSistema    | 0xCX   | Activa el suministro eléctrico del subsistema X del satélite (X=0 Activa  |  |
|                   |        | todos los subsistemas)                                                    |  |
| DesactivarSistema | 0xDX   | Desactiva el suministro eléctrico del subsistema X del satélite $(X=0)$   |  |
|                   |        | Desactiva todos los subsistemas)                                          |  |

*Tabla 10. Comandos comunicación I2C*

Para conocer el voltaje de los sensores de corriente, la conversión ADC se lleva a cabo con una resolución de 8 bits. Leyendo el valor ADC en bits y utilizando la ecuación (3), podemos calcular la corriente como se muestra en la ecuación (5).

$$
I[mA] = \frac{ADC(bits) * 5V}{0.1\Omega * 50 * 255(bits)} * \frac{1000mA}{1A}
$$
 (5)

#### **3.5.6. Interruptores**

Para distribuir la energía a los subsistemas necesitamos un circuito con el cuál podamos habilitar o deshabilitar el flujo de corriente, un interruptor de la energía; así como también medir la corriente que fluye, con lo cual es deseable incluir sensores de corriente en esta parte de distribución.

Los MOSFET de potencia son muy populares para aplicaciones de bajo voltaje, baja potencia y conmutación a altas frecuencias. La ventaja de utilizar MOSFET es que requieren un voltaje de activación en la compuerta y no una corriente como los transistores BJT, con lo cual, no se calientan tanto y son más eficientes. El voltaje de activación es proporcionado por el MCU, una resistencia pull-down de 10kΩ en la compuerta es utilizada para evitar voltajes electrostáticos que la activen.

En la fig. 47 se muestra el diagrama de conexiones para la distribución de energía. RB0 y RB1 son controlados por el MCU para activar las compuertas, las salidas de los MOSFET (Q1 y Q2) son las entradas de los sensores de corriente (SS1 y SS2) y sus salidas (CAM, COM, OBC) son conectadas a los pines analógicos del MCU. La computadora de vuelo no tiene un interruptor de energía, pero si se mide la corriente que demanda.

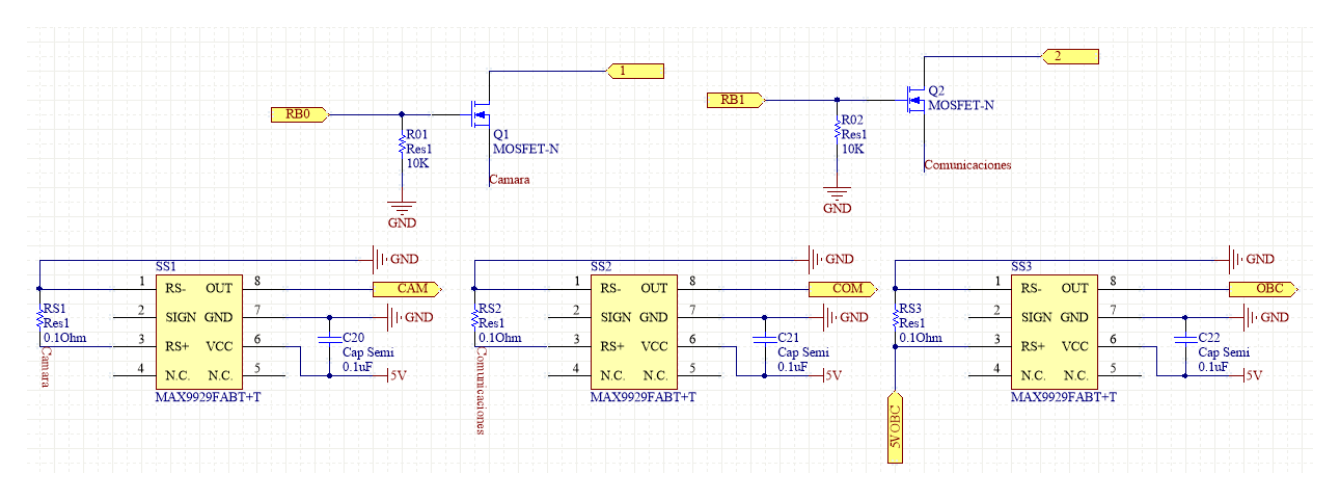

*Figura 47. Esquemático del circuito de distribución*

# CAPÍTULO 4

# **DESARROLLO DE LA TARJETA ELECTRONICA DEL EPS**

## **4.1. Diseño de Circuitos Impresos**

El diseño de los esquemáticos y los circuitos impresos o PCB (por sus siglas en inglés, Printed Circuit Board) se llevó a cabo empleando una versión de estudiante del software Altium Designer 2016, algunas de las características que lo hacen un software de diseño completo son:

- Amplías bibliotecas de componentes
- Diseño de librerías de componentes
- Sincronización entre diagrama esquemático y PCB
- Reglas de ruteo
- Verificación de errores
- Vistas 2D y 3D del diseño
- Generación de archivos de fabricación

Aunque existen y se pueden descargar de internet una gran variedad de librerías de componentes de distintos fabricantes, no se encuentran todos los existentes en el mercado. Por lo tanto, fue necesario crear una librería propia. El proceso consiste en analizar la hoja de especificaciones de cada componente (dimensiones, forma, número de pines, empaquetado, etc.) y diseñar su símbolo para el diagrama de conexiones eléctricas, así como su huella (footprint) para el trazado de pistas.

Es importante mencionar que existen normas para el diseño de PCB que favorecen las buenas prácticas y el manejo de un lenguaje común, en específico utilizamos la norma IPC-2221A "Generic Standard on Printed Board Design"[53] como una guía. Una vez que contamos con todos los elementos de nuestro sistema el proceso en general para diseñar los PCB se resume a continuación:

- 1. Creación del proyecto
- 2. Elaborar componentes que no se encuentren en las librerías
- 3. Realizar el diagrama de conexiones eléctricas entre componentes (esquemático)
- 4. Diseño de circuito impreso: Se posicionan los componentes en la tarjeta con la forma y medidas reales que poseen.

5. Se define el ruteo de pistas, así como el ancho y la mínima distancia entre ellas (reglas de ruteo)

6. Generación de archivos de salida para manufactura

En la fig. 48 se muestra el diseño de pistas de algunos bloques funcionales del EPS

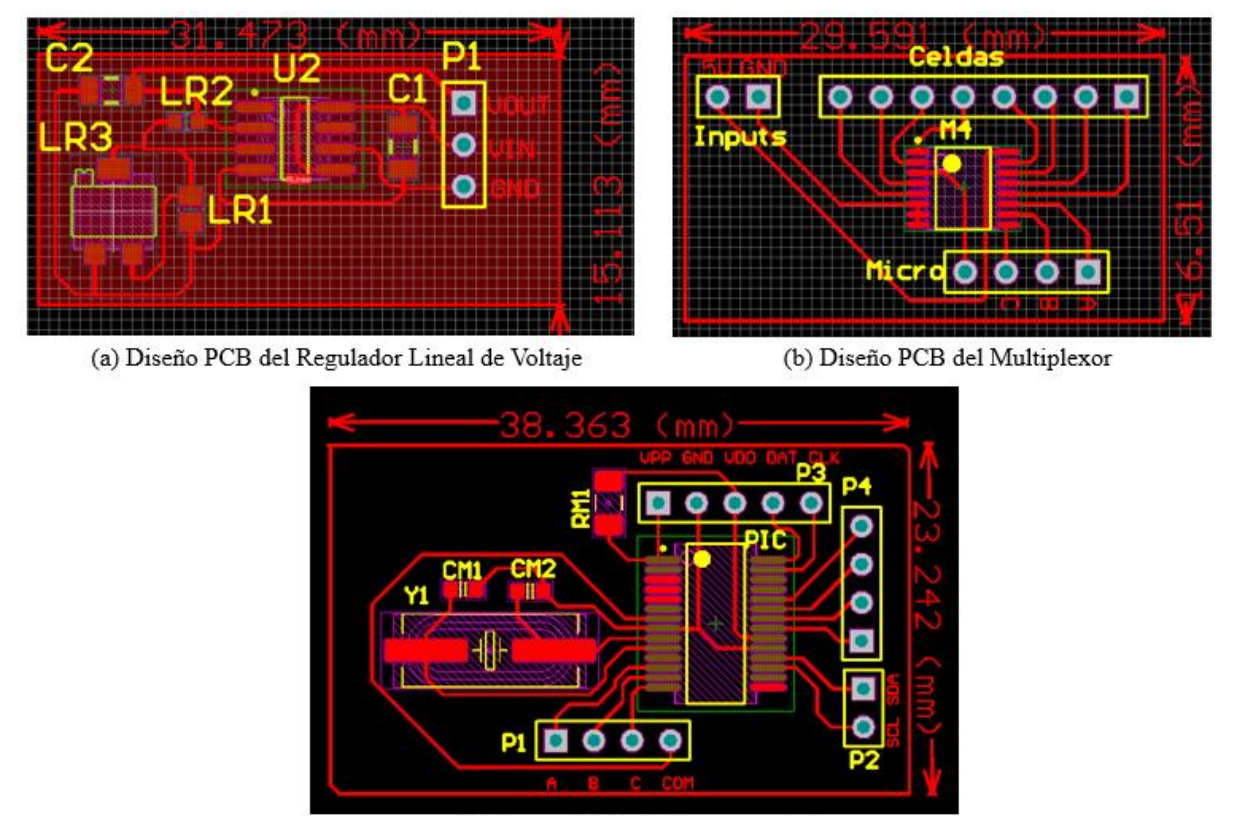

(c) Diseño PCB del Microcontrolador

*Figura 48. Diseño de circuitos impresos independientes*

# **4.2. Manufactura de Tarjetas PCB Independientes**

Existen múltiples técnicas de fabricación de circuitos impresos, la transferencia de tinta es una de las más comunes y prácticas para realizar circuitos de prueba. El diseño de pistas es impreso en un papel termosensible (transfer, couché, etc.), mediante presión y calor es transferido a una placa de cobre previamente cortada y lijada. Posteriormente, la tarjeta se sumerge en cloruro férrico (FeCl3) para que el ácido elimine el cobre, dejando únicamente el trazado de pistas, se retira la tinta de la tarjeta con alcohol. Ver fig. 49 donde se muestran las diferentes fases de este proceso.

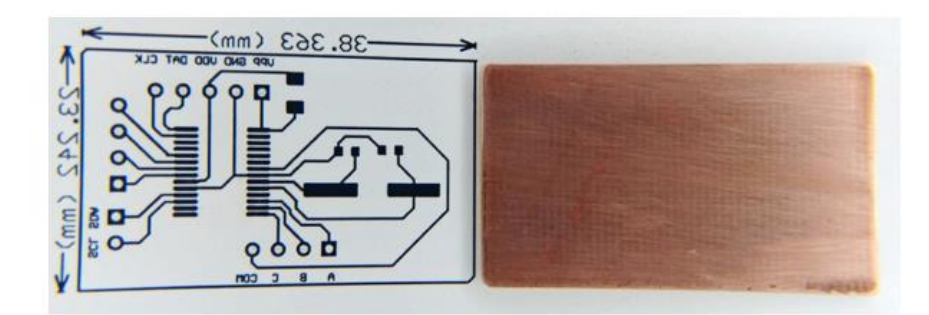

(a) Impresión en papel transfer y placa de cobre

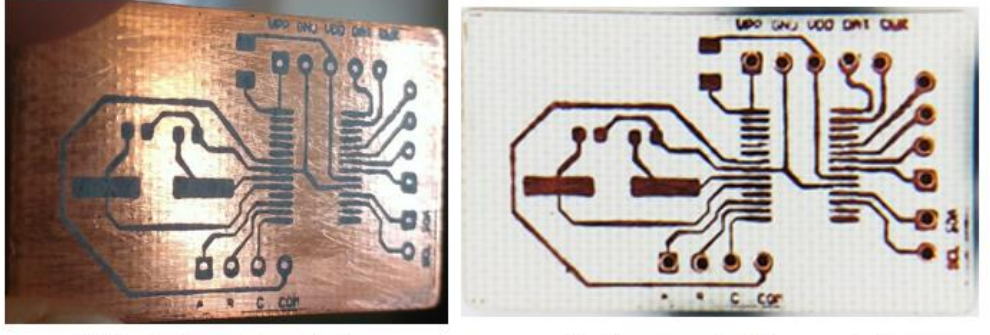

(b) Diseño de pistas transferido

(c) Placa después del ataque químico

*Figura 49. Transferencia del diseño de pistas a la placa de cobre*

La última fase consiste en realizar las perforaciones de los pines con un mini taladro, soldar los componentes a la tarjeta con un cautín y limpiar la tarjeta. Cabe destacar que al tratarse de componentes SMD es muy complicado manipularlos y soldarlos, se requirió de varios ensayos para poder desarrollar las tarjetas. En la fig. 50 se muestran algunas tarjetas electrónicas del EPS

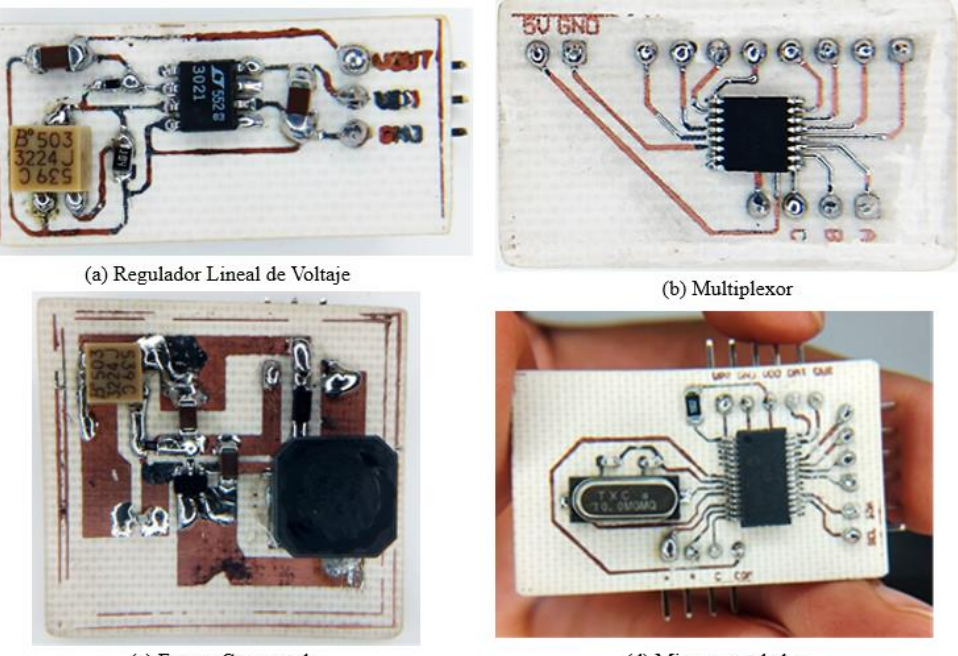

(d) Microcontrolador (c) Fuente Conmutada *Figura 50. Módulos electrónicos del EPS independientes*

# **4.3. Validación de los Módulos Electrónicos Independientes**

Una vez elaborados los módulos unitarios del EPS, es fundamental realizar pruebas de validación para demostrar que su funcionamiento satisface los requisitos establecidos; durante este proceso podemos identificar y corregir las fallas, y de ser necesario cambiar algún componente. Fase previa a implementar todos los módulos en la tarjeta final.

En general, para todos los circuitos impresos se validó la continuidad de las pistas utilizando un multímetro, que cada pin de los circuitos integrados no tuviera falsos contactos ni existieran cortos circuitos entre las líneas de voltaje y tierra. Las primeras pruebas se realizaron en una protoboard, utilizando una fuente de poder, un multímetro y un osciloscopio.

Para validar el funcionamiento del regulador lineal y la fuente conmutada se ajustó el voltaje de salida de la fuente de poder a 6.2V (simulando el voltaje de salida de los paneles solares) y 3.7V (voltaje nominal de la batería) suministrando estos voltajes a los circuitos se ajustaron los potenciómetros para que la salida del regulador lineal fuera de 4.2V y la de la fuente conmutada de 5V. Ver fig. 51.

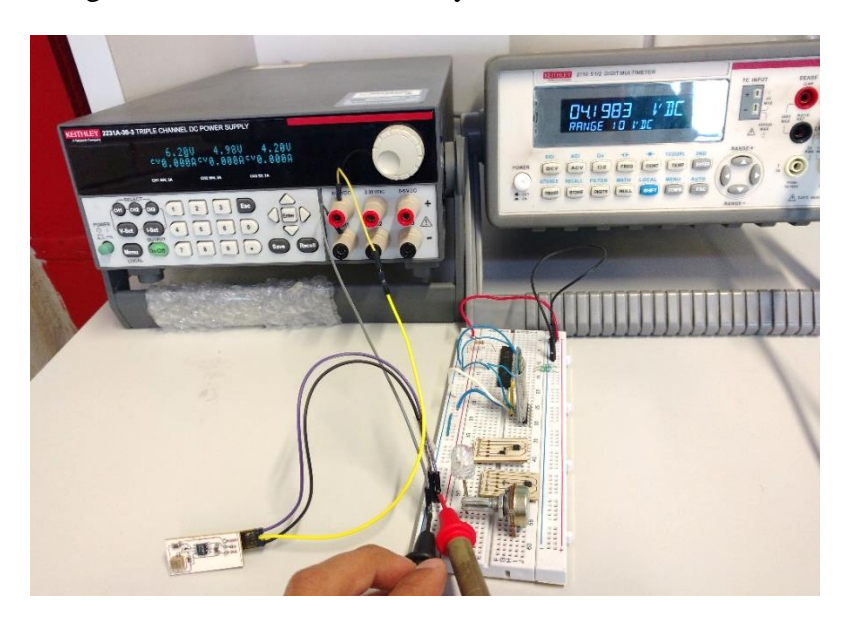

*Figura 51. Validación del voltaje de salida del BCR*

Para validar el funcionamiento del microcontrolador se programó mediante los pines ICSP, utilizando el programador PICkit3 y el software MPLAB IPE, ambos de Microchip. Los programas se realizaron en C Compiler de CCS y simulados en Proteus Design Suite.

La primera prueba fue encender y apagar un led cada segundo, simplemente para validar el proceso de programación por ICSP. Posterior a esto, se fueron añadiendo las funciones: controlar los pines de selección del multiplexor, lectura de canales analógicos, control de interruptores, e implementación de los comandos de comunicación I2C.

Conforme se aumentaron las funciones por validar en el microcontrolador, en paralelo se realizaron pruebas en la tarjeta del multiplexor, las tarjetas de los sensores de corriente, el seguidor de voltaje y los interruptores de energía. Después de haber validado el funcionamiento aislado de cada tarjeta, en la fig. 52 se muestra una de las primeras pruebas de interacción de los módulos del EPS, se incorporó la batería como fuente de alimentación de los circuitos. Esta primera prueba donde se tienen todos los componentes del sistema separados y conectados con cables sobre una mesa, se conoce en la literatura como un FlatSat [1].

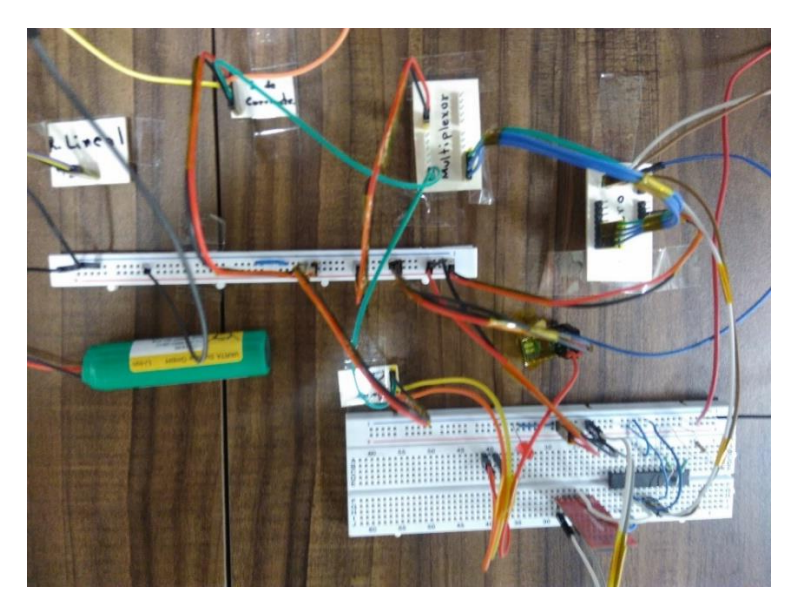

*Figura 52. Prueba de validación del funcionamiento interno del EPS*

Se realizaron pruebas al aire libre utilizando celdas solares policristalinas para emular la corriente estimada (50mA) por un panel con celdas TASC. Las salidas de las celdas solares se conectaron al BCR pasando previamente por los sensores de corriente. El BCR mantiene una tensión constante a 4.2V para cargar la batería, la fuente conmutada eleva el voltaje a 5V para suministrar la energía interna a los subsistemas. El envío de comandos se envía a través de una laptop utilizando un módulo bluetooth y un microcontrolador prototipo de la computadora de vuelo. Ver fig. 53.

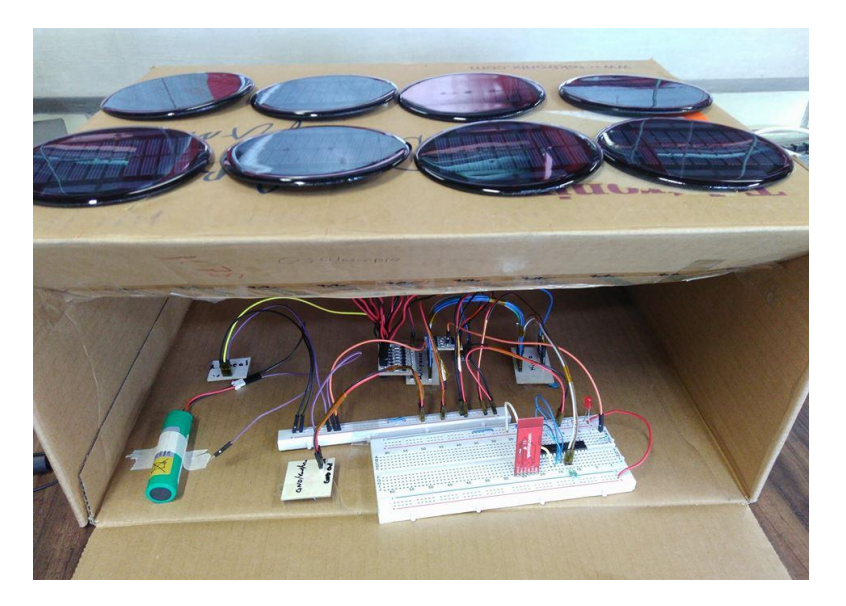

*Figura 53. Pruebas de validación con celdas solares*

# **4.4. Implementación del EPS en Tarjeta Hexadecágonal**

Basándonos en las dimensiones descritas en el manual de IOS se diseñó la tarjeta en Solid Works para utilizarse como modelo 3D e importarse a la plataforma de Altium, definiendo con esto la superficie y los límites para incorporar nuestros componentes. Una modificación propuesta por el equipo de desarrollo fue mover el centro de las barras 3 mm hacia el centro de la tarjeta para aumentar la tolerancia con los bordes.

La implementación del trazado de pistas del EPS se muestra en la fig. 54. El desarrollo previo de tarjetas independientes facilitó la distribución y las conexiones entre los módulos al momento de integrarlos en una sola tarjeta.

La distribución de los componentes en la tarjeta contempla separar los circuitos analógicos de los circuitos digitales y de la fuente de alimentación. En la parte izquierda de la tarjeta tenemos un conector de 16 pines que se utiliza para la entrada de los 8 paneles solares, las tierras están conectadas entre sí y a lo largo del borde de la tarjeta, generando un ciclo cerrado y un camino de retorno de tierra. Se optó por utilizar este componente para reemplazar los 8 conectores (uno por panel) que se encontraban alrededor de la tarjeta. Este cambio disminuye el volumen de conectores, el tamaño del trazado de pistas, agrupa las líneas de alimentación y no mezcla las señales analógicas de los sensores (S1 a S8) con otras señales.

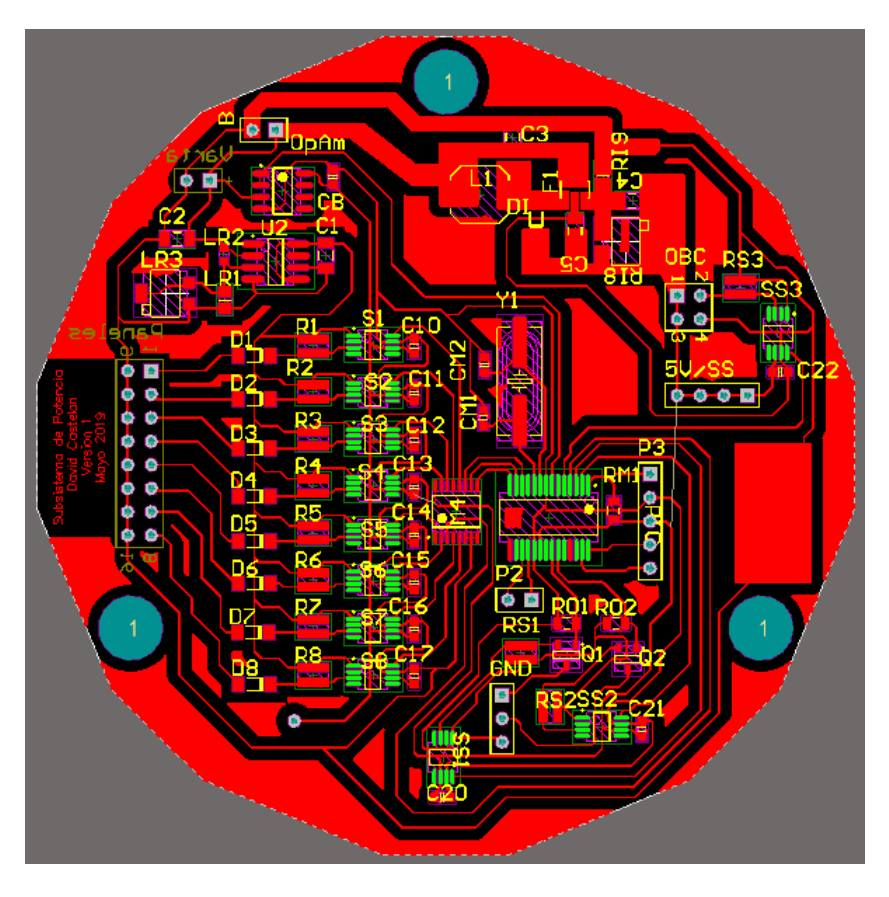

*Figura 54. Diseño del PCB de la tarjeta electrónica del EPS*

Las líneas de energía de los paneles se conectan en la entrada del regulador lineal (U2) después de pasar por los sensores de corriente, la salida del regulador lineal carga la batería que se encuentra detrás de la tarjeta. Se tienen pines de prueba y el seguidor de voltaje para monitorear el estado de la batería. En la parte superior derecha se encuentra el circuito de la fuente conmutada con líneas más anchas por recomendación del fabricante, debajo se encuentran los pines de distribución de energía. En la mitad derecha inferior están los circuitos digitales, el microcontrolador y los interruptores de energía (Q1, Q2). El programa nos permite tener una vista 3D de la tarjeta (Fig. 55).

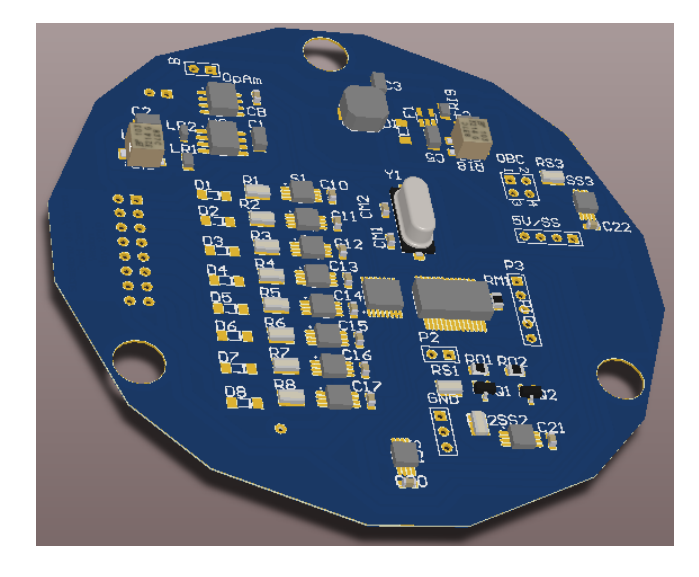

*Figura 55. Vista 3D del PCB de la tarjeta del EPS*

# **4.5. Manufactura del PCB Hexadecágonal del EPS**

Uno de los principales problemas al fabricar circuitos impresos por la técnica de transferencia de tinta, son las imperfecciones que aparecen, debido a que no hay una distribución uniforme del calor y la presión al transferir el circuito, causando que haya pistas cortadas o empalmes entre los pads. Estos errores disminuyen por la experiencia de quien realiza el circuito, sin embargo, cuando se van a fabricar circuitos más complejos y que requieran de una mayor precisión, la trasferencia de tinta no es una técnica recomendada.

En la UAT-FI se cuenta con instalaciones para la fabricación de PCB con un proceso más robusto y automatizado, en específico, en el laboratorio de "Hil & Sil" se pueden fabricar circuitos impresos multicapa por el método de insolación con películas fotosensibles; aunque en escalas diferentes, comparte el mismo principio que la fotolitografía [54].

El proceso en general consiste en recubrir un sustrato con una película de material fotosensible, después, se cubre con un fotolito o foto máscara (traducido del inglés photomask) que tiene el trazado de pistas que queremos. Exponemos a la luz ultravioleta (UV) para endurecer ciertas zonas del material fotosensible y con esto proteger al sustrato. Finalmente, en la fase de revelado se elimina el material que no fue expuesto a la luz. El patrón que no fue revelado funciona como protección cuando se ataca químicamente al sustrato. Ver fig. 56.

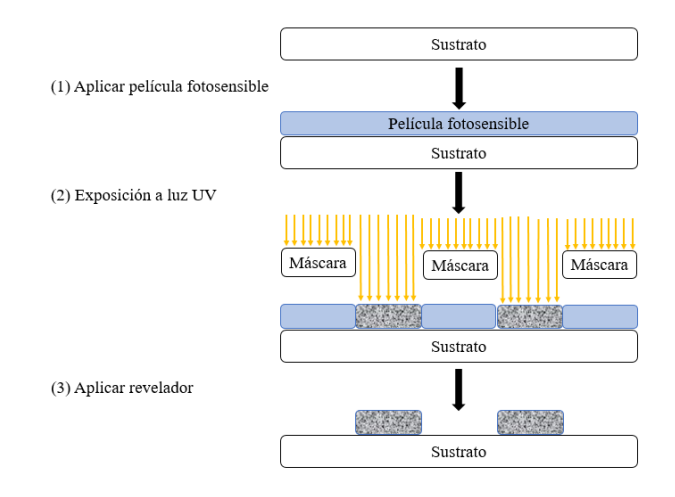

*Figura 56. Proceso de fotolitografía, imagen modificada de* [55]

Los preparativos para fabricar el PCB fueron: limpiar y cortar la placa de cobre con el diseño hexadecágonal utilizando una maquina fresadora; imprimir el fotolito (trazado de pistas en negativo) en una hoja traslucida, para nuestro caso un acetato; y cortar la película fotosensible a la medida de nuestra tarjeta. Ver fig. 57.

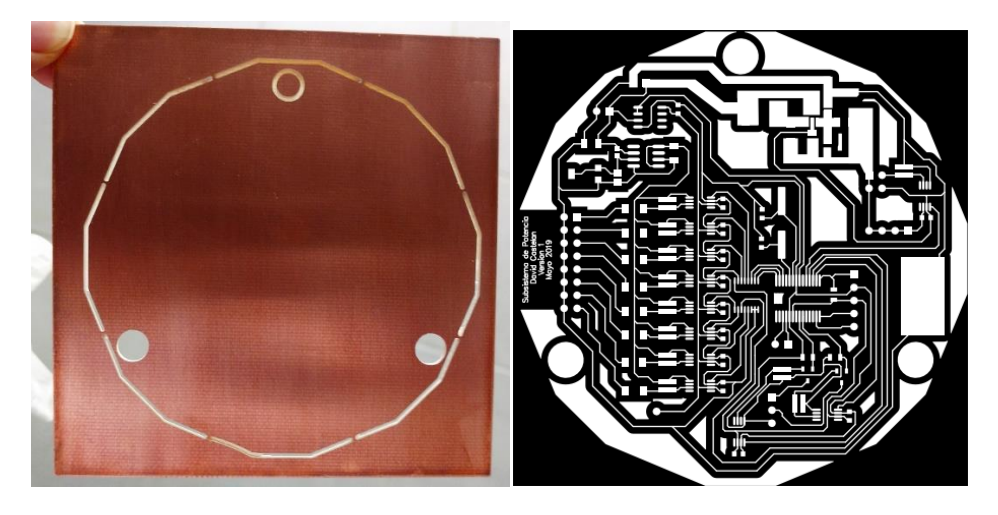

*Figura 57. Corte de placa de cobre y trazado de pistas en negativo*

La película fotosensible está compuesta de 3 capas, retiramos y descartamos la primera capa protectora con ayuda de cinta adhesiva, para después recubrir nuestra placa de cobre con la capa intermedia. Se introdujo la tarjeta por una laminadora para que, con el calor y la presión, se adhiriera la película y se eliminaran las burbujas de aire.

El siguiente paso es colocar el fotolito sobre la tarjeta, utilizando una insoladora se expone a luz UV por 45s. La foto máscara se interpone entre la placa preparada y la fuente emisora, permitiendo que solo en las zonas transparentes de la impresión interactué la luz UV con la película fotosensible. Para nuestro caso, las zonas expuestas se endurecen.

En la fase del revelado se retira la segunda capa protectora de la película fotosensible, y se sumerge la tarjeta en una solución de agua con bicarbonato de sodio. En la fig. 58 se observan las zonas que no estuvieron expuestas a la insolación como se van disolviendo, dejando descubierto el cobre.

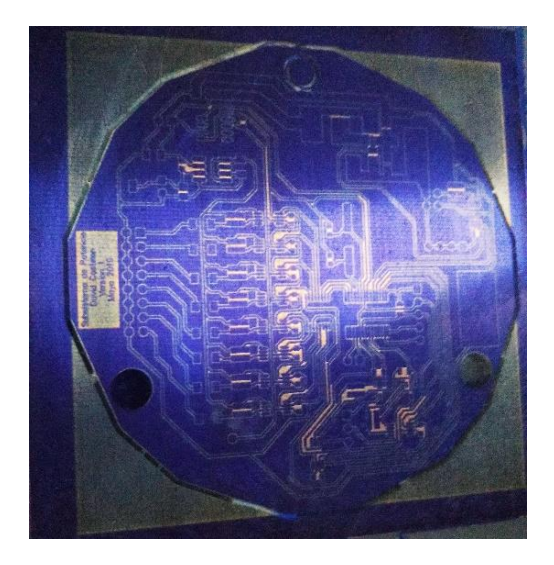

*Figura 58. Revelado del PCB*

La siguiente fase es retirar el cobre descubierto mediante un ataque químico con cloruro férrico, conservando el trazado de pistas que conectan a los componentes. Se limpian los restos de la película fotosensible con alcohol isopropílico. Ver fig. 59.

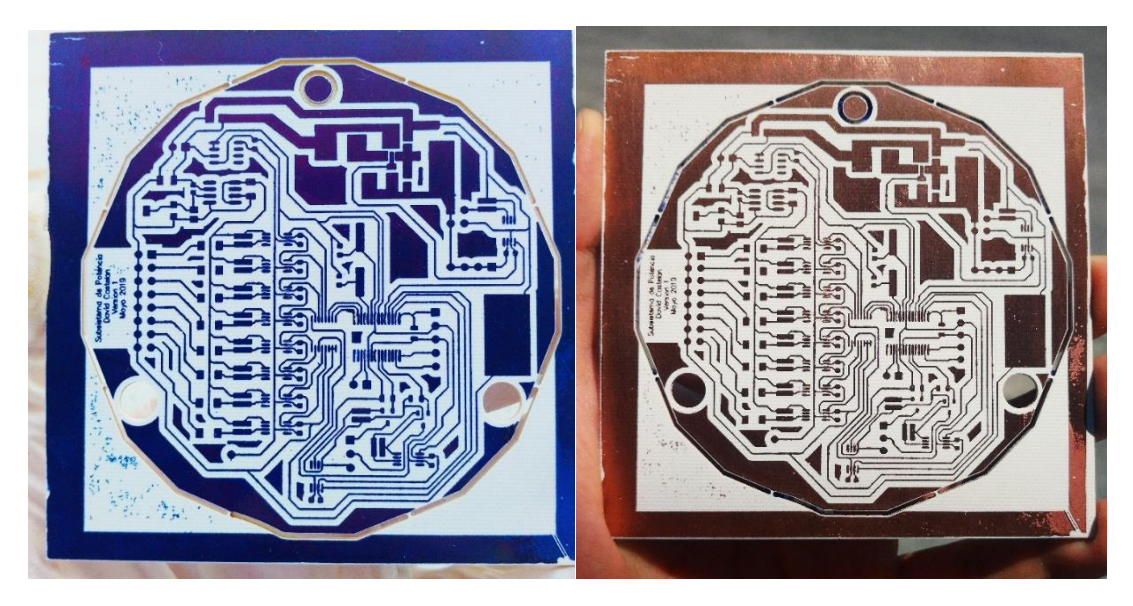

*Figura 59. Circuito impreso utilizando fotomascara*

Siguiendo el mismo procedimiento antes descrito se aplica una máscara antisoldante, para proteger las pistas conductoras del desgaste. En la impresión del fotolito los pads son los únicos que se encuentran en color negro, el resto queda transparente, para que se endurezca y proteja la tarjeta impresa.

Por último se aplica un recubrimiento en los pads para prevenir la oxidación, facilitando acomodar y soldar los componentes. En la fig. 60 se muestra el circuito impreso final.

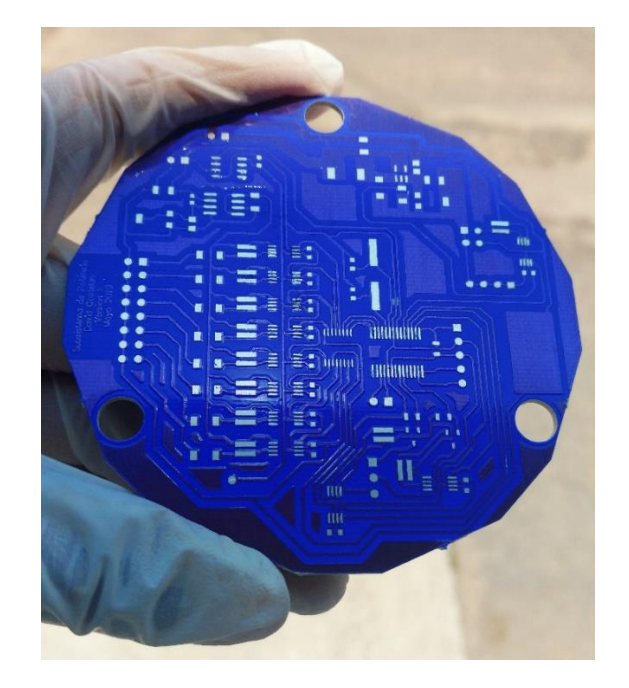

*Figura 60. Tarjeta final del EPS sin componentes*

Una vez terminado el circuito impreso se realizaron las perforaciones de los pines, en primer lugar, se soldaron los circuitos integrados y los conectores se dejaron al último, se verificó la continuidad de las pistas y que no existieran cortos circuitos. Ver fig. 61.

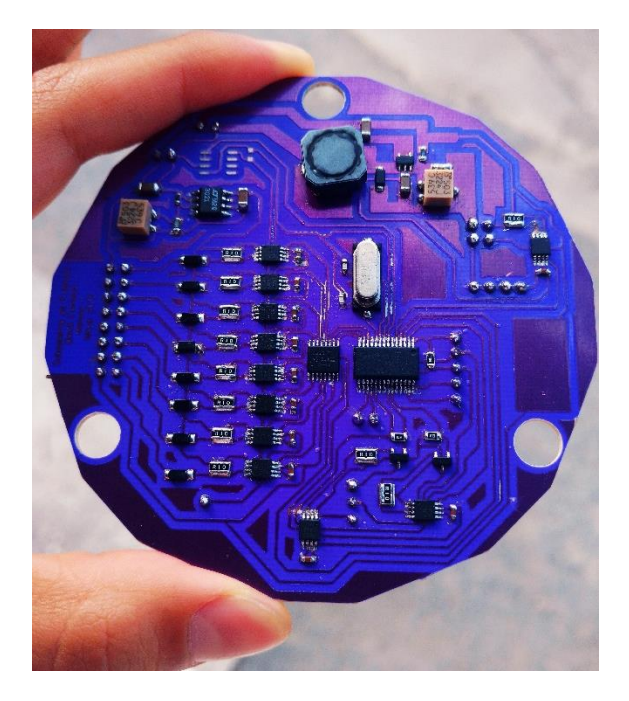

*Figura 61. Tarjeta electrónica del EPS*

# **4.6. Validación del Funcionamiento del Prototipo del EPS**

Para validar la regulación interna del EPS sin comprometer la seguridad de todo el sistema, primero se utilizó una fuente de poder para suministrar un voltaje similar al que proporcionarían los paneles solares en captación de energía. Midiendo en los pines de prueba el voltaje de salida del BCR con un multímetro digital de banco, se ajustó el valor del potenciómetro para tener una salida a 4.2V. Se realizó el mismo proceso para ajustar la salida de la fuente conmutada.

En la fig. 62 se muestra la conexión con cables jumper entre uno de los canales de la fuente de poder y la entrada de los paneles solares en la tarjeta electrónica. La pantalla del multímetro nos muestra la medición de 5V a la salida de la fuente conmutada.

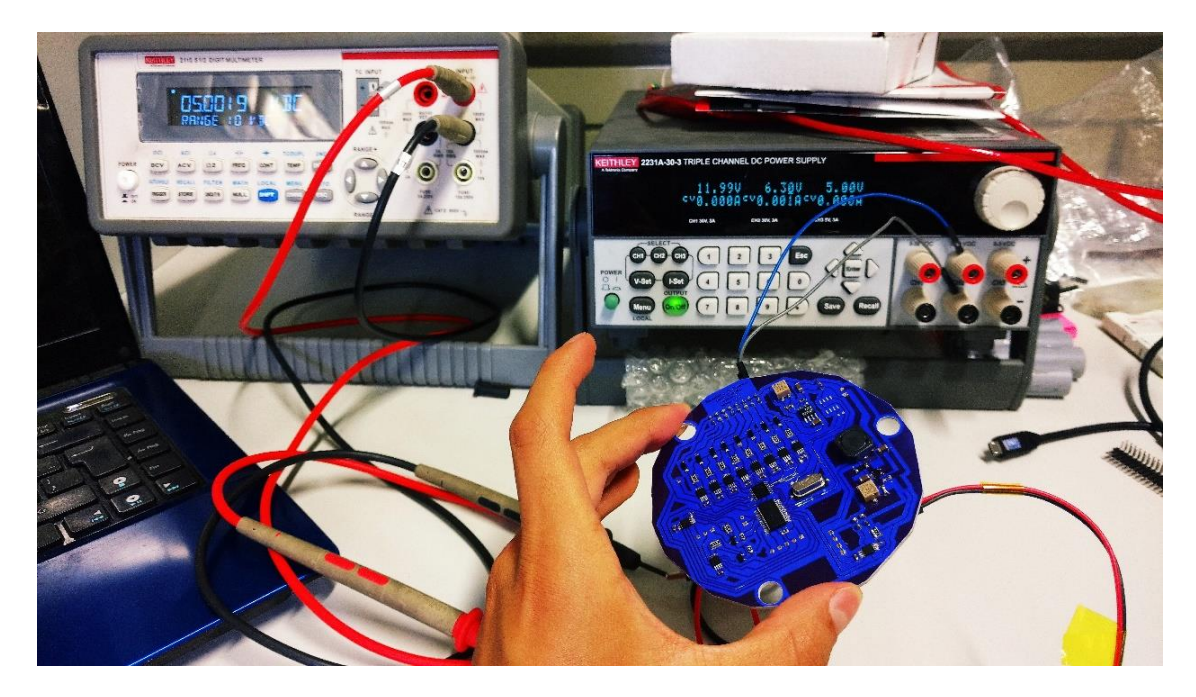

*Figura 62. Validación de la regulación interna del EPS*

Se conectó una celda solar policristalina como único suministro de energía del sistema, para validar la regulación de las variaciones de voltaje que presenta una celda solar. Así mismo, se programó una rutina sencilla de encender y apagar leds utilizando los interruptores MOSFET, con el fin de validar la programación del microcontrolador por ICSP y el control de las líneas de energía.

En la fig. 63 se muestra el montaje de la prueba funcionando, validamos con un multímetro que la energía del panel solar se regula correctamente en las distintas etapas internas del sistema.

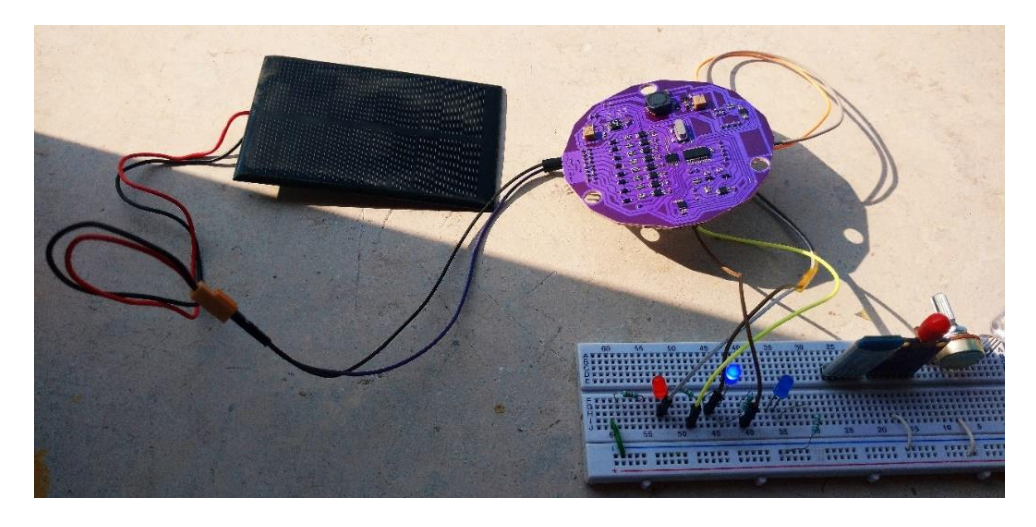

*Figura 63. Prueba de la tarjeta electrónica del EPS con una celda solar*

Para el desarrollo de las pruebas de validación de las funciones del EPS, se conectaron 8 paneles solares a la tarjeta electrónica del EPS, que simulan la generación de energía, así como la batería VARTA como fuente de almacenamiento. El EPS suministra energía a la computadora de vuelo, y a 2 cargas que simulan los subsistemas. Los datos comunicados se muestran en la laptop mediante la interfaz gráfica de Arduino. En la fig. 64 se muestra el montaje del sistema.

Durante esta prueba, la computadora de vuelo tiene una rutina programada para enviar comandos por I2C al EPS; solicitando las mediciones de corriente generada por los paneles, el voltaje de la batería, y las mediciones de corriente de consumo de los subsistemas; ordenando habilitar o deshabilitar el suministro de energía a los subsistemas.

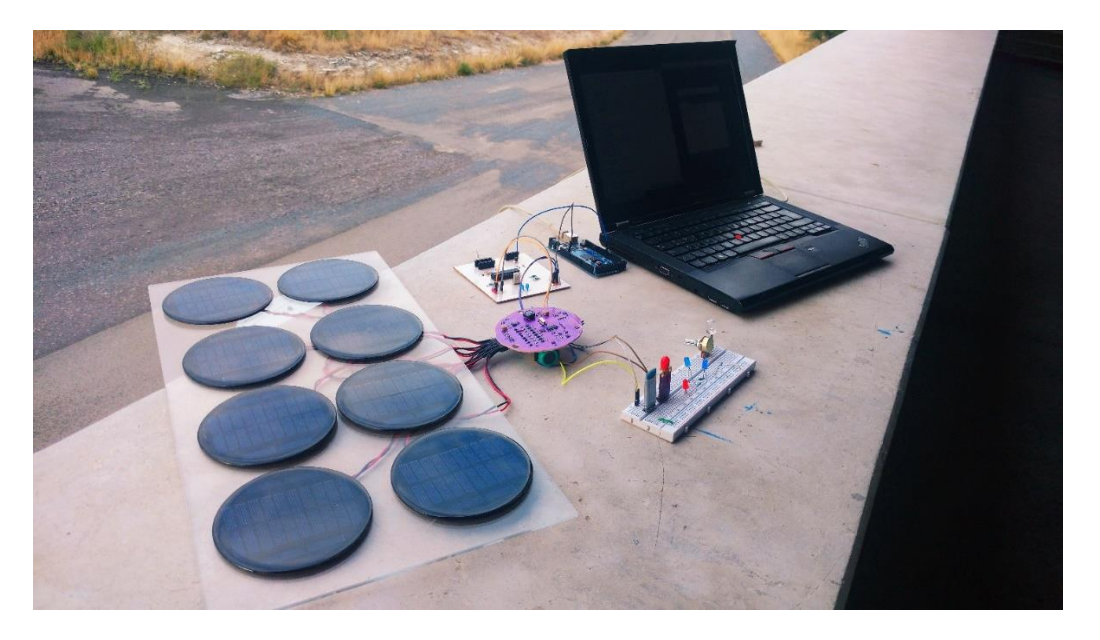

*Figura 64. Prueba del sistema completo del EPS*

Durante la prueba del sistema completo se validó:

- La regulación de energía de 8 paneles solares para recargar la batería y el funcionamento interno
- La distribución de líneas de energía reguladas a 5V
- Comunicación bidireccional I2C con la computadora de vuelo
- Mediciones de corriente y voltaje

En la fig. 65 se muestra un extracto del programa del microcontrolador, con la función para seleccionar el canal del multiplexor analógico, realizar la medición ADC y enviar los datos por I2C.

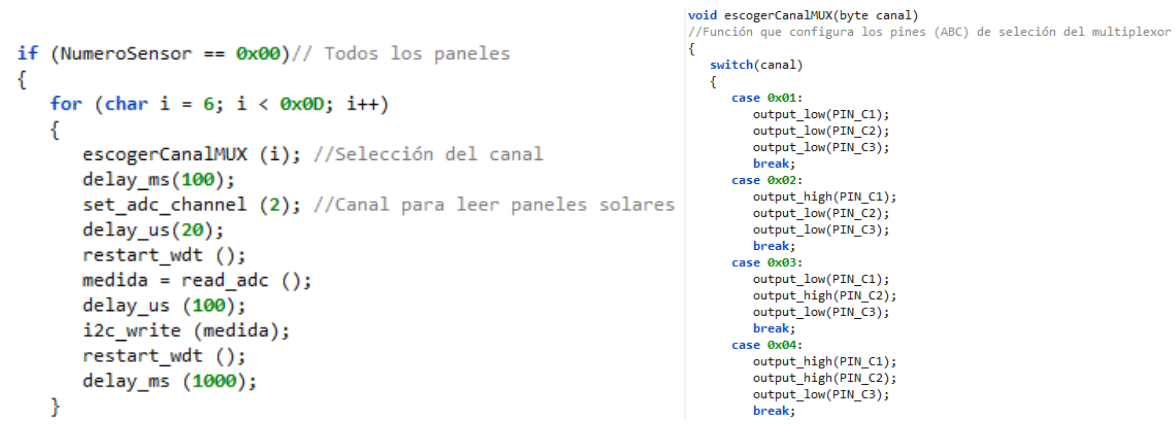

*Figura 65. Extracto de la función programada para envío de información*

Es requerido en el trabajo a futuro del desarrollo del proyecto, que se realicen pruebas del funcionamiento completo del EPS dentro de los laboratorios, emulando la captación de energía y el desempeño del EPS en los diferentes modos de operación del nanosatélite. Una prueba preliminar de este contexto se describe a continuación.

Se ha mencionado en esta tesis que no todos los paneles solares podrán captar energía al mismo tiempo, para recrear esta situación se propuso utilizar una fuente de poder y un banco de 8 resistencias de potencia para limitar el flujo de corriente. Los valores de las resistencias se calcularon de modo que la corriente que fluye a través de cada una se encuentre entre 2mA (un panel en la oscuridad) y 50mA (un panel iluminado), los valores se verificaron abriendo el circuito y midiendo con un multímetro la corriente

De acuerdo a la estimación de requerimientos de energía eléctrica (sección 3.3.1), se colocaron cargas equivalentes (resistencias de potencia) a las que tendrán los subsistemas con el fin de poder emular el consumo de energía que tendrá todo el satélite. En la fig. 66 se muestra el montaje de la prueba.

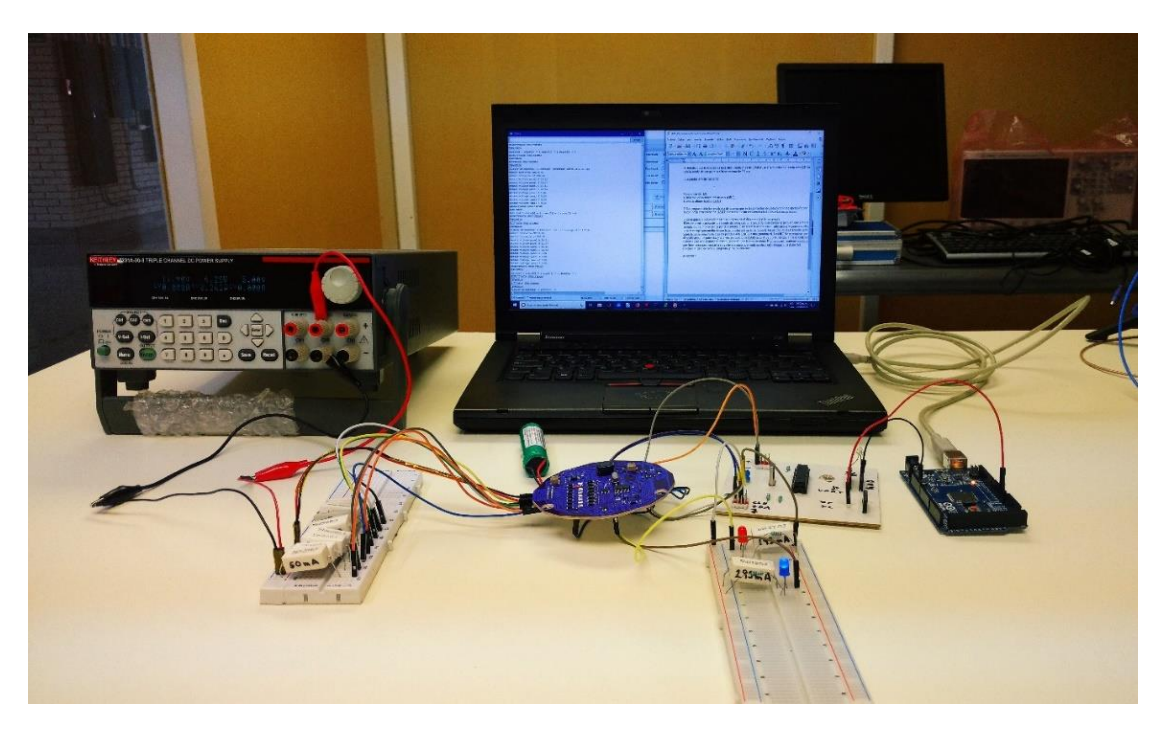

*Figura 66. Prueba del EPS emulando suministro de energía y carga de los subsistemas*

En la fig. 67 se muestran las conexiones externas de la tarjeta del EPS. El banco de resistencias emula la corriente que proporcionan los paneles solares para cargar la batería y en conjunto con esta, suministrar energía a los demás subsistemas. Se utilizan 2 cables jumper para desempeñar la comunicación bidireccional I2C con la tarjeta de pruebas de la computadora de vuelo, que a su vez transmite los datos para mostrar en la interfaz gráfica de Arduino en la laptop.

Las resistencias que emulan el consumo del subsistema de cámaras y comunicaciones demandan 250mA y 320mA respectivamente, valores calculados para su potencia máxima de operación. Este experimento validó que la tarjeta electrónica del EPS funciona en los picos de demanda de corriente. Se requiere del desarrollo de los prototipos de los demás subsistemas para probar el funcionamiento dinámico del nanosatélite.

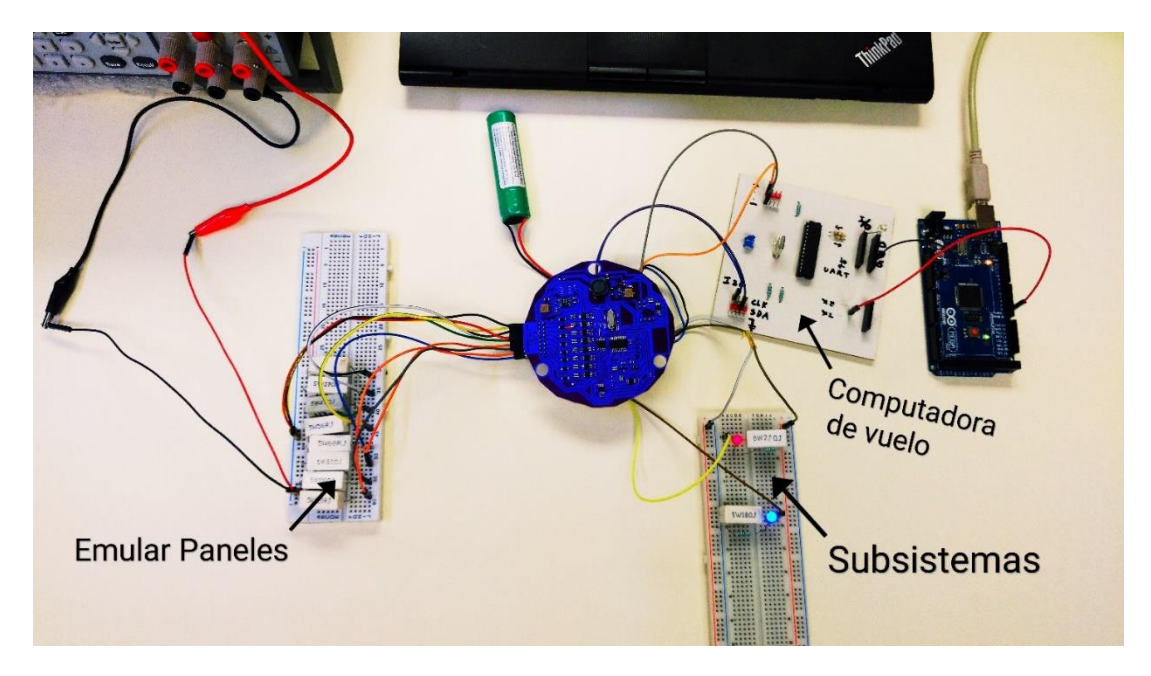

*Figura 67. Vista superior de la prueba de emulación*

Un ejemplo de las mediciones realizadas por el EPS que se muestran en la fig. 68. Estos resultados son obtenidos típicamente cuando la batería se encuentra en un estado de carga del 50%, los subsistemas de comunicaciones y cámaras están en funcionamiento y 4 de los paneles solares están captando energía en línea de vista con el Sol.

| ACTIVAR SUSBSISTEMAS                             |
|--------------------------------------------------|
| TERMINADO                                        |
| Voltaje batería: 3.76 V                          |
| Sensor de corriente Comunicaciones: 317.65mA     |
| Sensor de corriente Cámaras: 245.34mA            |
| Sensor de corriente Computadora de vuelo: 2.34mA |
| Panel A: 45.2mA                                  |
| Panel B: 39.1mA                                  |
| Panel C: 19.4mA                                  |
| Panel D: 23.2mA                                  |
| Panel E: 3.9mA                                   |
| Panel F: 2.2mA                                   |
| Panel G: 1.3mA                                   |
| Panel H: 2.5mA                                   |
| DESACTIVAR SUSBISTEMAS                           |
| TERMINADO                                        |

*Figura 68. Ejemplo de los datos visualizados en la interfaz gráfica de la laptop*
# CAPÍTULO 5 **ANÁLISIS DE RESULTADOS**

## **5.1. Captación de Energía y Tiempos de Exposición**

Los resultados de la simulación de la órbita nos muestran que KuautliSat el Ulises 2.0 tendrá un promedio de 16 rotaciones alrededor de la Tierra por día. El periodo orbital aproximado es de 90 minutos, de los cuales, un promedio de 54 minutos el satélite se encontrará iluminado y se podrá captar energía; mientras que 35 minutos el satélite estará eclipsado sin poder captar energía.

De las 16 rotaciones diarias que tiene el satélite, no en todas las ocasiones se podrá tener un enlace de comunicación desde la estación terrestre (llamados también accesos). En la fig. 69, cada línea de color azul representa la trayectoria y un segmento de órbita, en los cuales, se puede tener un enlace de comunicación.

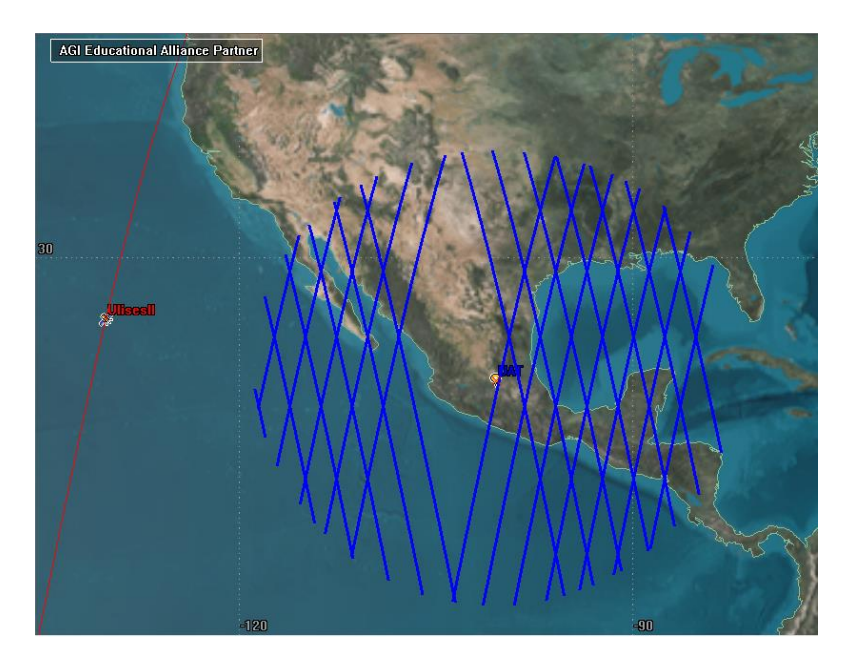

*Figura 69. Accesos de la estación terrena de la UAT-FI con KuautliSat el Ulises 2.0*

El tamaño de cada segmento también representa la duración del acceso, teniendo en promedio una duración entre 4 y 8 minutos. Únicamente entre 3 y 4 veces al día KuautliSat se encontrará lo suficientemente cerca para poder tener un enlace de comunicación. Ver fig. 70.

AGI Educational Alliance Partner<br>Satellite-UlisesII-To-Place-UAT: Access Summary Report

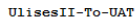

|                       | Access                  | Start Time (UTCG)<br>Stop Time (UTCG) Duration (min)<br>------------------------<br>------------------------ | --------------- |
|-----------------------|-------------------------|----------------------------------------------------------------------------------------------------|-----------------|
|                       | 1.                      | 1 Sep 2020 19:08:30.486<br>1 Sep 2020 19:14:00.346                                                           | 5.498           |
|                       | $\overline{\mathbf{2}}$ | 1 Sep 2020 20:37:01.342<br>1 Sep 2020 20:44:47.643                                                           | 7.772           |
|                       | 3                       | 2 Sep 2020 06:39:37.816<br>2 Sep 2020 06:44:22.967                                                           | 4.753           |
|                       | 4                       | 2 Sep 2020 08:07:22.639<br>2 Sep 2020 08:15:26.766                                                           | 8.069           |
|                       | 5                       | 2 Sep 2020 19:24:46.999<br>2 Sep 2020 19:18:10.152                                                           | 6.614           |
|                       | 6                       | 2 Sep 2020 20:47:28.143<br>2 Sep 2020 20:54:38.659                                                           | 7.175           |
|                       | 7                       | 3 Sep 2020 06:49:06.366<br>3 Sep 2020 06:55:09.513                                                           | 6.052           |
|                       | 8                       | 3 Sep 2020 08:17:49.676<br>3 Sep 2020 08:25:24.282                                                           | 7.577           |
|                       | 9                       | 3 Sep 2020 19:27:59.535<br>3 Sep 2020 19:35:23.180                                                           | 7.394           |
|                       | 10                      | 3 Sep 2020 20:58:01.201<br>3 Sep 2020 21:04:22.280                                                           | 6.351           |
|                       | 11                      | 4 Sep 2020 06:58:47.324<br>4 Sep 2020 07:05:44.894                                                           | 6.960           |
|                       | 12                      | 4 Sep 2020 08:28:23.477<br>4 Sep 2020 08:35:15.813                                                           | 6.872           |
|                       | 13                      | 4 Sep 2020 19:37:55.463<br>4 Sep 2020 19:45:52.044                                                           | 7.943           |
|                       | 14                      | 4 Sep 2020 21:08:43.719<br>4 Sep 2020 21:13:55.237                                                           | 5.192           |
|                       | 15                      | 5 Sep 2020 07:08:36.373<br>5 Sep 2020 07:16:13.337                                                           | 7.616           |
|                       | 16                      | 5 Sep 2020 08:39:06.538<br>5 Sep 2020 08:44:58.860                                                           | 5.872           |
|                       | 17                      | 5 Sep 2020 19:47:56.400<br>5 Sep 2020 19:56:15.092                                                           | 8.312           |
|                       | 18                      | 5 Sep 2020 21:19:45.646<br>5 Sep 2020 21:23:07.495                                                           | 3.364           |
|                       | 19                      | 6 Sep 2020 07:18:31.630<br>6 Sep 2020 07:26:36.661                                                           | 8.084           |
|                       | 20                      | 6 Sep 2020 08:50:05.132<br>6 Sep 2020 08:54:27.116                                                           | 4.366           |
|                       | 21                      | 6 Sep 2020 19:58:01.527<br>6 Sep 2020 20:06:33.115                                                           | 8.526           |
|                       | 22                      | 7 Sep 2020 07:36:55.780<br>7 Sep 2020 07:28:32.133                                                           | 8.394           |
|                       | 23                      | 7 Sep 2020 09:02:02.043<br>7 Sep 2020 09:02:57.786 0.929                                                     |                 |
|                       | 24                      | 7 Sep 2020 20:16:46.540 8.602<br>7 Sep 2020 20:08:10.397                                                     |                 |
|                       | 25                      | 8 Sep 2020 07:38:37.356<br>8 Sep 2020 07:47:11.160                                                           | 8.563           |
| Global Statistics     |                         |                                                                                                    |                 |
| Min Duration          |                         | 23 7 Sep 2020 09:02:02.043 7 Sep 2020 09:02:57.786 0.929                                                     |                 |
| Max Duration 24       |                         | 7 Sep 2020 20:16:46.540 8.602<br>7 Sep 2020 20:08:10.397                                                     |                 |
| Mean Duration         |                         |                                                                                                    | 6.674           |
| <b>Total Duration</b> |                         |                                                                                                    | 166.851         |

*Figura 70. Extracto del reporte Accesos*

Los resultados de nuestra simulación en órbita LEO se asemejan a los encontrados en la literatura para nanosatélites [8].

En el mejor de casos, el satélite estará rotando únicamente a lo largo de su eje Z; 4 de los paneles se encontrarán orientados hacía el Sol al mismo tiempo con un ángulo de incidencia diferente; mientras que los otros 4 estarían captando energía reflejada de la atmosfera. Considerando estos factores, el área efectiva de captación estaría reducida aproximadamente a 4 paneles solares. Utilizando las TASC de Spectrolab, la potencia generada sería de 1.2 W con una corriente de 200mA.

En el peor de los casos, el satélite se encontrará rotando caóticamente a lo largo de sus 3 ejes, el área promedio expuesta se reduciría aproximadamente a 2 paneles solares. La potencia generada sería de 600mW y 100mA de corriente.

Para realizar un cálculo más preciso de la captación de energía se requiere de una simulación que incluya las rotaciones, la radiación y los cambios de temperatura a lo largo de la órbita; la complejidad de la simulación esta fuera del alcance de esta tesis.

## **5.2. Posible Estrategia de Operación del Nanosatélite**

En la fig. 71 se muestra el desempeño teórico del EPS en un periodo orbital del nanosatélite. De acuerdo a los tiempos de iluminación, las aportaciones de energía de las celdas solares, el consumo de los subsistemas en distintos modos de operación, así como el nivel de carga de la batería, se presenta una posible estrategia para mantener en estado óptimo al nanosatélite.

Al comienzo de la misión la batería se encuentra cargada al 50%, las celdas solares aportan 100mA de corriente (en el peor de los casos) durante los 55 minutos de iluminación. En los primeros 10 minutos el satélite se encuentra en modo de recargando/Stand by, realizando algunas mediciones para evaluar el estado del satélite y en espera de algún comando recibido por el receptor. La corriente proporcionada por los paneles es mayor al consumo por lo que la batería comienza a cargarse, 0.5% de su capacidad en este lapso.

La computadora de vuelo evalúa el estado del satélite y entra en modo de toma de fotografías durante 15 minutos. El consumo de corriente (220mA máximo) disminuye el nivel de carga de la batería 1.5%. Durante el resto del tiempo el satélite se mantendrá en modo recargando, a menos que el receptor detecte un comando de la estación terrena, por lo que comenzar a transmitir las imágenes guardadas y/o la telemetría.

Durante los 8 minutos (tiempo máximo) del enlace de comunicación el consumo de 390mA disminuirá un 2% la capacidad de la batería. Este enlace de comunicación puede presentarse durante el lapso de umbra o de iluminación, 3 o 4 veces al día (cada 5 periodos aprox.).

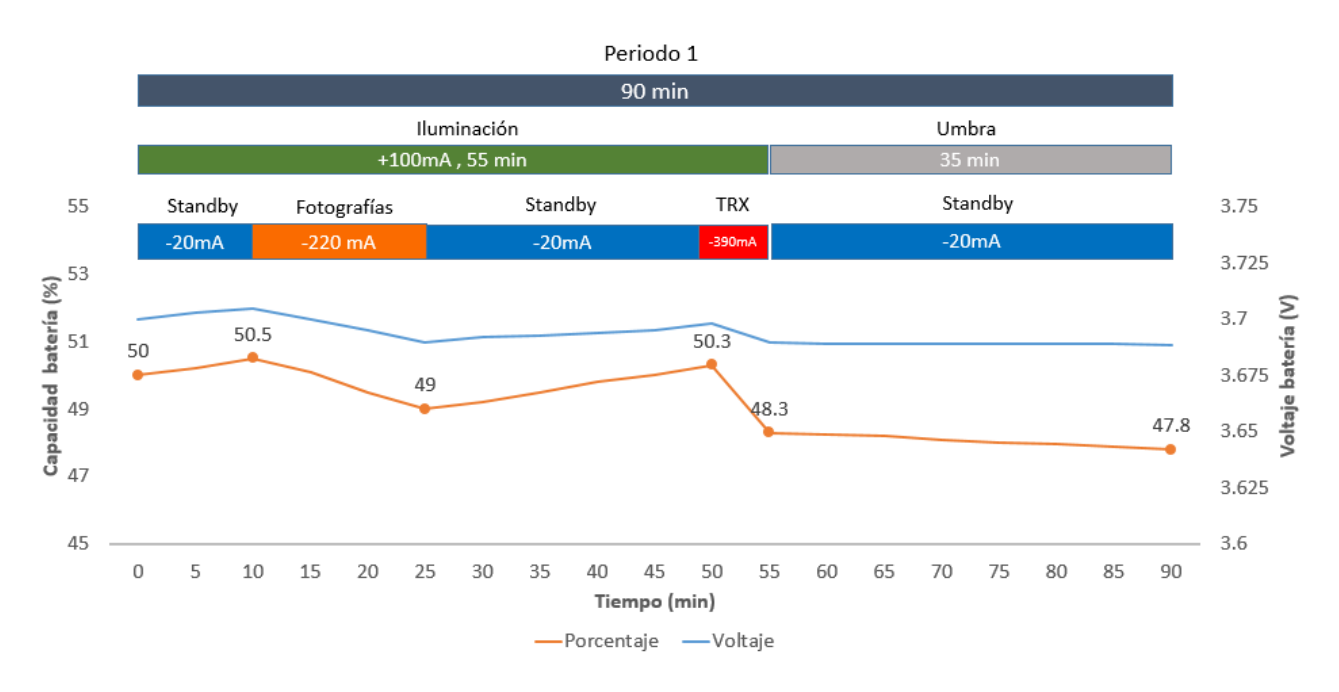

*Figura 71. Ejemplo del perfil de aportación y consumo de energía a lo largo de la órbita*

Para poder recargar la batería a un 80% o 70% se necesitarán periodos dedicados a exclusivamente a ello. En un periodo en modo Stand by se recarga 2.35% de la capacidad de la batería (contemplando el consumo de este modo), se necesitan 6 periodos (9 horas) para recargar un 14% y en un día (16 periodos) se recarga el 37.6%. Ver fig. 72.

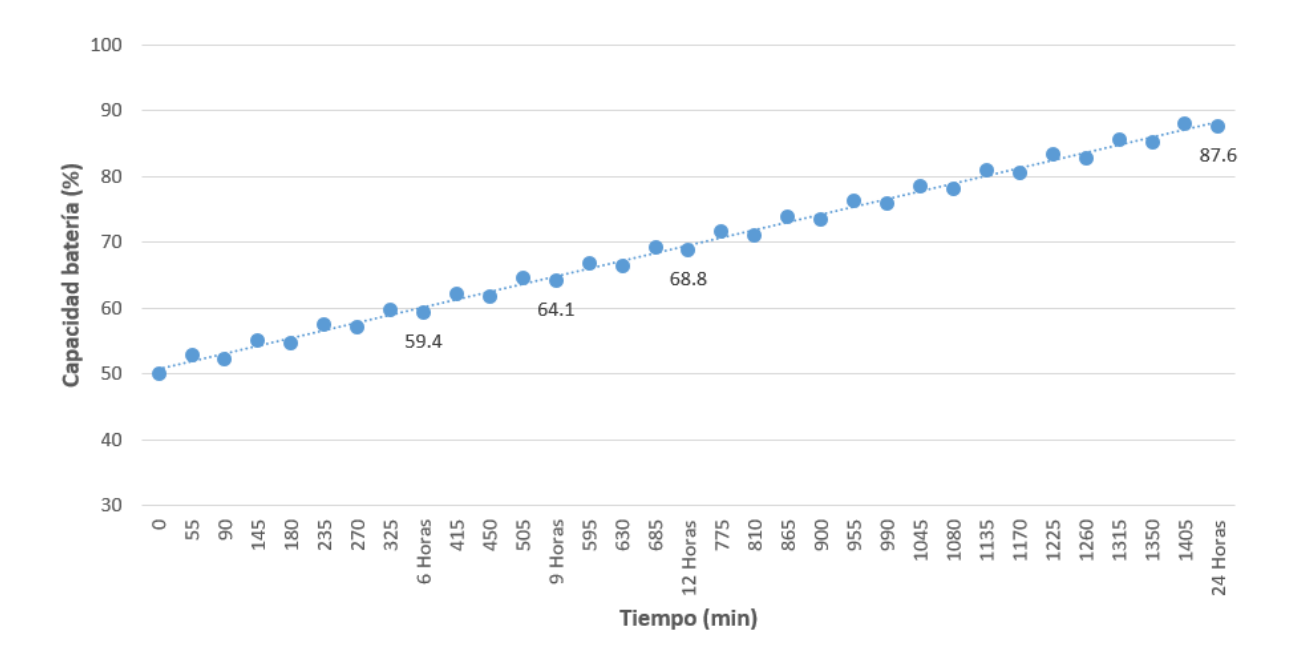

*Figura 72. Aproximación de la carga de la batería en modo recargando* 

# **CONCLUSIONES**

Se establecieron los requerimientos y restricciones para el desarrollo del EPS. Aun cuando el área de captación de energía es limitada, al mantener KuautliSat en modo Standby durante 24 horas teóricamente permite recargar la batería un 36%

Se diseñó y manufacturó la tarjeta electrónica del EPS con las dimensiones y forma de una plataforma nanosatélital tipo TubeSat. Tiene la capacidad de proporcionar 4 líneas de voltaje reguladas a 5V, controlar el suministro de energía y monitorear el estado energético.

Se diseñó un experimento para probar el desempeño del EPS en los diferentes modos de operación del satélite y proponer una posible estrategia de operación.

El desarrollo del prototipo del subsistema de potencia sienta las bases para poder realizar pruebas de integración con los demás subsistemas, pruebas de pre-certificación espacial y el desarrollo de sistemas más complejos.

Se deja la base tecnológica del subsistema de potencia para futuros proyectos de nanosatélites mexicanos. Así mismo, se hace una aportación más, al desarrollo espacial del país.

# TRABAJO A FUTURO

A lo largo del desarrollo del proyecto se identificaron áreas de oportunidad, para seguir avanzando en el desarrollo de subsistemas de potencia para nanosatélites, estas se describen a continuación:

- Implementar un algoritmo de estimación del estado de carga de la batería, para no depender únicamente del valor del voltaje medido.
- Realizar la integración con los demás subsistemas para realizar pruebas de desempeño.
- Incorporar un circuito que ejecute el proceso de carga de la batería a corriente y voltaje constantes
- Debido a que las condiciones de captación de energía cambian mucho en una LEO, implementar un circuito MPPT aprovecharía al máximo el área de los paneles solares.
- Incorporar un sistema de respaldo para un modo de emergencia.
- Realizar pruebas de pre-certificación espacial tales como: Vibraciones mecánicas, Compatibilidad Electromagnética, Ciclado térmico, Cámara de vacío.

## **Referencias**

- [1] NASA, *CubeSat 101: Basic Concepts and Processes for First-Time CubeSat Developers*, 1st ed., no. October. 2017.
- [2] E. Kulu, "Nanosats Database," *Nanosatellite & CubeSat Database*, 2019. [Online]. Available: https://www.nanosats.eu/. [Accessed: 28-Mar-2019].
- [3] California Polytechnic State University, "CubeSat Design Specification Rev. 13," 2014.
- [4] R. A. Deepak and R. J. Twiggs, "Thinking Out of the Box: Space Science Beyond the CubeSat," *Journal of Small Satellites*, vol. 1, no. 1. pp. 3–7, 2012.
- [5] Interorbital Systems, "IOS TubeSat Kits," 2013. [Online]. Available: http://www.interorbital.com/Tubesat Kits.
- [6] Project Calliope, "Cubesat Eating A Tubesat," *Science 2.0*, 2011. [Online]. Available: https://www.science20.com/satellite\_diaries/cubesat\_eating\_tubesat-83273.
- [7] W. J. Larson and J. R. Wertz, Eds., *Space Mission Analysis and Design*, 3rd ed. Microcosm Press, 1999.
- [8] A. K. Maini and V. Agrawal, "Power Supply Subsystem," in *Satellite Technology: Principles and Applications*, 3rd ed., John Wiley & Sons Ltd, Ed. India, 2014, pp. 189–195.
- [9] D. W. Miller and J. Keesee, "Spacecraft Power Systems," in *16.851 Satellite Engineering*, Massachusetts Institute of Technology: MIT OpenCourseWare, 2003.
- [10] Wikipedia La enciclopedia libre, "Célula fotovoltaica multiunión," *31/07/2019*. [Online]. Available: https://en.wikipedia.org/wiki/Multi-junction\_solar\_cell. [Accessed: 20-Aug-2019].
- [11] M. J. L. Tamasi, "Celdas Solares para Uso Espacial : Optimización de Procesos y Caracterización," Universidad Nacional de General San Martín, 2003.
- [12] National Renewable Energy Laboratory (NREL), "Best Research-Cell Efficiencies," 2017. [Online]. Available: https://www.nrel.gov/pv/cell-efficiency.html. [Accessed: 20-Aug-2019].
- [13] Azure Space, "TJ Solar Cell 3G28C," 2016.
- [14] Spectrolab Inc, "Triangular Advanced Solar Cells (TASC)," 2002.
- [15] TrisolX, "Power Innovation TrisolX Solar Wings 28 % Efficient GaAs Triple Junction Solar Cells," 2019.
- [16] Epec Engineered Technologies, "Battery Cell Comparison," 2019. [Online]. Available: https://www.epectec.com/batteries/cell-comparison.html. [Accessed: 22-Aug-2019].
- [17] MIT Electric Vehicle Team, "A Guide to Understanding Battery Specifications," 2008. [Online]. Available: http://web.mit.edu/evt/summary\_battery\_specifications.pdf. [Accessed: 23-Aug-2019].
- [18] VARTA Storage GmbH, "CellPac LITE Technical Handbook," 2016.
- [19] Underwriters Laboratories, "UL 1642 Standard for Lithium Batteries," 2012. [Online]. Available: https://standardscatalog.ul.com/standards/en/standard\_1642\_5. [Accessed: 15-Jan-2020].
- [20] C. Yeh, S. Wu, T. Huang, Y. Tsai, J. Juang, and K. Wu, "Certification of Lithium-ion Cells with Electrical Power Subsystem for CubeSat," pp. 1–6.
- [21] Microchip, "8- bit PIC Microcontrollers," 2019. [Online]. Available: https://www.microchip.com/. [Accessed: 05-Sep-2019].
- [22] C. S. Clark and A. L. Mazarias, "Power system challenges for small satellite missions," *Eur. Sp. Agency, (Special Publ. ESA SP*, vol. 625 SP, 2006.
- [23] E. Trishan and L. C. Patrick, "Comparison of Photovoltaic Array Maximum Power Point Tracking Techniques," *Ieee Trans. Energy Convers.*, vol. 22, no. 2, p. 439449, 2007.
- [24] J. A. Pérez Ferrer and C. Romo Fuentes, "Cambio de paradigma en Tecnología Satélital: De satélites grandes a pequeños," *El Universal*, Querétaro, 20-Jan-2017.
- [25] Kenneth Chang, "SpaceX Launches 60 Starlink Internet Satellites Into Orbit," *The New York Times*, 23-May-2019.
- [26] E. Kulu *et al.*, "ESTCube-1 Nanosatellite for Electric Solar Wind Sail Demonstration in Low Earth Orbit," *64th Int. Astronaut. Congr.*, pp. 1–5, 2013.
- [27] M. Pajusalu *et al.*, "Analysis of the Electrical Power System for ESTCube-1," *64th Int. Astronaut. Congr.*, pp. 1–5, 2013.
- [28] W. A. Dos Santos, A. Tikami, S. Domingos, C. O. de Moura, J. I. Mota Barbosa, and M. Polinaya, "A Langmuir Probe Payload Adaptation for CubeSats-TubeSats," in *1st IAA Latin America Cubesat Workshop*, 2014, no. August 2016.
- [29] The Internacional Amateur Radio Union, "Tancredo-1," 2017. [Online]. Available: http://www.amsatuk.me.uk/iaru/finished\_detail.php?serialnum=419. [Accessed: 28-Aug-2019].
- [30] W. A. Dos Santos and A. Tikami, "First On-Orbit Results from the Tancredo-1 Picosat Mission," in *1st IAA Latin American Symposium on Small Satellites: Advanced Technologis and Distributed Systems*, 2017.
- [31] M. A. Diaz *et al.*, "New opportunities offered by Cubesats for space research in Latin America: The SUCHAI project case," *Adv. Sp. Res.*, vol. 58, no. 10, pp. 2134–2147, 2016.
- [32] T. I. Opazo Toro, "Requerimientos, implementación y verificación del nanosatélite SUCHAI," Universidad de Chile, 2013.
- [33] AAC Clyde Space, "STARBUCK-NANO," 2019. [Online]. Available: https://www.aacclyde.space/assets/000/000/103/STARBUCK-NANO\_original.pdf?1565681302. [Accessed: 02-Sep-2019].
- [34] J. González Vergara, "Diseño y Fabricación del Subsistema de Potencia Eléctrica para un Nanosatélite Experimental," Universidad Nacional Autónoma de México, 2016.
- [35] L. Frías, "Concurso Nacional de Satélites Enlatados," *Gaceta UNAM*, 2019.
- [36] M. Olguín, "Se creó el Programa Espacial Universitario," *Gaceta UNAM*, 2017.
- [37] A. Contreras, "La Unaq lanza primer nanosatélite queretano," *El Financiero*, 2018.
- [38] D. Mota, "Hidalgo lanza el primer nanosatélite 100% mexicano," *El Universal*, 2017.
- [39] La Jornada, "Jóvenes lanzan 20 'Nanosatélites Estratosféricos' en 'Aguascalientes al Espacio,'" *La Jornada Aguascalientes*, 2019.
- [40] G. Rivera, "Ulises 1, el primer nanosatélite méxicano, listo para su lanzamiento en 2016," *inaoe.edu.mx*, 2016. [Online]. Available: https://www.inaoep.mx/noticias/?noticia=373&anio=2016. [Accessed: 03-Sep-2019].
- [41] M. Flores, "Ulises 1 sin recursos," *El Popular*, Puebla, 31-May-2019.
- [42] UPAEP, "AzTechSat 1," 2019. [Online]. Available: https://upaep.mx/aztechsat.
- [43] Wikipedia contributors, "V-Model," *Wikipedia, The Free Encyclopedia.*, 2019. [Online]. Available: https://en.wikipedia.org/wiki/V-Model. [Accessed: 09-Sep-2019].
- [44] J. A. Ramirez Aguilar *et al.*, "Nano Satellite Ulises 2.0 as a Tool of Learning at Universities," in *1st IAA Latin America Cubesat Workshop*, 2014, pp. 1–7.
- [45] VARTA Storage GmbH, "Rechargeable Lithium-Ion Cylindrical D 18650-26," 2010.
- [46] M. Pajusalu *et al.*, "Design of the electrical power system for the ESTCube-1 satellite," *Latv. J. Phys. Tech. Sci.*, vol. 49, no. 3, pp. 16–24, 2012.
- [47] J. R. (Microcosm) Wertz, D. F. Everett, and J. J. Puschell, Eds., *Space Mission Engineering: The New SMAD*, 1st ed. 2011.
- [48] Interorbital Systems, "TubeSat Personal Satellite Kit Assembly Guide," 2011.
- [49] Maxim Integrated, "Uni- / Bidirectional , Current-Sense Amplifiers MAX9928 / MAX9929  $0.1V$  to  $+ 28V$ ," 2014.
- [50] Linear Technology, "LT3021 Very Low Dropout Linear Regulator," 2007.
- [51] Texas Instruments, "LM2731 0 . 6 / 1 . 6-MHz Boost Converters With 22-V Internal FET Switch in SOT-23," 2015.
- [52] Texas Instruments, "CD405xB CMOS Single 8-Channel Analog Multiplexer / Demultiplexer With Logic-Level Conversion PACKAGE," 2015.
- [53] IPC Association Connecting Electronics Industries, "IPC-2221 'Generic Standard on Printed Board Design,'" 2003.
- [54] Wikipedia contributors, "Photolithography," *Wikipedia, The Free Encyclopedia.*, 2019. [Online]. Available: https://en.wikipedia.org/w/index.php?title=Photolithography&oldid=923386955. [Accessed: 19-Nov-2019].
- [55] Wikipedia contributors, "Photoresist," *Wikipedia, The Free Encyclopedia.*, 2019. [Online]. Available: https://en.wikipedia.org/w/index.php?title=Photoresist&oldid=919192738. [Accessed: 19-Nov-2019].

## **ANEXOS**

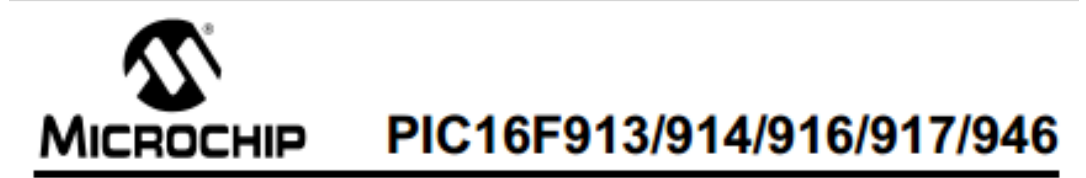

### 28/40/44/64-Pin Flash-Based, 8-Bit CMOS Microcontrollers with **LCD Driver and nanoWatt Technology**

#### **High-Performance RISC CPU:**

- · Only 35 instructions to learn:
- All single-cycle instructions except branches
- Operating speed:
	- DC 20 MHz oscillator/clock input
	- DC 200 ns instruction cycle
- · Program Memory Read (PMR) capability
- · Interrupt capability
- · 8-level deep hardware stack
- Direct, Indirect and Relative Addressing modes

#### **Special Microcontroller Features:**

· Precision Internal Oscillator:

- Factory calibrated to ±1%, typical
- Software selectable frequency range of 8 MHz to 125 kHz
- Software tunable
- Two-Speed Start-up mode
- External Oscillator fail detect for critical applications
- Clock mode switching during operation for power savings
- · Software selectable 31 kHz internal oscillator
- · Power-Saving Sleep mode
- · Wide operating voltage range (2.0V-5.5V)
- · Industrial and Extended temperature range
- · Power-on Reset (POR)
- · Power-up Timer (PWRT) and Oscillator Start-up Timer (OST)
- · Brown-out Reset (BOR) with software control option
- · Enhanced Low-Current Watchdog Timer (WDT) with on-chip oscillator (software selectable nominal 268 seconds with full prescaler) with software enable
- · Multiplexed Master Clear with pull-up/input pin
- · Programmable code protection
- · High-Endurance Flash/EEPROM cell:
	- 100,000 write Flash endurance
	- 1.000.000 write EEPROM endurance
	- Flash/Data EEPROM retention: > 40 years

#### **Low-Power Features:**

- · Standby Current:
	- <100 nA @ 2.0V, typical
- Operating Current:
	- 11 µA @ 32 kHz, 2.0V, typical
	- 220 µA @ 4 MHz, 2.0V, typical
- · Watchdog Timer Current:
- 1 µA @ 2.0V, typical

#### **Peripheral Features:**

- · Liquid Crystal Display module:
- Up to 60/96/168 pixel drive capability on 28/40/64-pin devices, respectively
- Four commons
- Up to 24/35/53 I/O pins and 1 input-only pin:
	- High-current source/sink for direct LED drive
	- Interrupt-on-change pin
- Individually programmable weak pull-ups
- . In-Circuit Serial Programming™ (ICSP™) via two pins
- · Analog comparator module with:
	- Two analog comparators
	- Programmable on-chip voltage reference (CVREF) module (% of VDD)
	- Comparator inputs and outputs externally accessible
- · A/D Converter:
- 10-bit resolution and up to 8 channels
- · Timer0: 8-bit timer/counter with 8-bit programmable prescaler
- · Enhanced Timer1:
	- 16-bit timer/counter with prescaler
	- External Timer1 Gate (count enable)
	- Option to use OSC1 and OSC2 as Timer1 oscillator if INTOSCIO or LP mode is selected
- · Timer2: 8-bit timer/counter with 8-bit period register, prescaler and postscaler
- · Addressable Universal Synchronous Asynchronous Receiver Transmitter (AUSART)
- Up to 2 Capture, Compare, PWM modules:
	- 16-bit Capture, max. resolution 12.5 ns
	- 16-bit Compare, max. resolution 200 ns
	- 10-bit PWM, max. frequency 20 kHz
- . Synchronous Serial Port (SSP) with I<sup>2</sup>C™

# **Product Information**

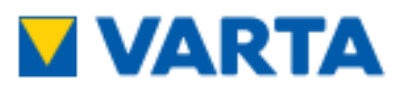

1/LIC 18650 26 HC PCM S WC ▶ VKB 56637 201 014

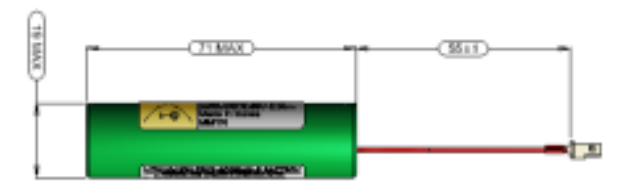

#### **1. GENERAL**

#### Battery Pack in shrink sleeve incl. safety circuit and wire connector<br>Cell → LIC 18650-26 HC **PCM E. Voo NTC** > None **D**  $\blacktriangleright$  None Configuration  $+ 18$ Weight  $\blacktriangleright$  appr. 50g

#### 2. ELECTRICAL SPECIFICATION

- **Rated Capacity Nominal Voltage** Watt-Hour Rating **Charging Method** Max. Charge Voltage [V]: Max. Continuous **Charge Current:** Rec. Charge Cut Off: Max. Continuous **Discharge Current:** Rec. Discharge Cut Off: Internal Impedance: **Expected Cycle Life** @ (0.5C/0.5C) @ 25°C
- > 2550mAh min., 2600mAh nominal  $+ 3.63V$  $+ 9.5Wh$
- Constant Current + Constant Voltage
- $+ 4.2$  (±50mV)
- > 2500mA (limited by Connector)  $\triangleright$  0.05C or timer 2.5h
- > 2500mA (limited by Connector)

> 4.300 ± 0.025V (0.8 to 1.2sec. delay, resume 4.100V ± 0.030V)

resumed by removing load)

> 6A to 8A (9.6 to 14.4msec. delay)

> 2.400V ± 0.035V (76.8 to 115.2msec. delay,

- $+ 2.75V$  $\blacktriangleright$  approx. 120m $\Omega$
- > 300 cycles @ ≥ 1785mAh

#### **CELL PROTECTION**

**Overcharge Detection** 

- Overdischarge Detection:
- **Overcurrent Detection**

#### **3. AMBIENT CONDITIONS**

- **Temperature Range**
- · Charge

· Humidity

- · Discharge
- · Charge Retention/ Storage [%]
- 
- $+420$  to +60°C > 1 year at -20 to +25°C > 80%

 $\triangleright$  0 to +45°C

- > 3 months at -20°C to +45°C >80% > 1 month at -20°C to +60°C >80%
	- $+65 \pm 20\%$ RH
- 4. ENVIRONMENTAL AND SAFETY

Please follow VARTA Handling and Safety Precautions for Lilon & LiPolymer. The cell used is a UL recognized component according to UL1642. This battery meets the requirements of Battery Directives and the battery parts are RoHS-Compliant. This battery is certified according to IEC62133 edition 2 and UN 38.3.

Minimum Order Quantity: 550 pcs / Order Multiples: 110 pcs - Product for OEM customers only!

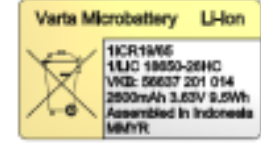

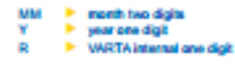

#### **Circuit Diagram**

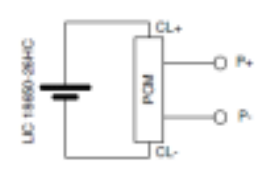

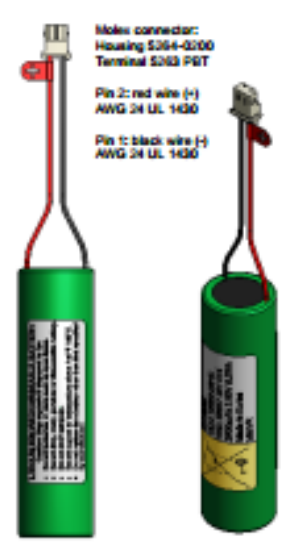

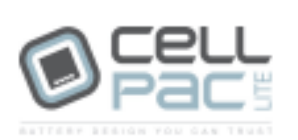

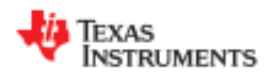

## **CD405xB CMOS Single 8-Channel Analog Multiplexer/Demultiplexer With Logic-Level Conversion**

## **Features**

- Wide Range of Digital and Analog Signal Levels  $-$  Digital: 3 V to 20 V
	- $-$  Analog:  $\leq$ 20 V<sub>p.p</sub>
- Low ON Resistance, 125 Ω (Typical) Over 15 V<sub>P-P</sub> Signal Input Range for V<sub>DD</sub> - V<sub>EE</sub> = 18 V
- High OFF Resistance, Channel Leakage of ±100 pA (Typical) at  $V_{DD} - V_{EE} = 18 V$
- . Logic-Level Conversion for Digital Addressing Signals of 3 V to 20 V ( $V_{DD} - V_{SS} = 3$  V to 20 V) to Switch Analog Signals to 20  $V_{\text{P-P}}$  ( $V_{\text{DD}} - V_{\text{EE}} =$ 20 V) Matched Switch Characteristics,  $r_{ON} = 5 \Omega$ (Typical) for V<sub>DD</sub> - V<sub>EE</sub> = 15 V Very Low Quiescent Power Dissipation Under All Digital-Control Input and Supply Conditions, 0.2 µW (Typical) at V<sub>DD</sub> - $V_{SS} = V_{DD} - V_{EE} = 10 V$
- Binary Address Decoding on Chip
- 5 V, 10 V, and 15 V Parametric Ratings
- 100% Tested for Quiescent Current at 20 V
- Maximum Input Current of 1 µA at 18 V Over Full Package Temperature Range, 100 nA at 18 V and 25°C
- Break-Before-Make Switching Eliminates Channel Overlap

## 2 Applications

- Analog and Digital Multiplexing and Demultiplexing
- A/D and D/A Conversion
- **Signal Gating**
- **Factory Automation**
- **Televisions**
- Appliances
- **Consumer Audio**
- Programmable Logic Circuits
- **Sensors**

#### 3 **Description**

The CD405xB analog multiplexers and demuliplexers are digitally-controlled analog switches having low ON impedance and very low OFF leakage current. These multiplexer circuits dissipate extremely low quiescent power over the full V<sub>DD</sub> - V<sub>SS</sub> and V<sub>DD</sub> -V<sub>EE</sub> supply-voltage ranges, independent of the logic state of the control signals.

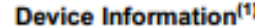

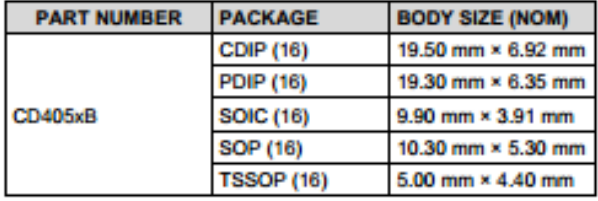

(1) For all available packages, see the orderable addendum at the end of the data sheet.

#### **Functional Diagrams of CD405xB**

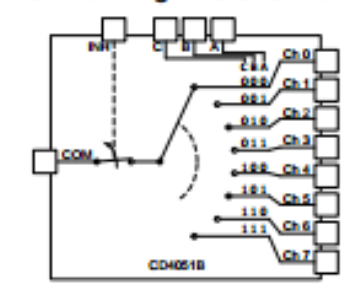

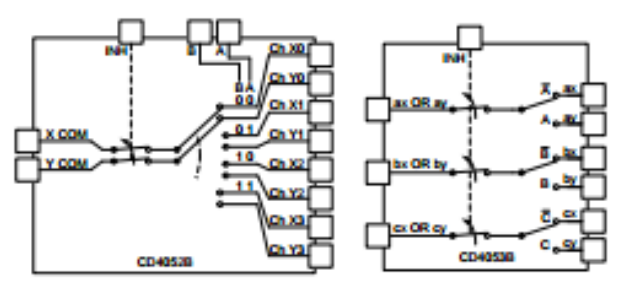

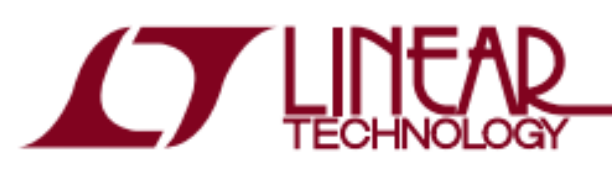

# LT3021/LT3021-1.2/ LT3021-1.5/LT3021-1.8

500mA, Low Voltage, **Very Low Dropout Linear Regulator** 

## **FERTURES**

- $\blacksquare$  V<sub>IN</sub> Range: 0.9V to 10V
- Dropout Voltage: 160mV Typical
- Output Current: 500mA
- Adjustable Output ( $V_{REF} = V_{OUT(MIN)} = 200$ mV)
- Fixed Output Voltages: 1.2V, 1.5V, 1.8V
- Stable with Low ESR. Ceramic Output Capacitors (3.3uF Minimum)
- . 0.2% Load Regulation from 0mA to 500mA
- Quiescent Current: 120uA (Tvp)
- 3uA Typical Quiescent Current in Shutdown
- Current Limit Protection
- Reverse-Battery Protection
- No Reverse Current
- Thermal Limiting with Hysteresis
- $\blacksquare$  16-Pin DFN (5mm  $\times$  5mm) and 8-Lead SO Packages

## **APPLICATIONS**

- Low Current Regulators
- Battery-Powered Systems
- Cellular Phones
- Pagers
- **Wireless Modems**

# **DESCRIPTION**

The LT<sup>®</sup>3021 is a very low dropout voltage (VLDO™) linear requiator that operates from input supplies down to 0.9V. This device supplies 500mA of output current with a typical dropout voltage of 160mV. The LT3021 is ideal for low input voltage to low output voltage applications. providing comparable electrical efficiency to that of a switching regulator.

The LT3021 regulator optimizes stability and transient response with low ESR, ceramic output capacitors as small as 3.3uF. Other LT3021 features include 0.05% typical line regulation and 0.2% typical load regulation. In shutdown, quiescent current typically drops to 3uA.

Internal protection circuitry includes reverse-battery protection, current limiting, thermal limiting with hysteresis. and reverse-current protection. The LT3021 is available as an adjustable output device with an output range down to the 200mV reference. Three fixed output voltages, 1.2V. 1.5V and 1.8V, are also available.

The LT3021 regulator is available in the low profile (0.75mm) 16-pin (5mm  $\times$  5mm) DFN package with exposed pad and the 8-lead SO package.

D, LTC and LT are registered trademarks of Linear Technology Corporation. VLDO is a trademark of Linear Technology Corporation. All other trademarks are the property of their respective owners.

# **TYPICAL APPLICATION**

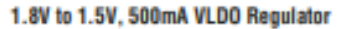

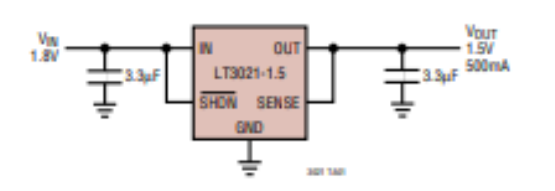

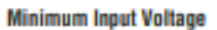

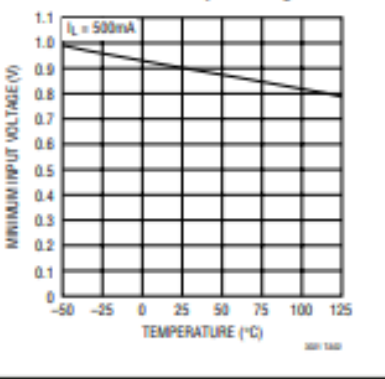

30215